# **Estrategias Low Cost para promocionarse en Internet**

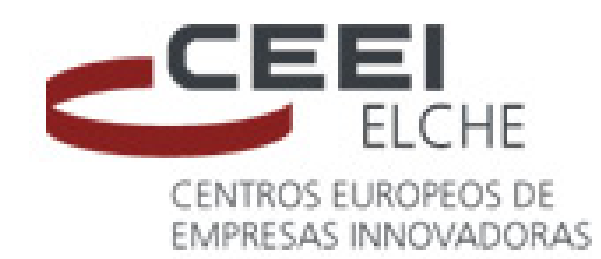

## **Javier Gosende**

**[javiergosende@gmail.com](mailto:javiergosende@gmail.com)**

**@javiergosende**

**Septiembre - 2011**

# CHECK LIST

# Estrategias

- 1. Introducción
- 2. Estudios de Mercado a coste 0
- 3. Crear contenidos
- 4. Crowdsourcing
- 5. Concursos y Promociones
- 6. Afiliados
- 7. Video Marketing
- 8. Email Marketing

## La curva del ROI de un negocio

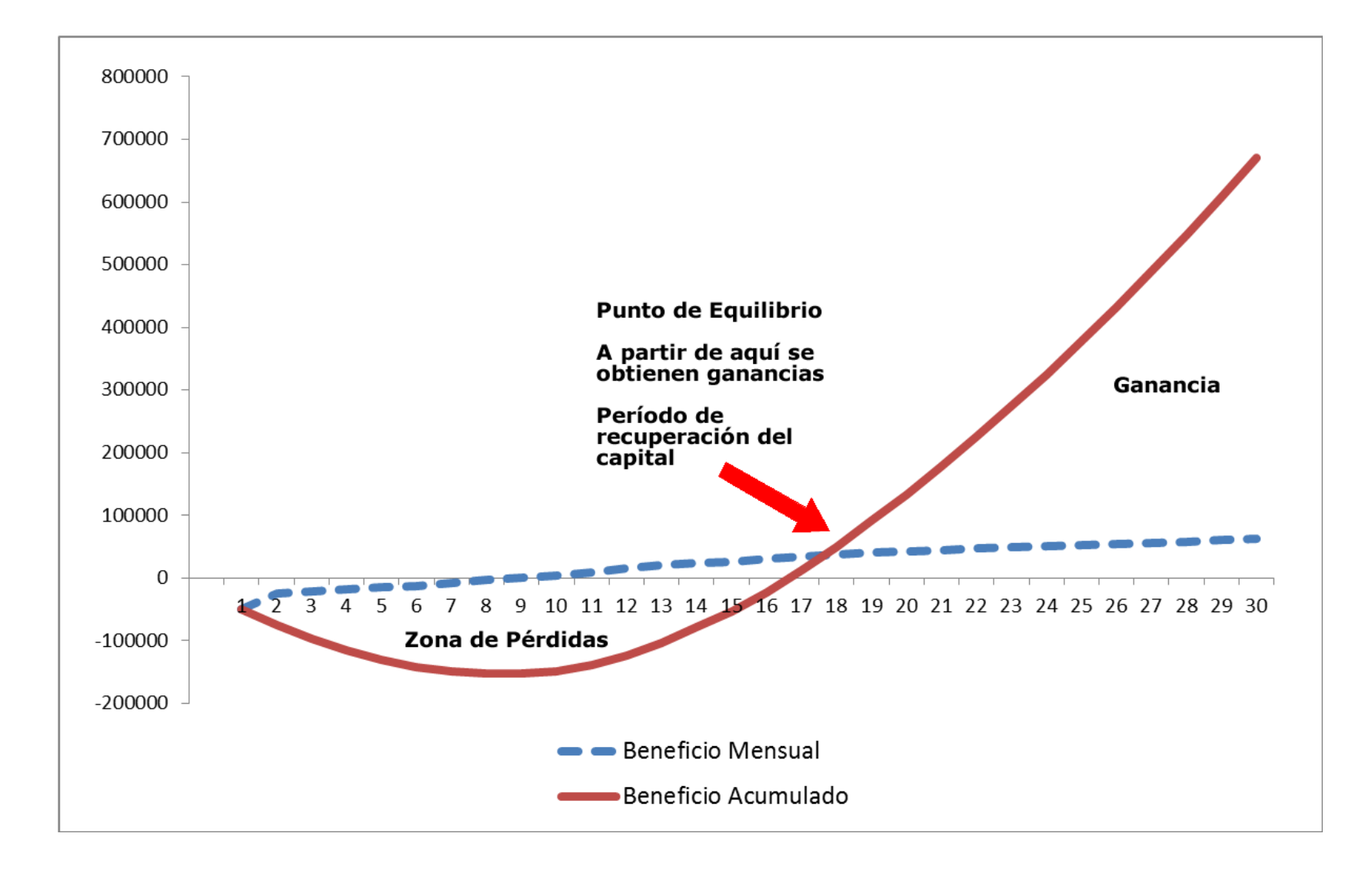

#### Errores de base

#### Internet es gratis o muy muy barato

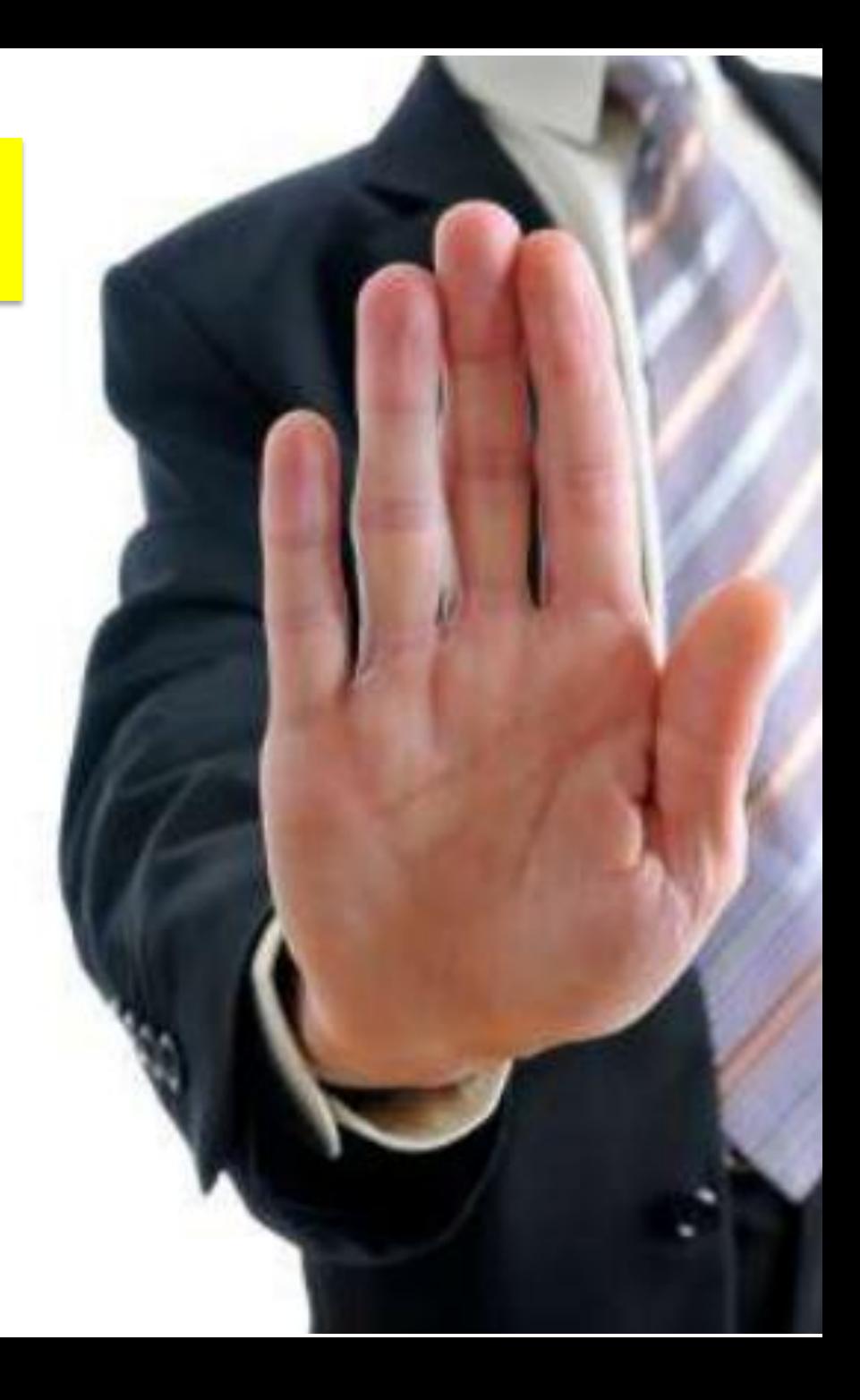

#### Qué NO es una estrategia Low Cost

## Contratar a un becario como Community **Manager**

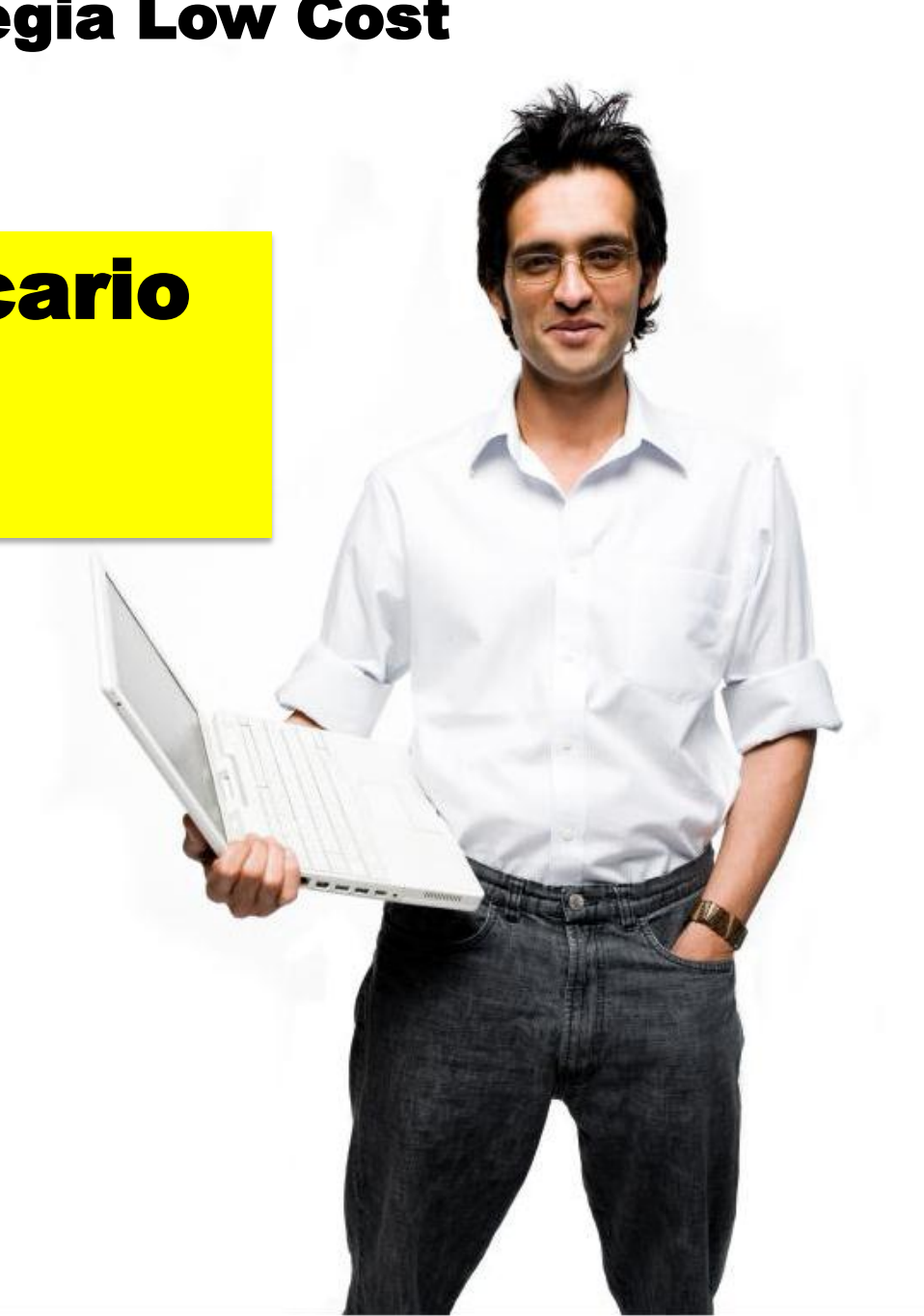

#### Qué NO es una estrategia Low Cost

Qué me hagan una Web sencillita y muy barata y luego con las ventas que consiga voy mejorándola y añadiendo funcionalidades

# Estrategias Low Cost Más Clientes al menor coste

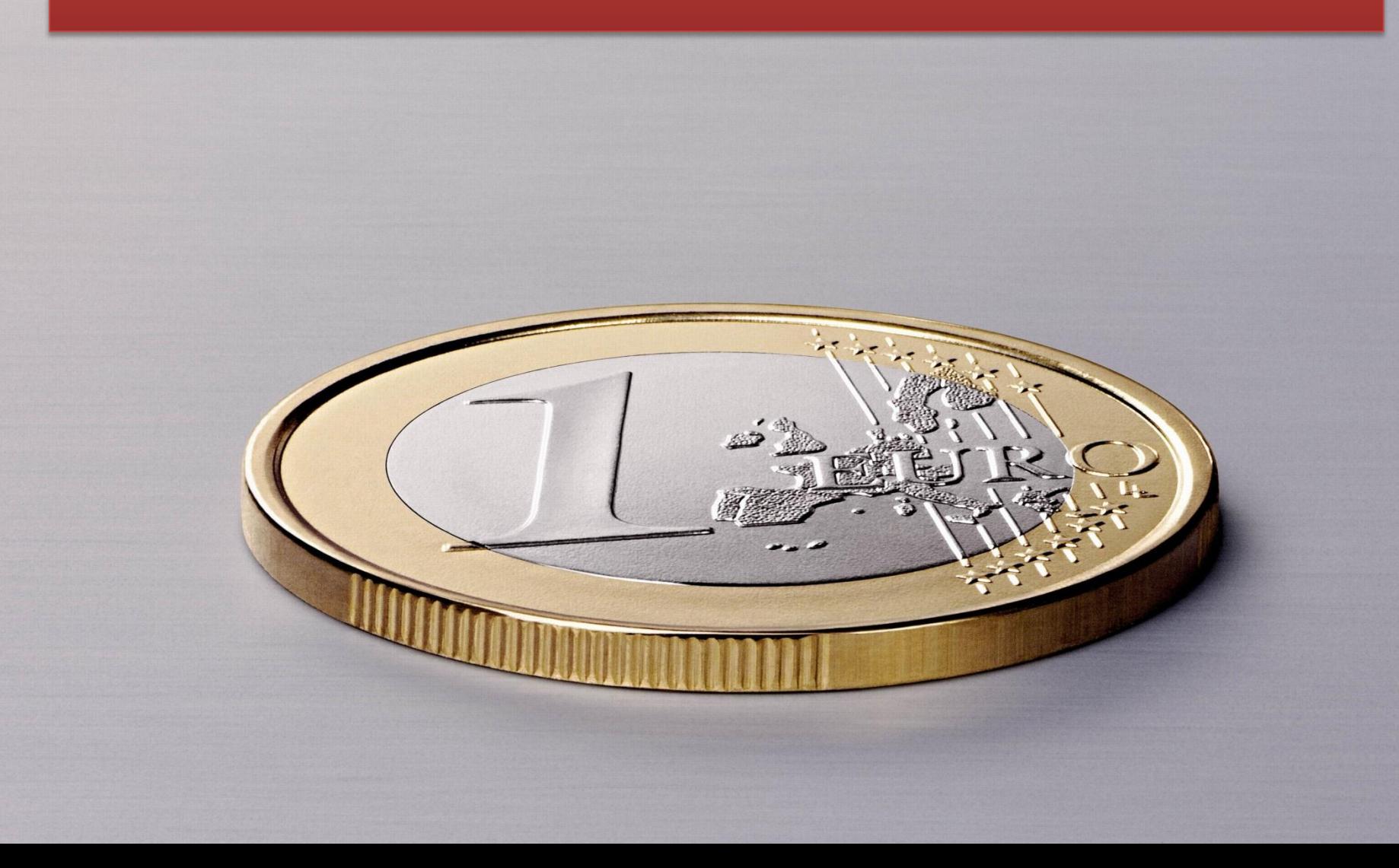

#### La gran ventaja de Internet es que se puede medir las estrategias

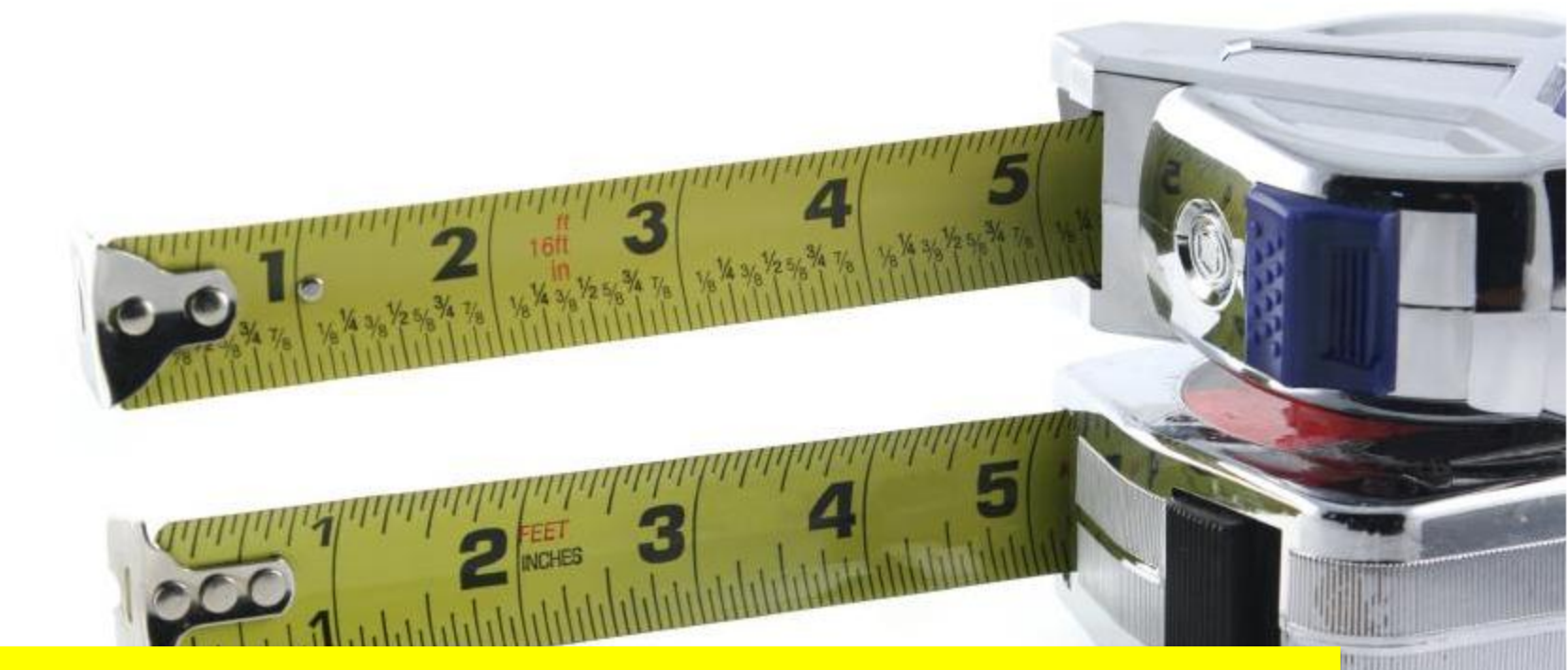

#### Lo que se puede medir, se puede mejorar más rápido

#### Ciclo del mercadeo online

#### **Atraer visitas:**

- **Banners**
- Email marketing
- Pago por Clic
- Posicionamiento en **Buscadores**
- Redes Sociales

**Convertir visitas en clientes**

– Usabilidad y Persuabilidad

#### Gobierno Bolivariano<br>de Venezuela para Ciencia, Tecnología e Industrias Intermedias 20 Q Inicio Oportunidades Somos Caveguías Páginas Amarillas Cant<mark>v</mark> Páginas Amarillas Páginas Blancas Planos de Ciudad Compras en Línea Secciones Especiales nos en tu página de inici<mark>s</mark><br>Mis Páginas Amarilla: .<br>Encuentra aquí lo que necesitas ¿Qué buscas? ¿Dónde?  $\mathbb \Pi$ Nombre / Servicio / Producto Estado / Ciudad / Urbanización **Buscar** Encuentra nes Especial ¿Buscas un entrenador de Karate? Automotri **Banca y Finanza Computación Deportes** Educación **Estética y Belleza Festejos y Evento** Encuéntralo en la **Sección Deportes** Gastronómica logar y Con

#### **Fidelizar clientes:**

- Email marketing
- Sindicación contenidos
- Redes Sociales

# Haz un estudio de Mercado a coste 0 Estrategia 1

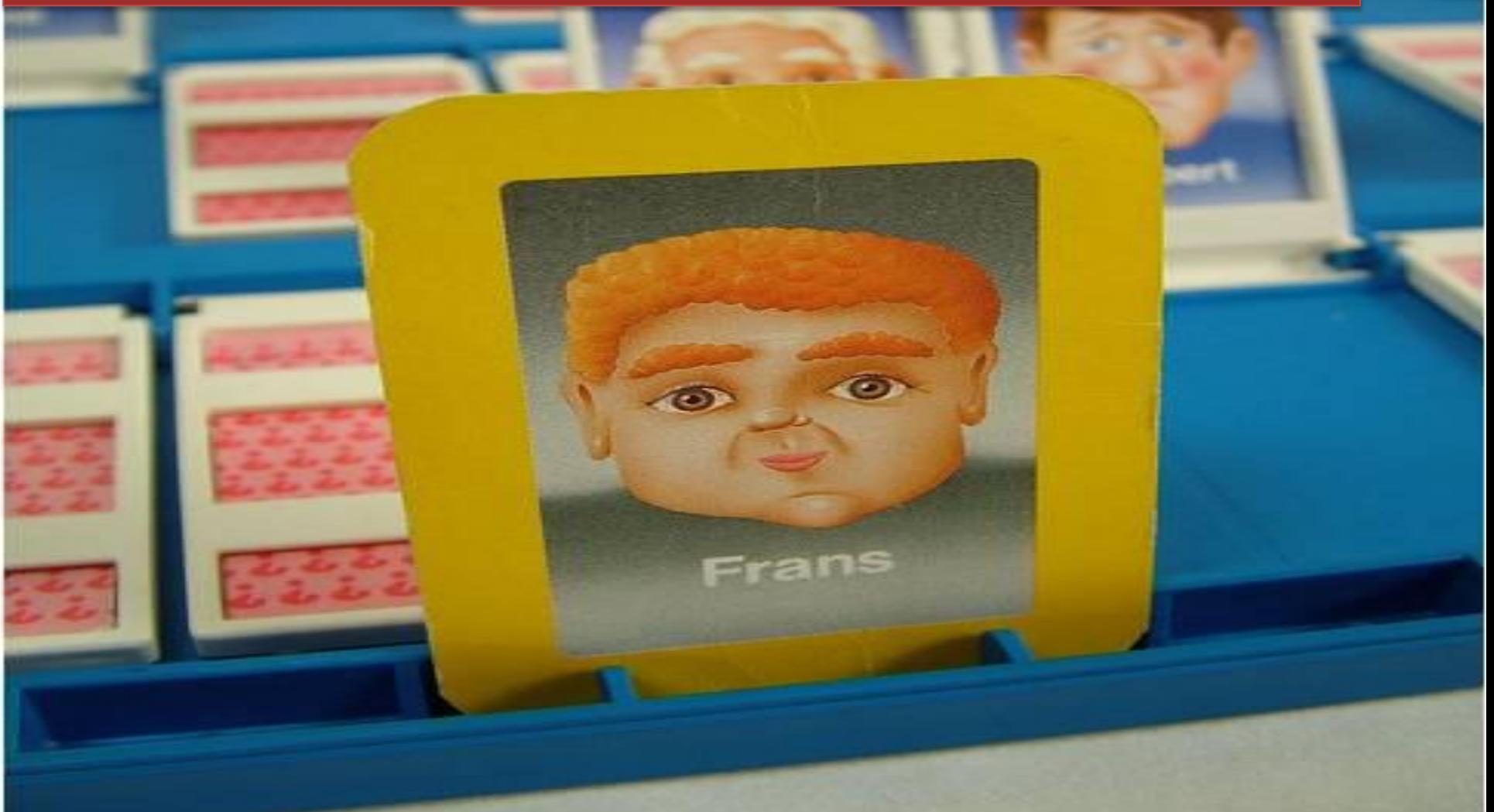

#### Herramientas Sugeridora de Palabras Clave

#### Buscar palabras clave

Se basan en una o varias de estas opciones:

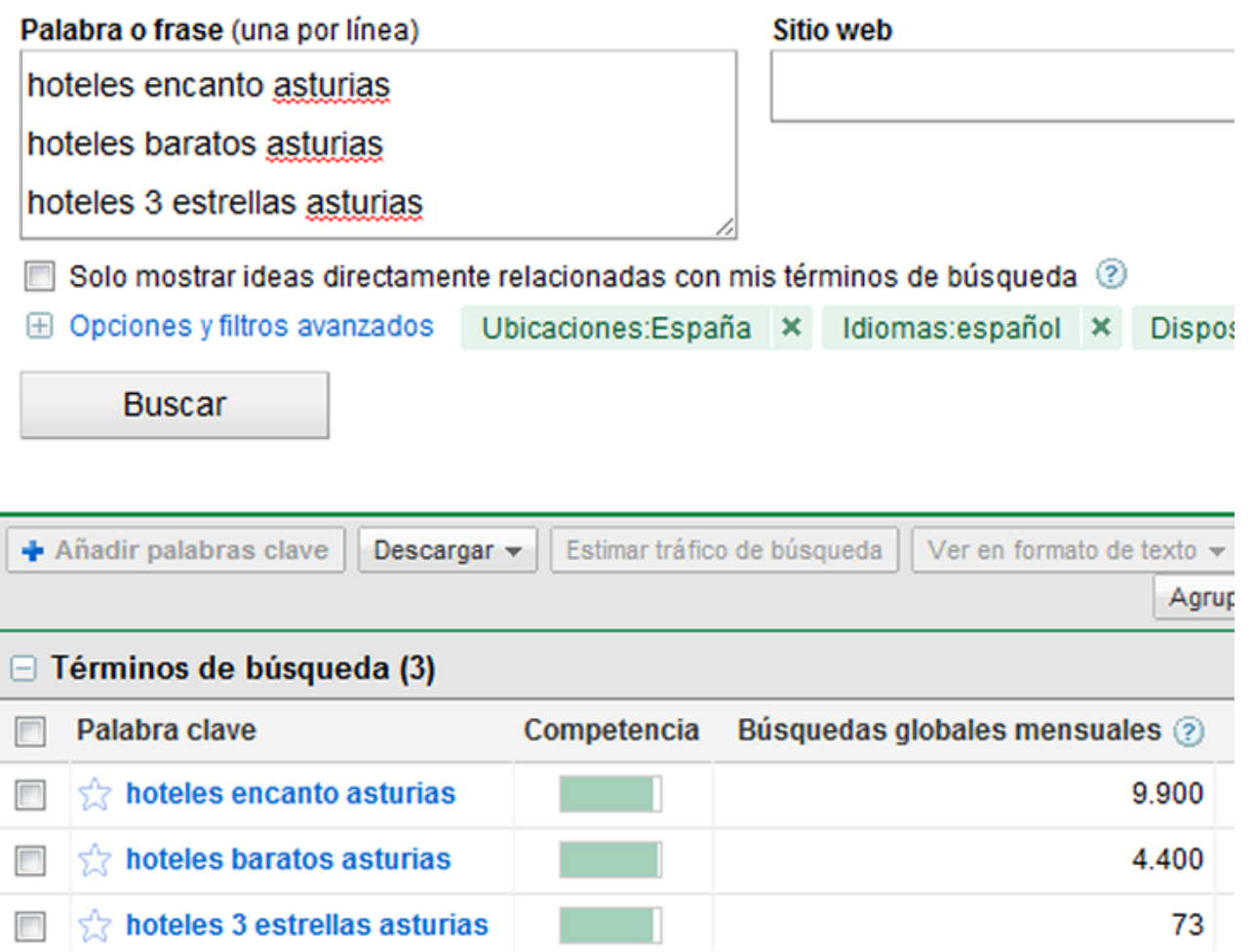

#### [https://](https://adwords.google.com/select/KeywordToolExternal)**[adwords](https://adwords.google.com/select/KeywordToolExternal)**[.](https://adwords.google.com/select/KeywordToolExternal)**[google](https://adwords.google.com/select/KeywordToolExternal)**[.com/select/](https://adwords.google.com/select/KeywordToolExternal)**[KeywordTool](https://adwords.google.com/select/KeywordToolExternal)**[External](https://adwords.google.com/select/KeywordToolExternal)

## Asistentes de búsqueda

Google

palas de padel Aproximadamente 903.000 resultados (0.12 segundos)

#### Búsquedas relacionadas con palas de padel

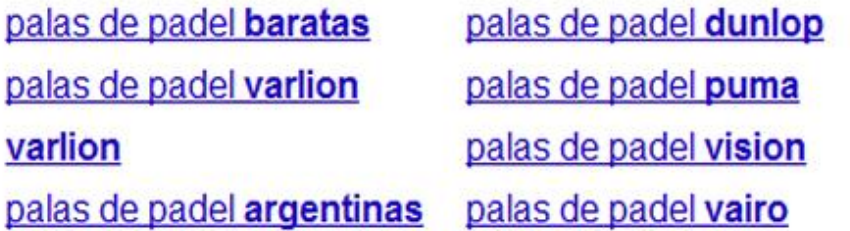

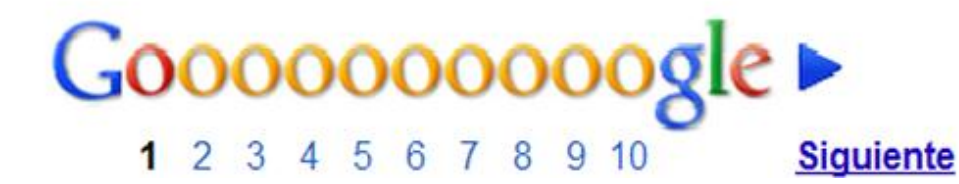

× Bú

## Hagamos de Twitter un estudio de mercado

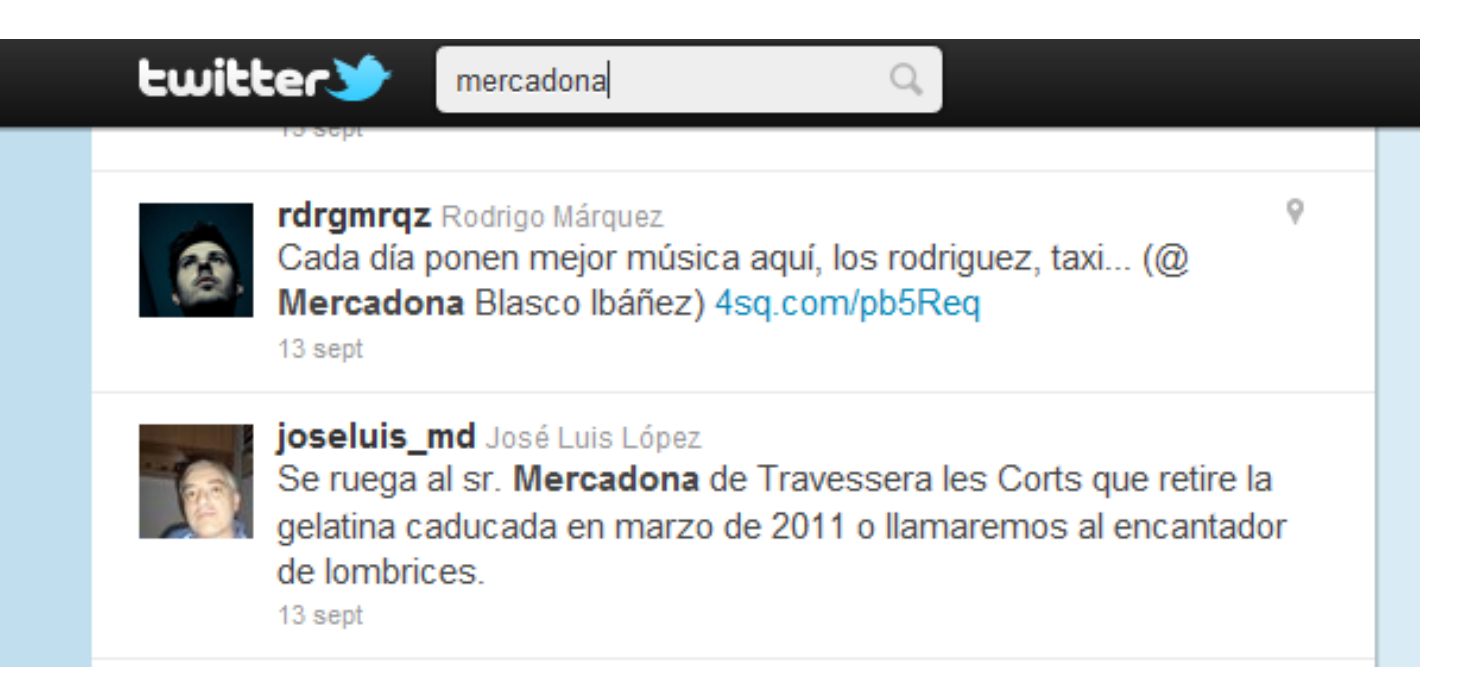

## Twitter como atención al cliente

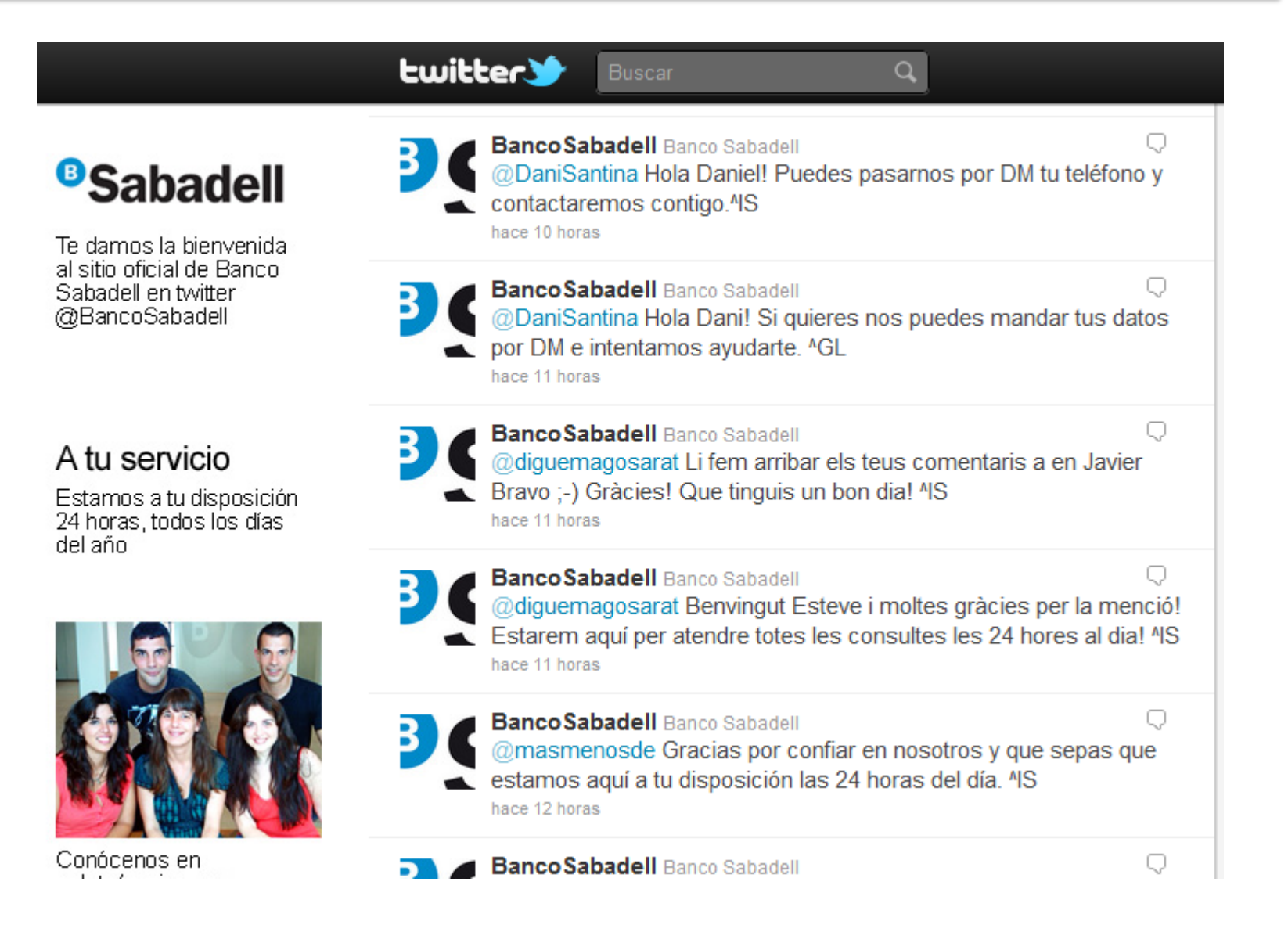

#### Uso del Twitter para cazar potenciales clientes

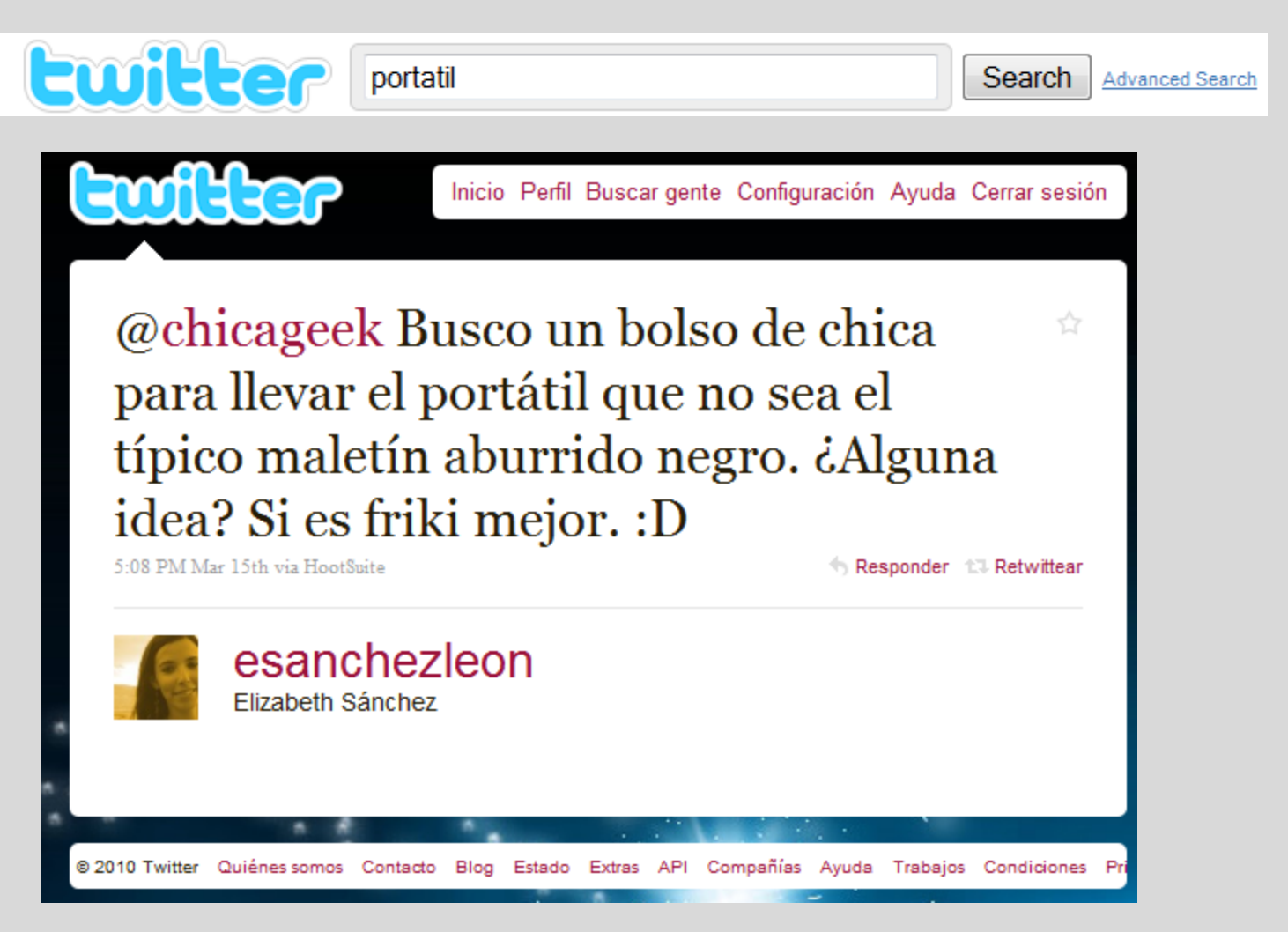

<http://search.twitter.com/>

#### Uso del Facebook para hacer encuestas

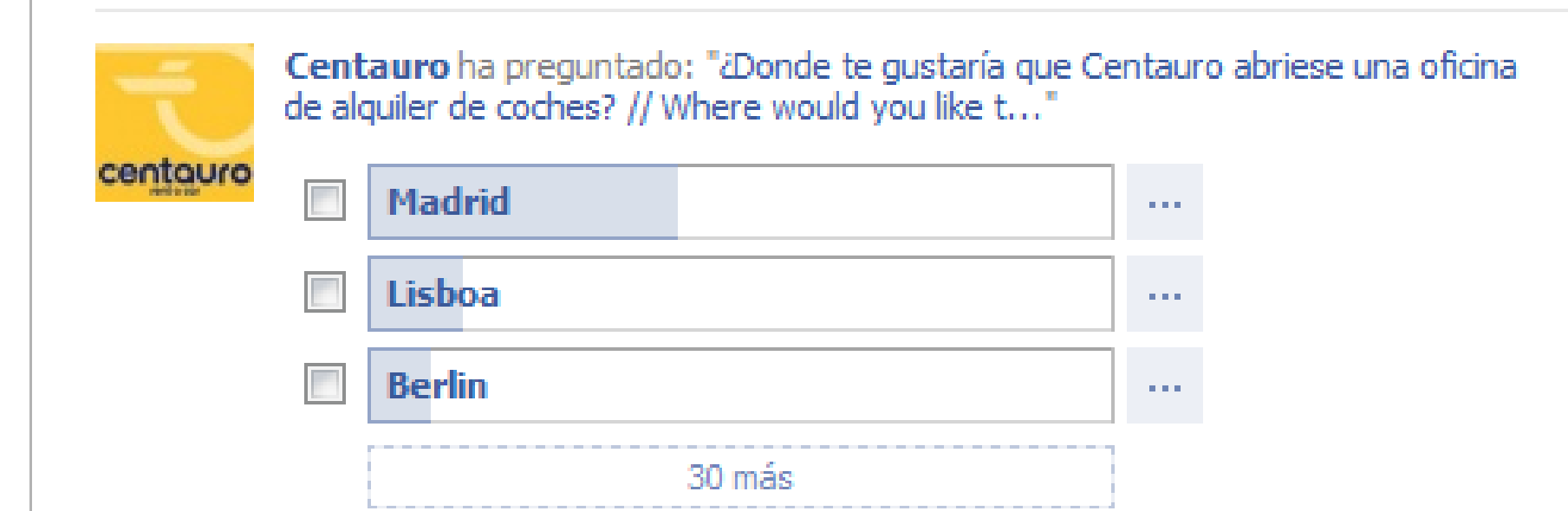

## Analiza el %CTR de lo que publicas en el muro de Facebook

#### Publicaciones de la página?

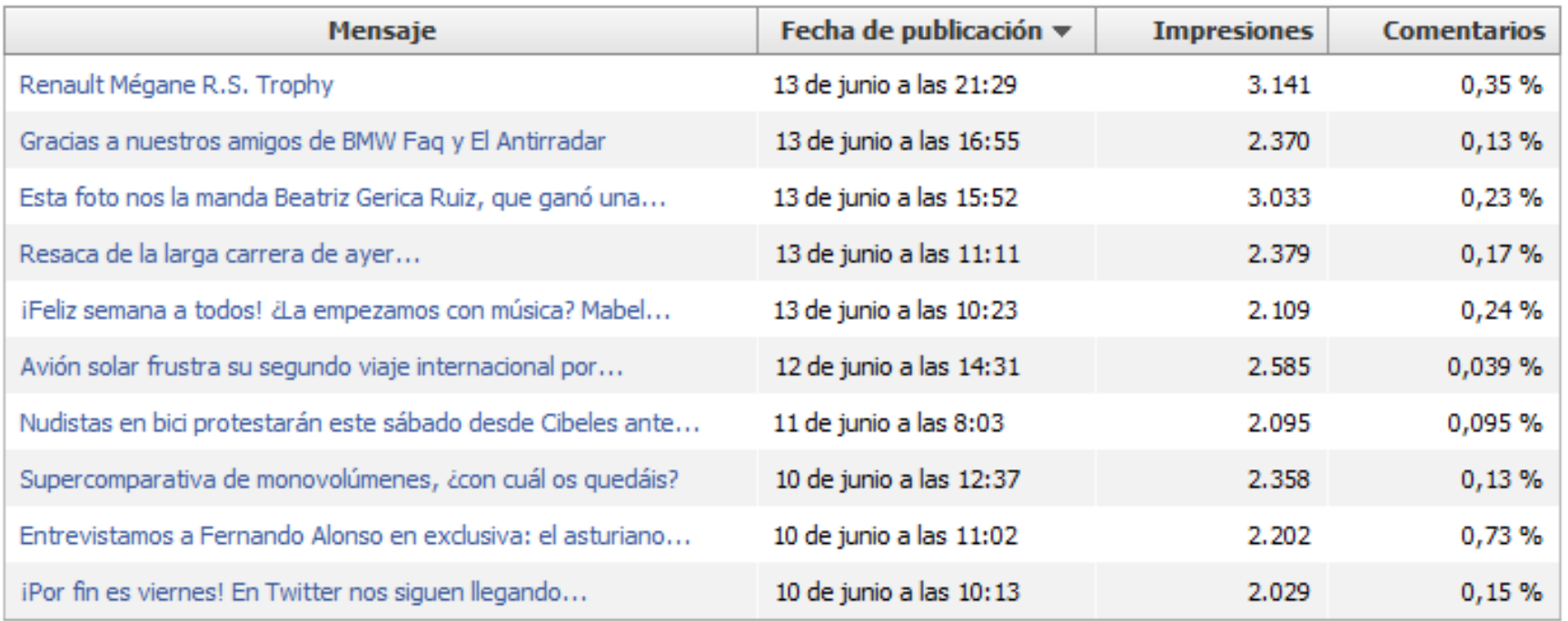

## Analítica Web de frases de búsqueda

# **Google** Analytics

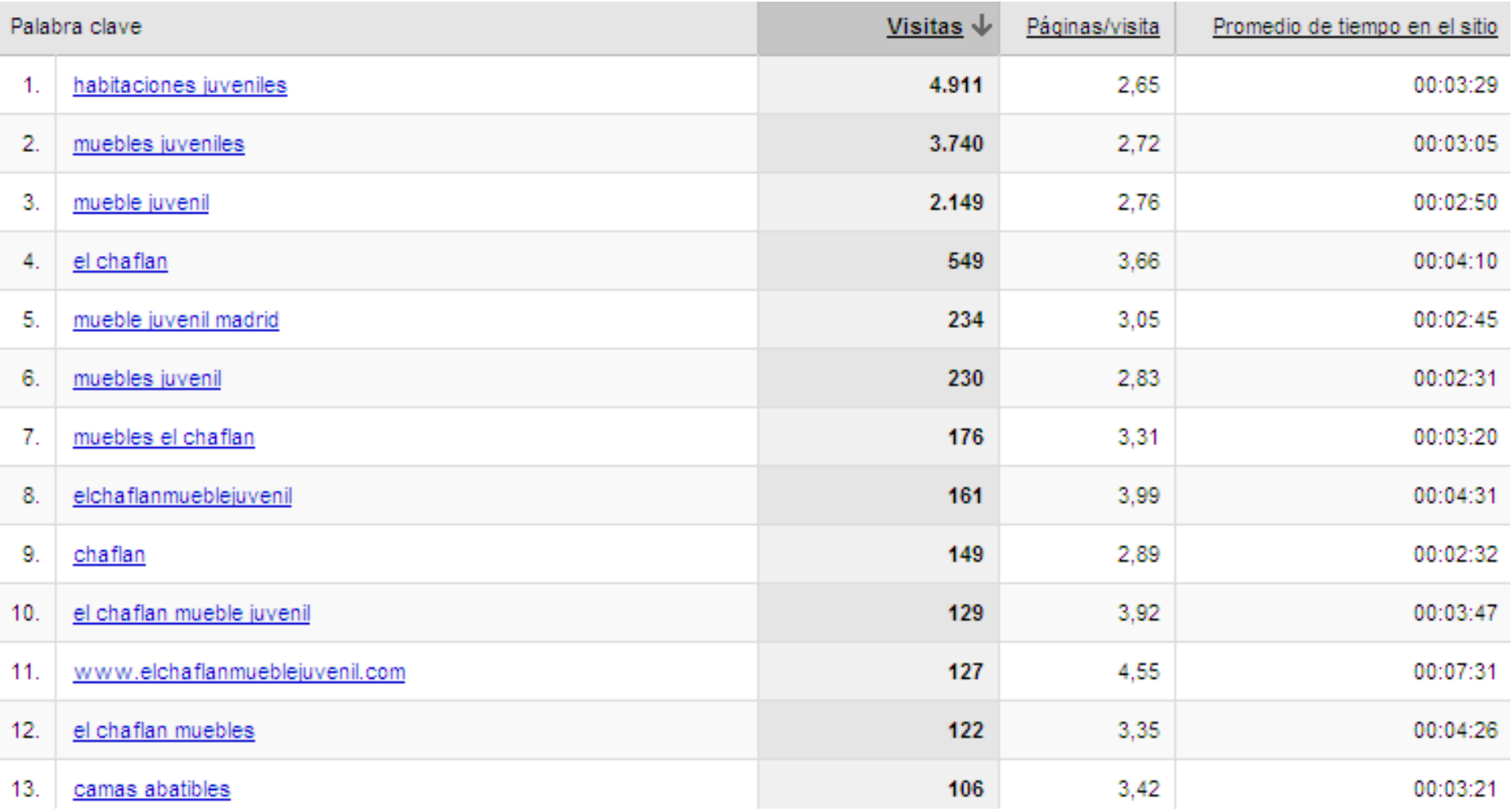

#### **Probemos nuestras páginas con herramientas de mapas de calor**

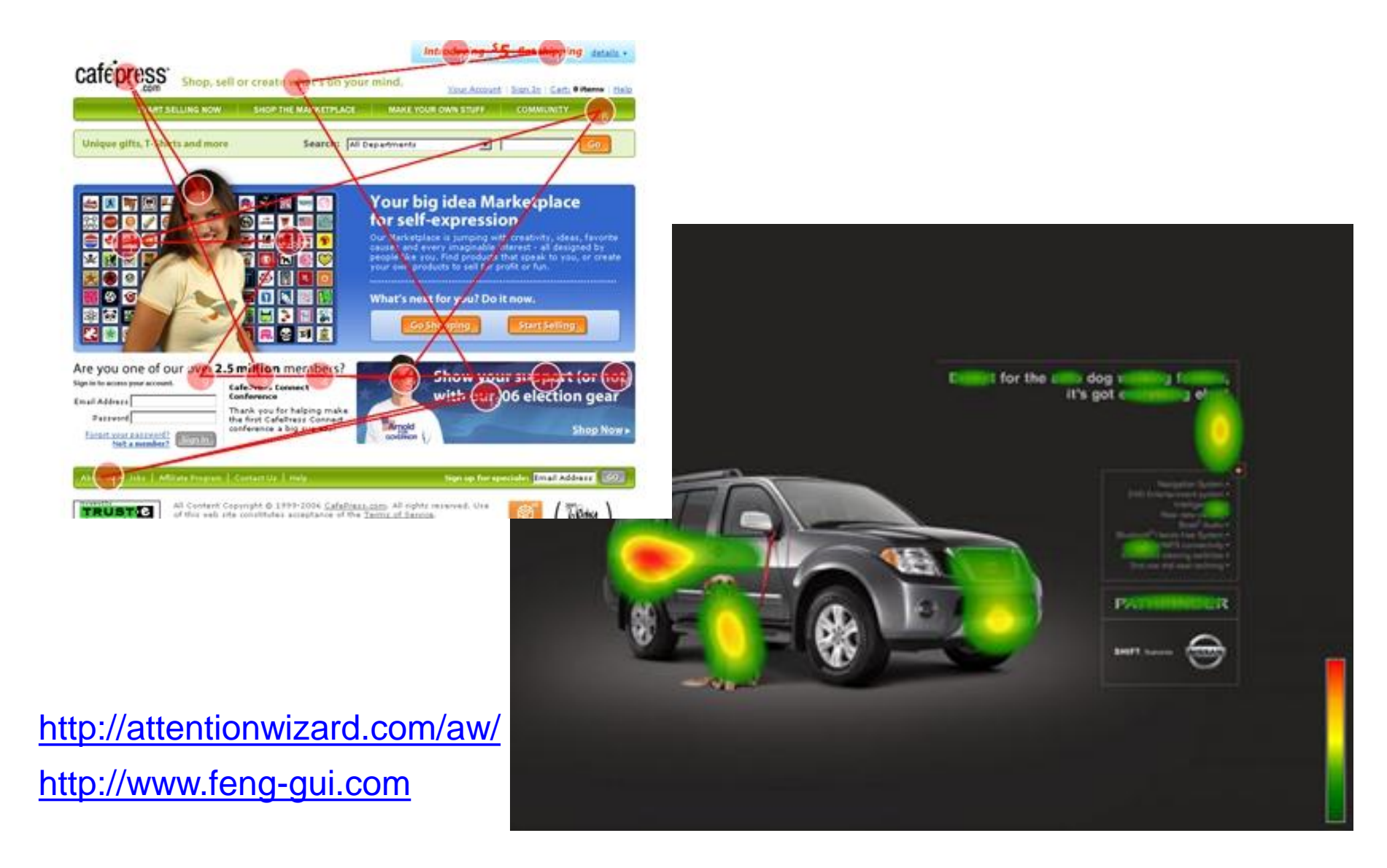

#### Hagamos Test A/B en nuestras páginas

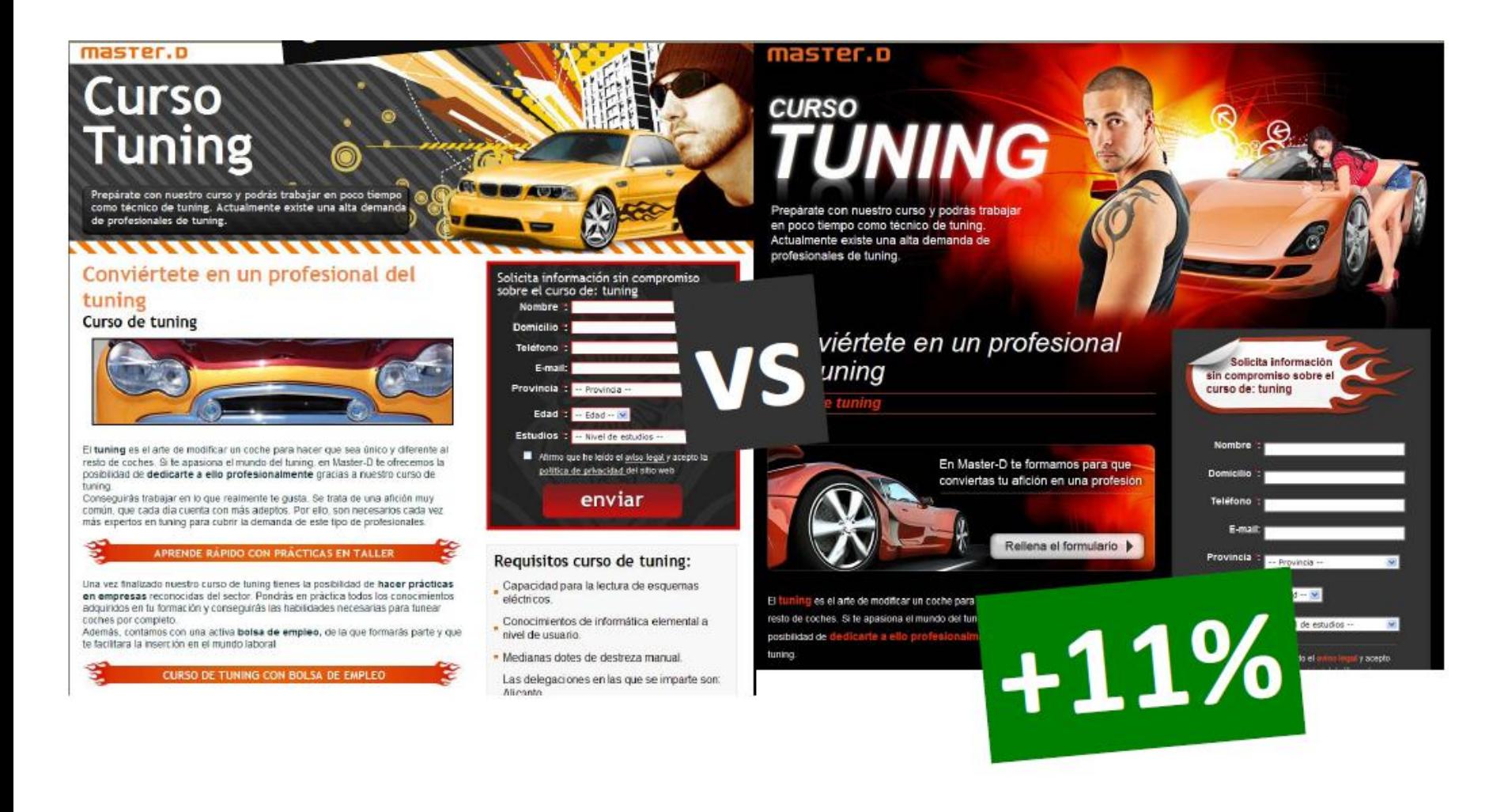

#### **Analítica Web de la Conversión**

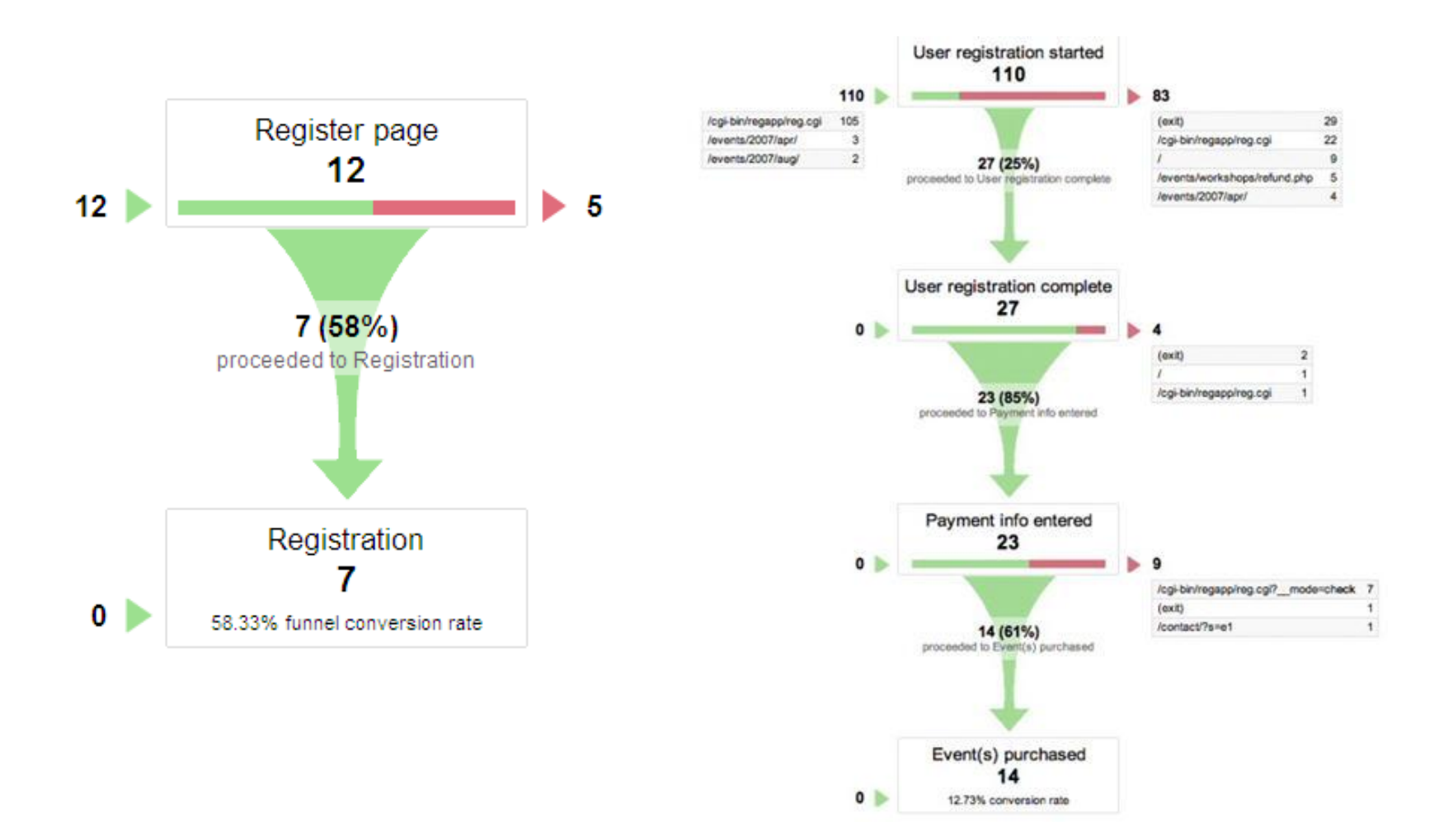

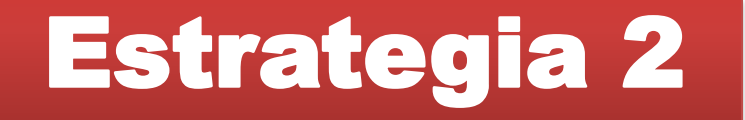

## Crea Contenido que te posicione y que genere conversiones

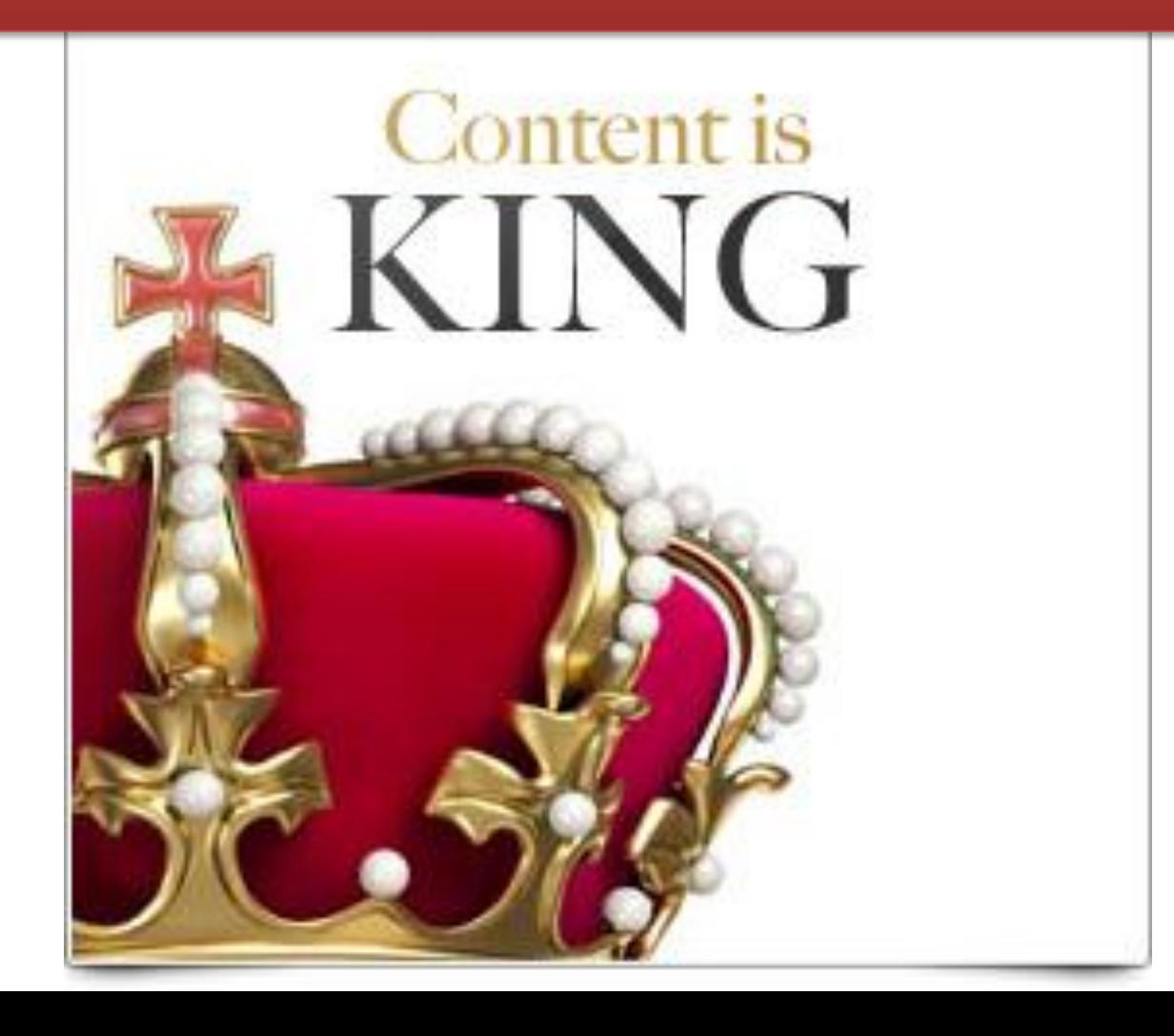

## Muestra el día a día de tu empresa

#### facebook  $\overline{\mathbb{S}}$

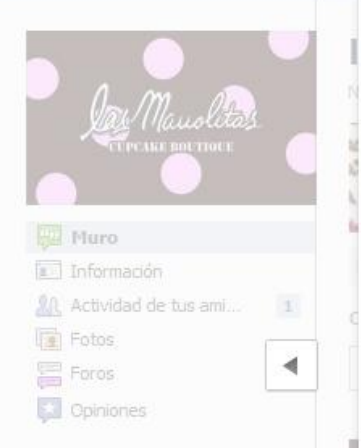

· Tres hermanas, lugar unico, cupcakes y regalos con encanto. Encargos de...

#### Ver más

家 8,536 personas les gusta esto.

108

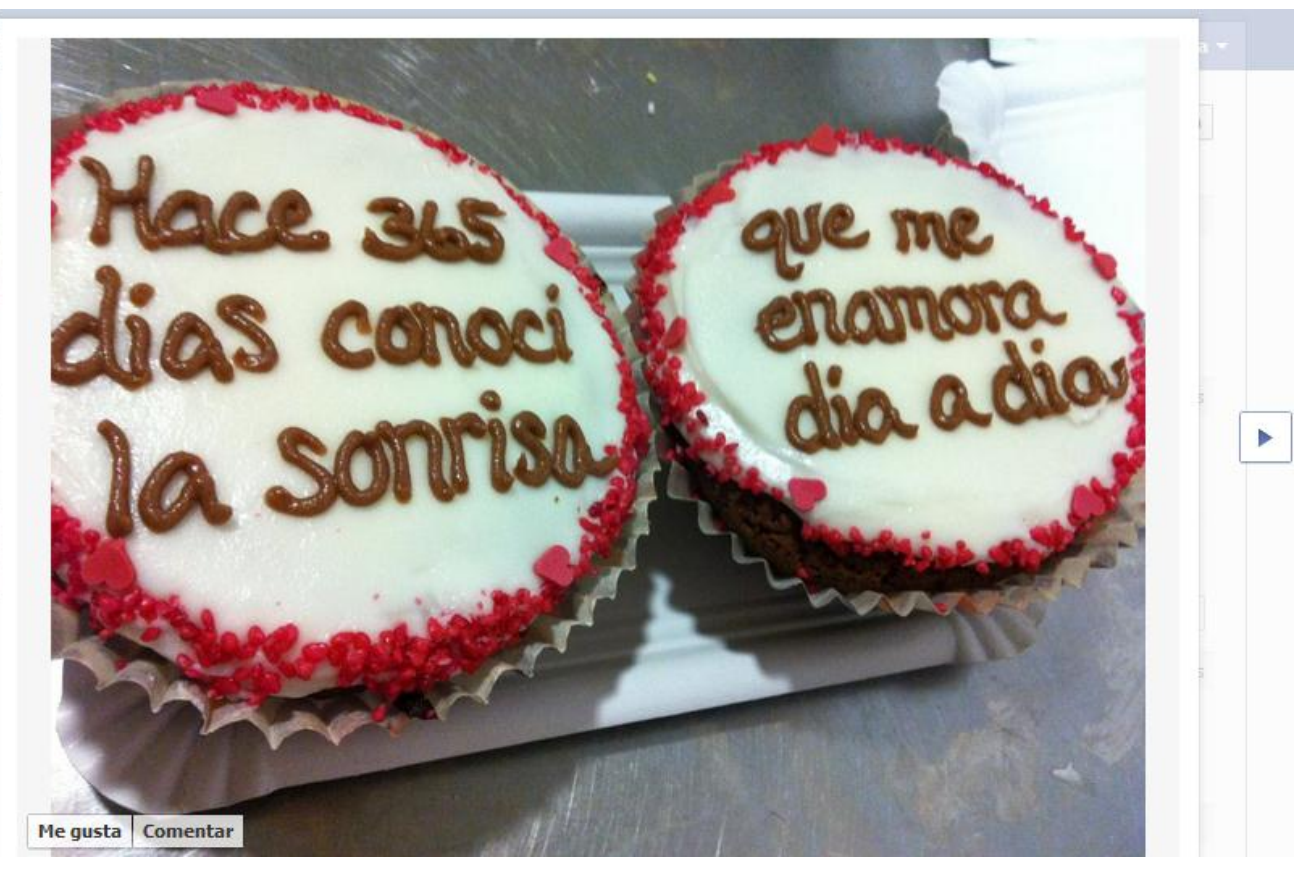

<https://www.facebook.com/lasmanolitas>

## Crea una landing page en Facebook que convierta

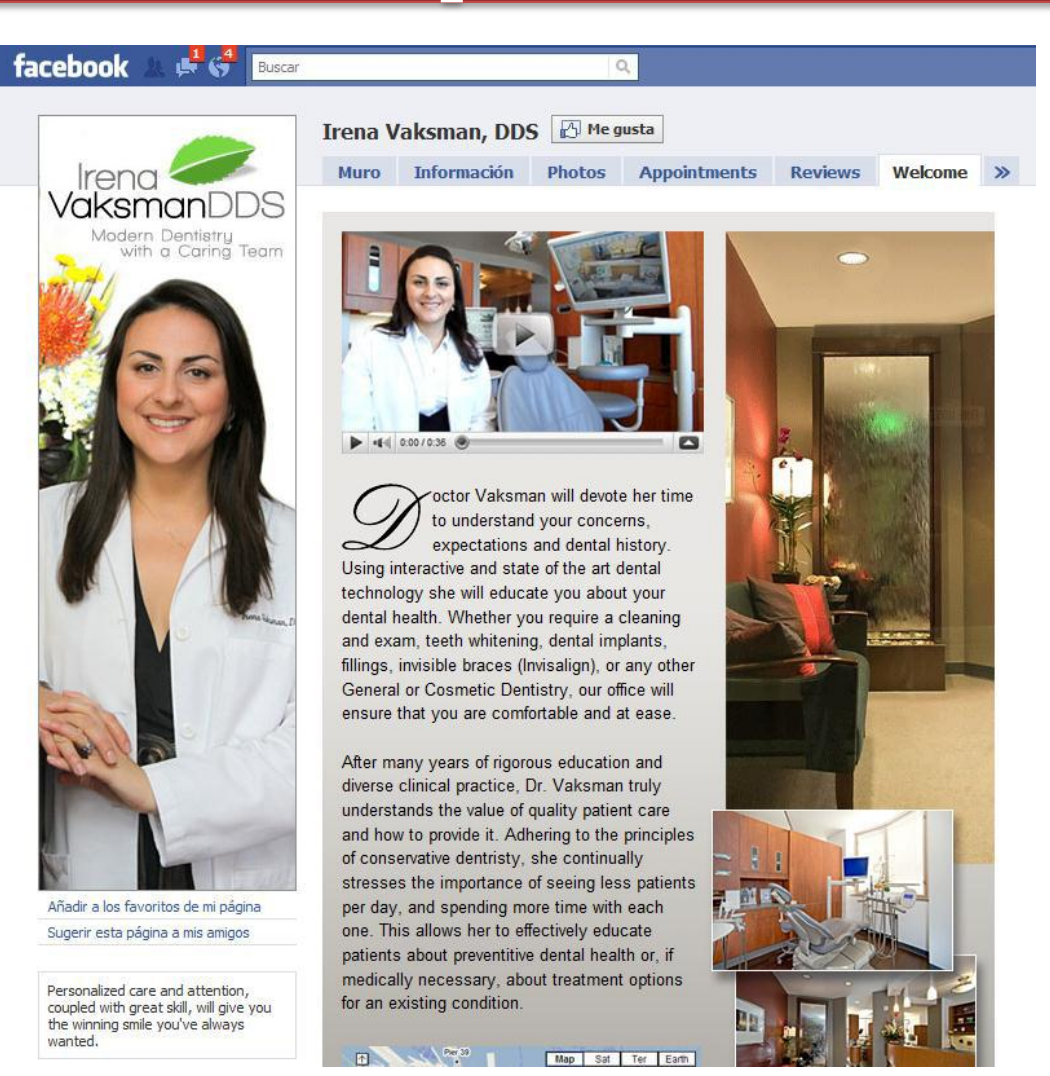

<https://www.facebook.com/DrVaksman>

#### [https://www.facebook.com/apps/appli](https://www.facebook.com/apps/application.php?id=190322544333196) [cation.php?id=190322544333196](https://www.facebook.com/apps/application.php?id=190322544333196)

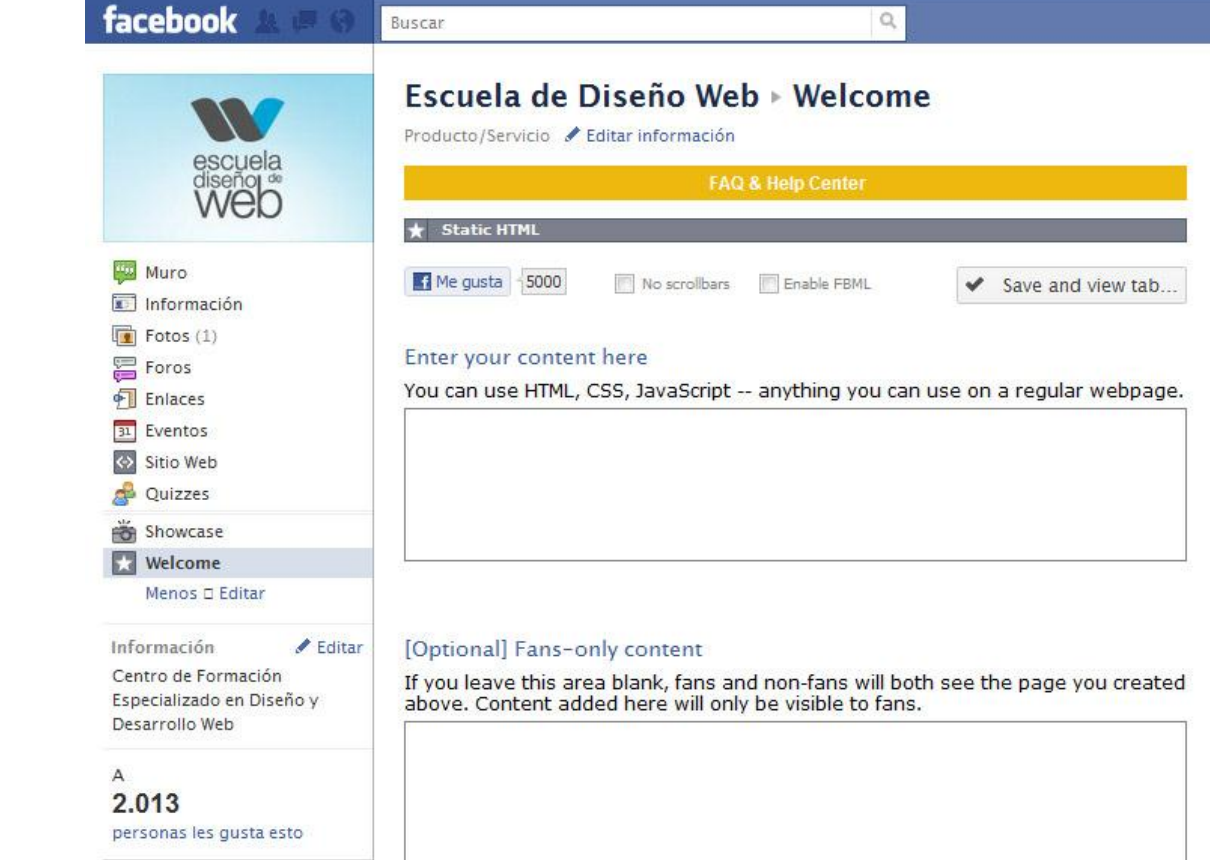

#### Static HTML iframe tabs

## Crea una landing page en Facebook que convierta

## ¿Muestra que eres popular y que tus fans te recomiendan?

#### Síguenos en Facebook

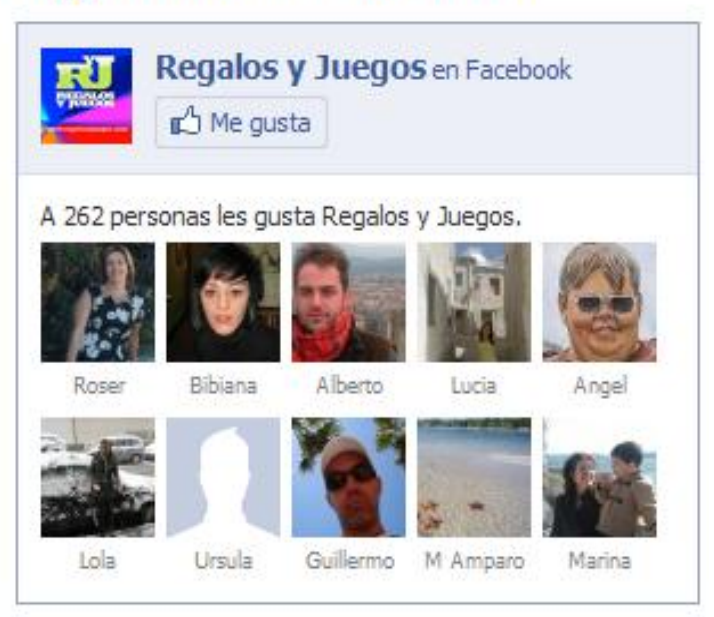

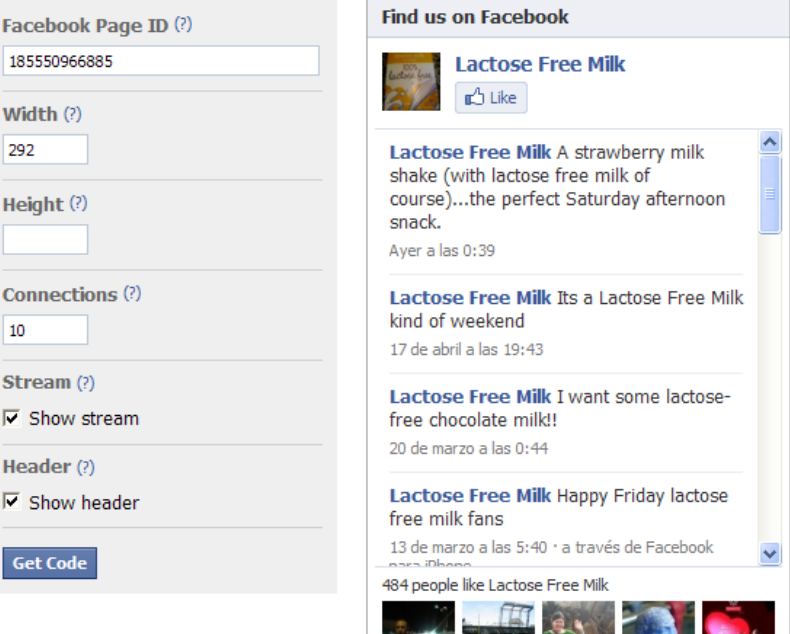

# Fan y Comment Box

## Vincula blog – Facebook - Twitter

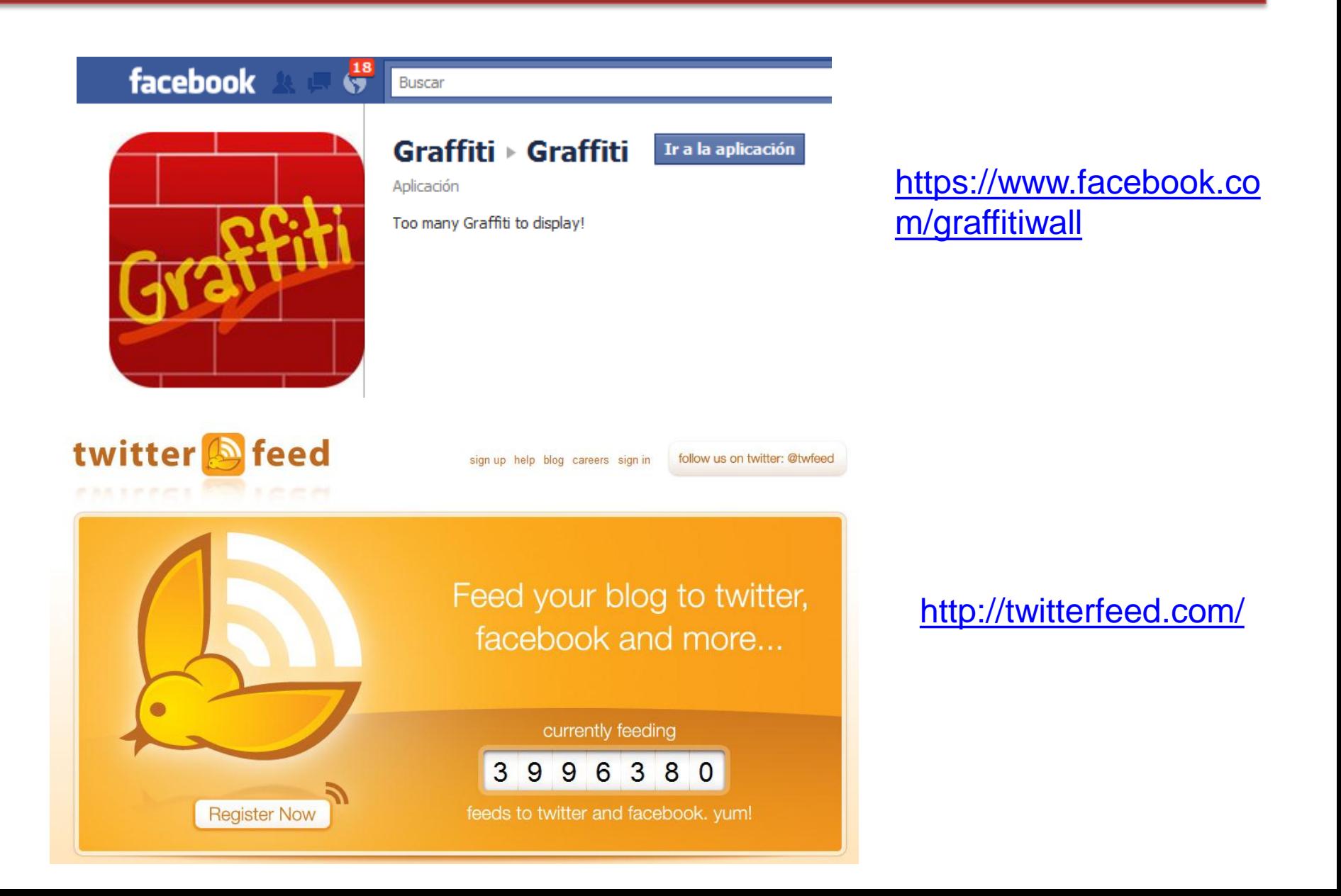

#### Aumenta las posibilidades de retuiteo

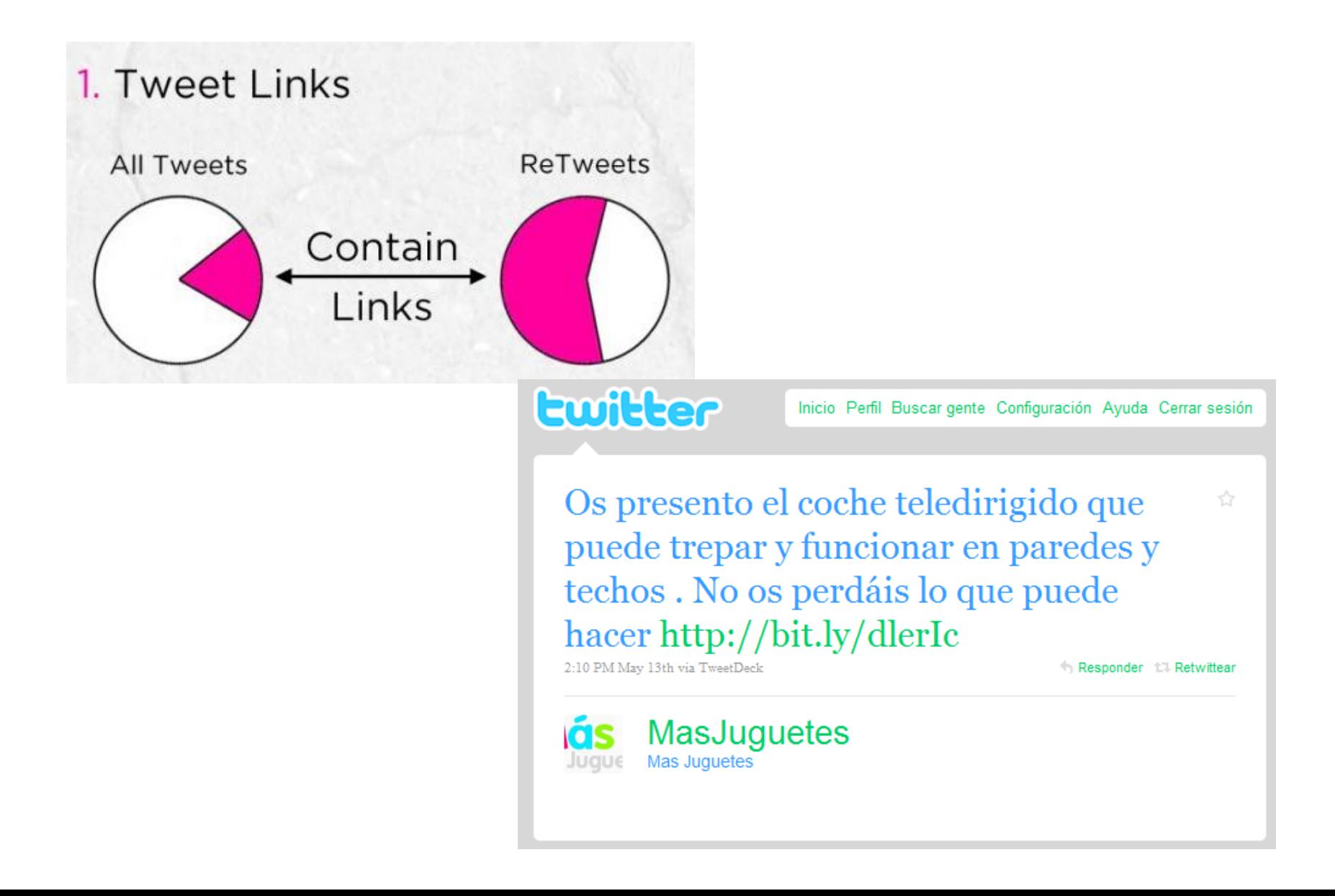

#### Aumenta las posibilidades de que visiten tus otros perfiles sociales

#### Mensajes directos (entrada) (javiergosende)

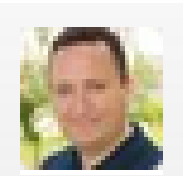

sbonet Sep 17, 3:45pm

¡Muchas gracias por interesarte por mis tweets!. Tambien puedes seguirme por Facebook mediante:

facebook.com/santiagobonet....

## Crea contenidos de valor añadido para tus usuarios

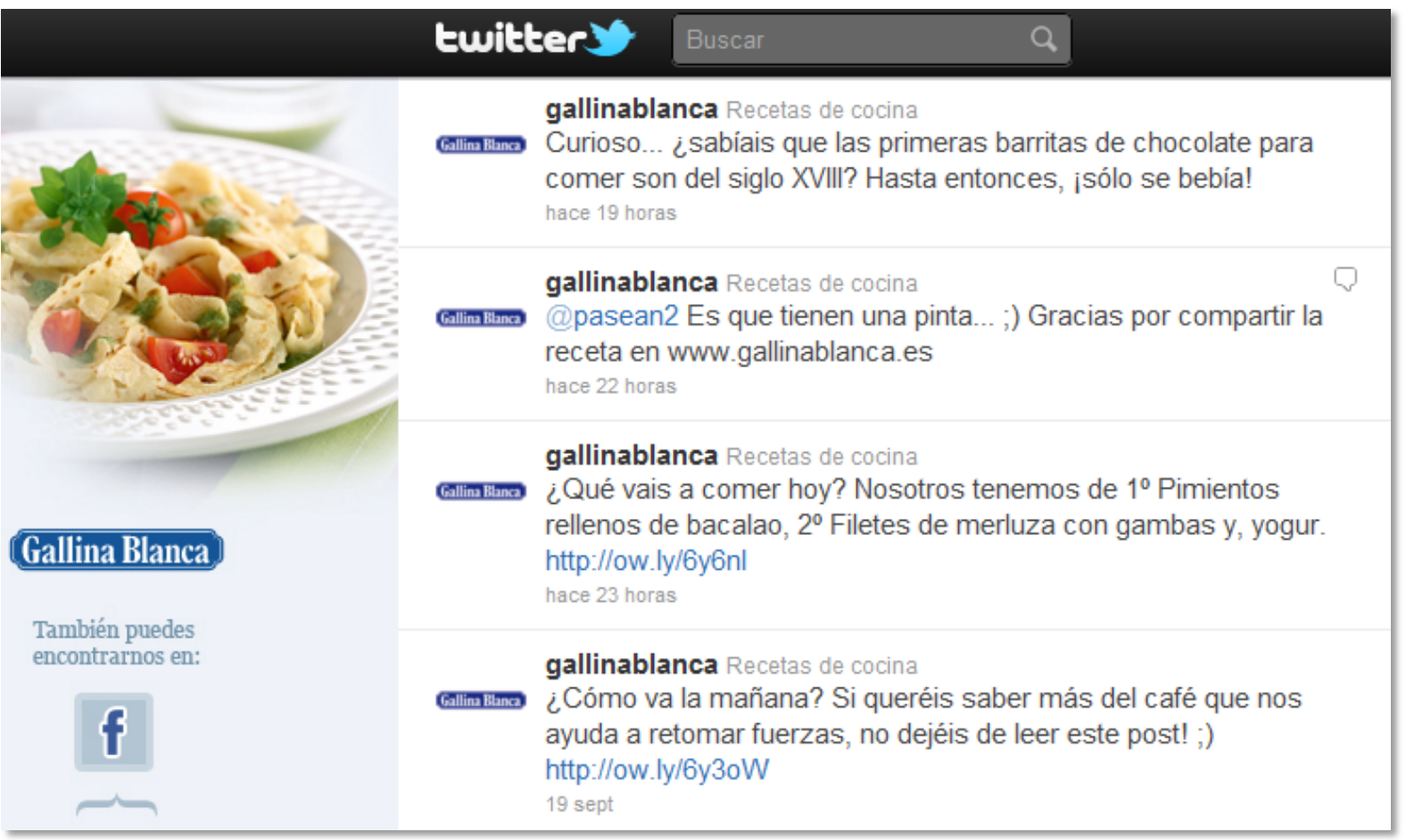

## Contenido para Linkedin

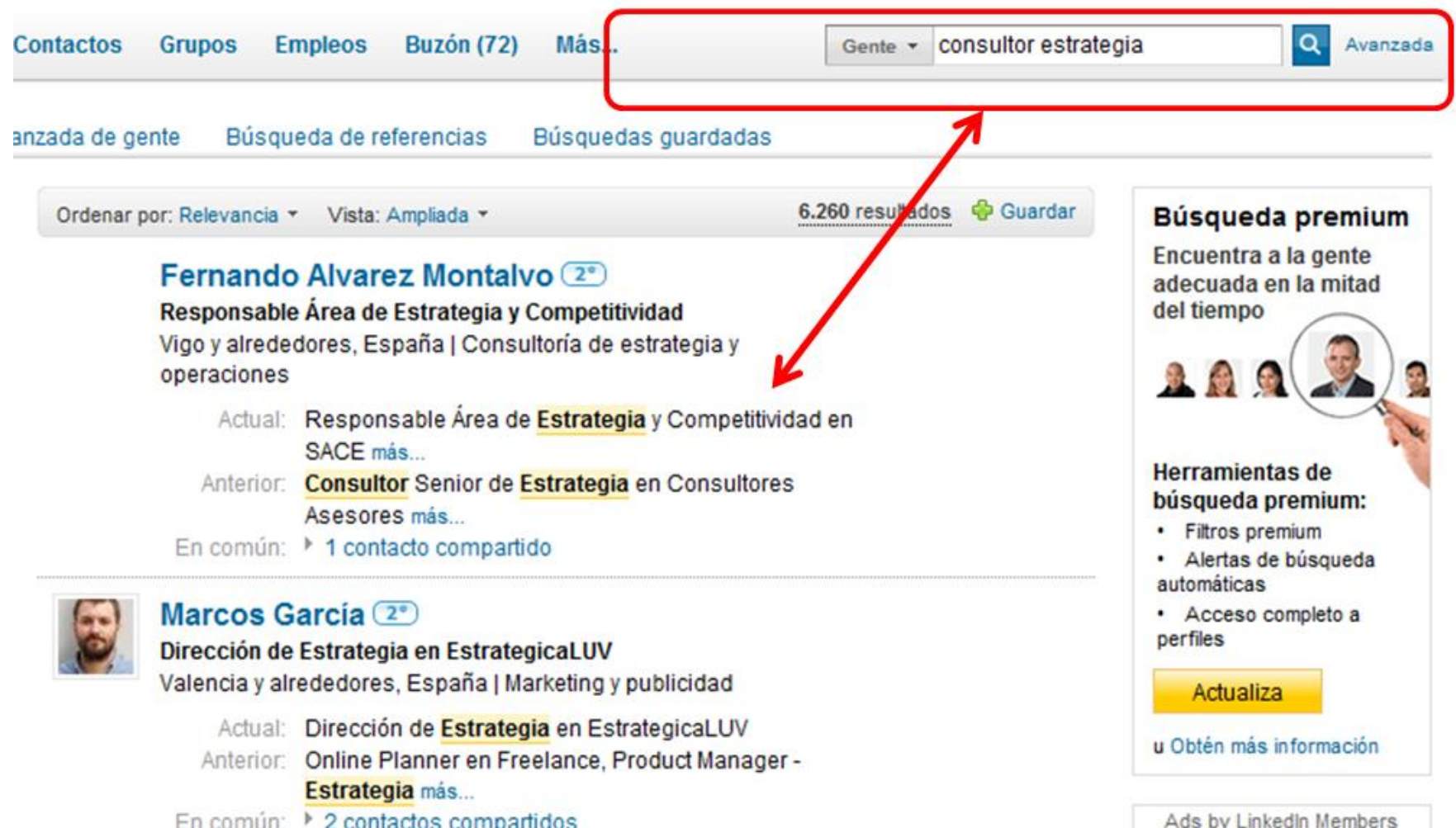

En común: > 2 contactos compartidos

## Pongamos fácil compartir información de nuestros productos

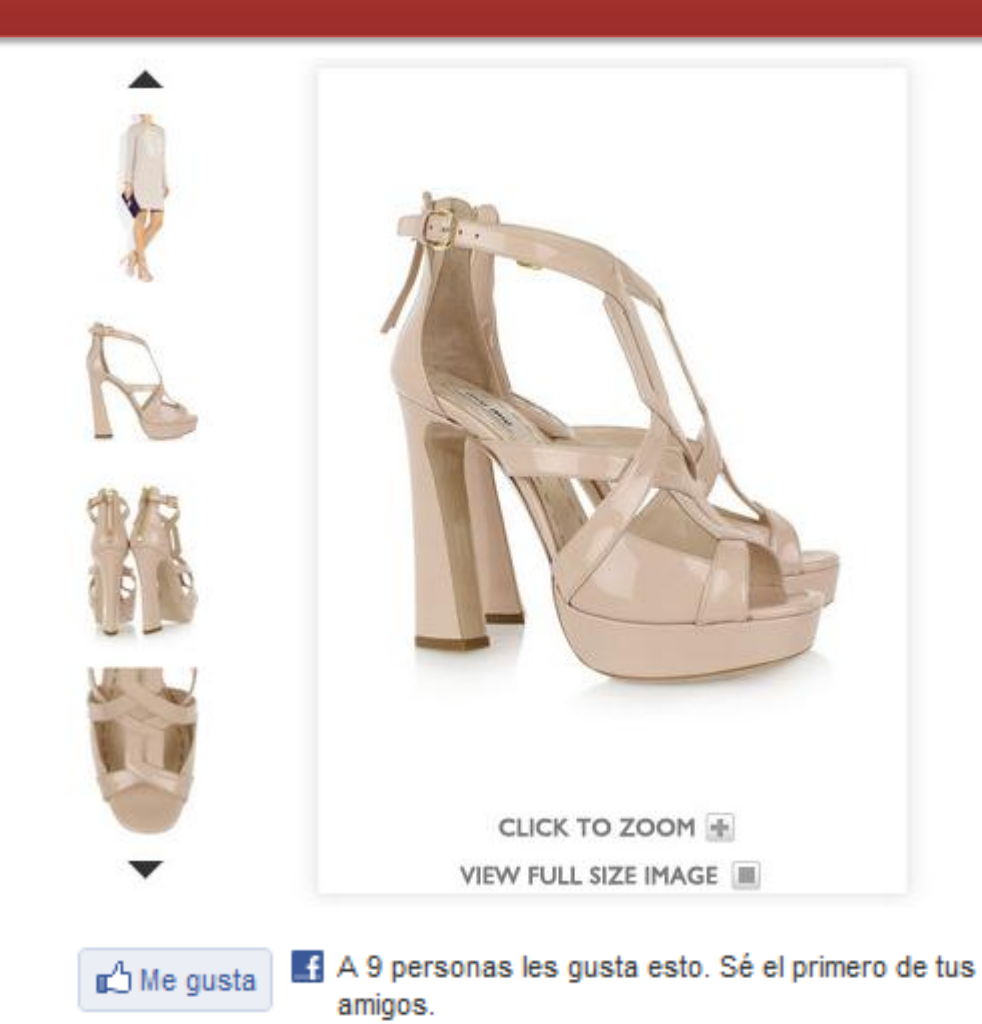

## Blogs temáticos

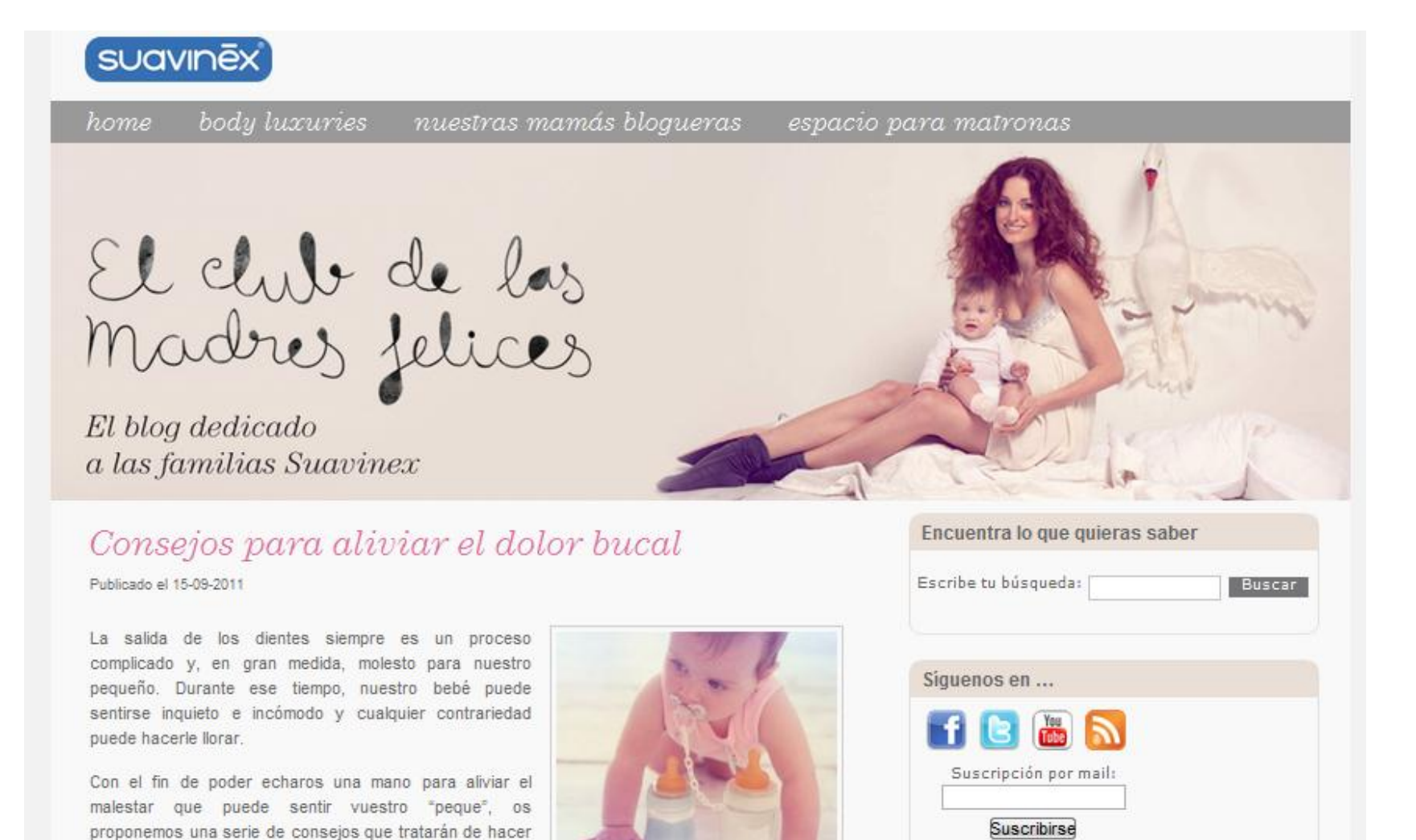

#### <http://elclubdelasmadresfelices.com/>

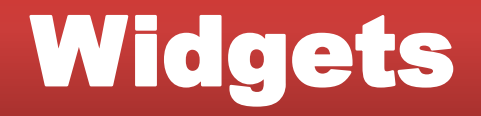

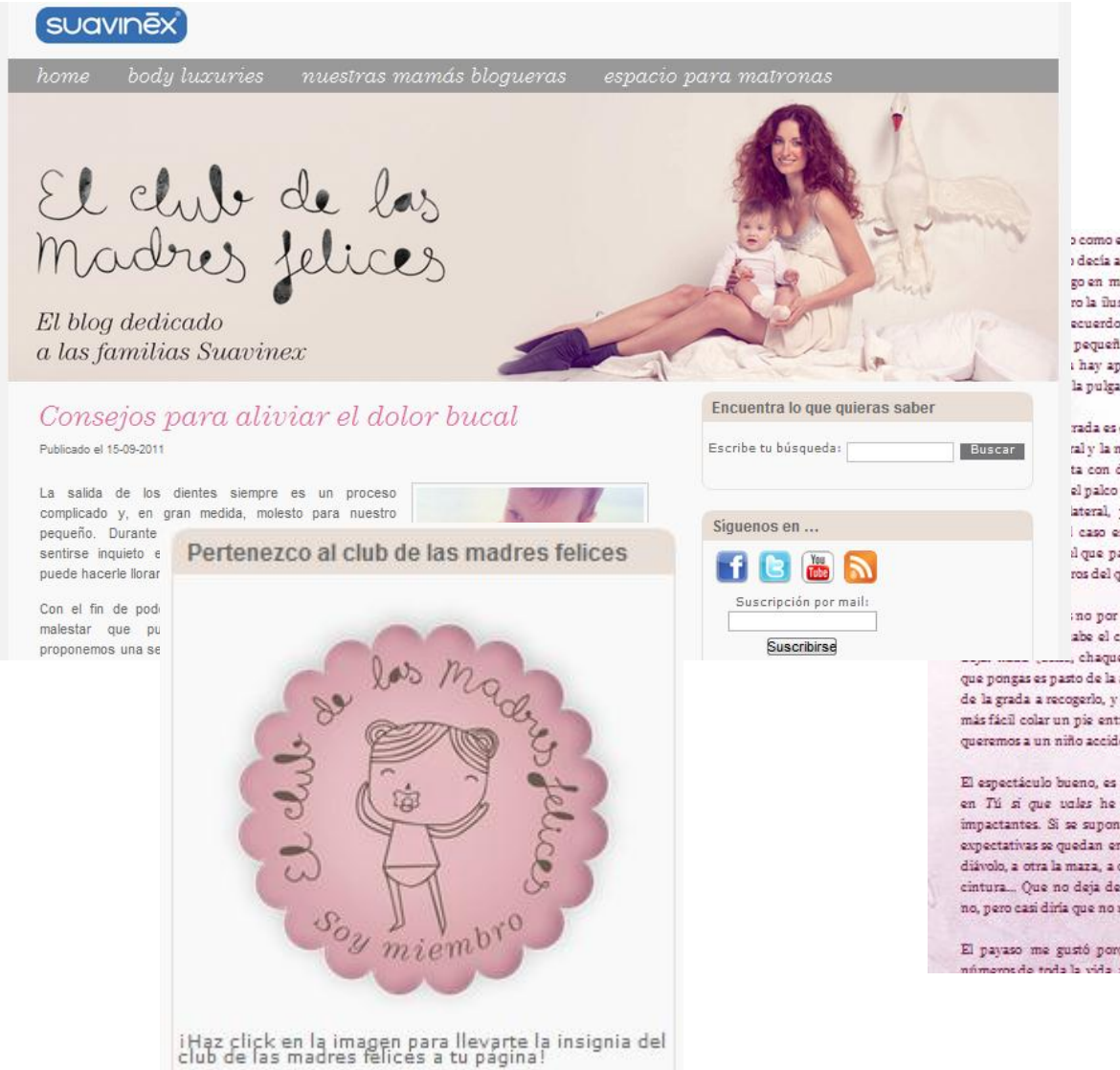

o como espectadora y no como madre. El circo no i decía al principio, o no al menos si lo comparo al go en mi infancia. A lo mejor en mi infancia era ro la ilusión hacía que no me diera cuenta, pero ecuerdo no tiene nada que ver con lo que veo pequeño, la pista a ras de suelo, entre la grada i hay apenas 10 metros de longitud, vamos, que la pulga de la película Bichos.

rada es de risa irónica, para adultos la más barata ral y la más cara 30€ en el palco. El palco es una ta con dos hileras de « sillas cada una. La zona el palco son las sillos, que cuestan 20€, estés en el lateral, y el precio intermedio son las gradas i caso es que se ve prácticamente igual desde il que paga 30€ por estar a pie de pista paga por ros del que paga 13€ en una grada.

ino por cercanía sino por comodidad, porque en abe el culo ni a la novia de Popeye; no puedes , chaqueta y etc...) sobre ellas porque pongas lo

que pongas es pasto de la arena del suelo y a ver luego quien se baja de la grada a recogerlo, y es lo más inseguro del mundo porque es más fácil colar un pie entre grada y grada que sentarse, y para qué queremos a un niño accidentado.

El espectáculo bueno, es entretenido, pero nada del otro mundo, en Tú si que vales he visto números mucho más vistosos e impactantes. Si se supone que vas al circo a flipar un rato, tus expectativas se quedan en eso, en suposiciones, a uno se le caían el diávolo, a otra la maza, a otra se le descolgaba uno de los aros de la cintura... Que no deja de tener mérito lo que hacen, no digo que no, pero casi diría que no merece la pena pagar por eso.

El payaso me gustó porque fue el payaso de toda la vida, los aimame do thán y glástatas àtimos am shir sí shat abanamin

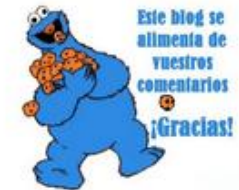

**BOY MADRE PLOGUERA** 

**Trip** 

#### Contenido como carnada para el ecommerce

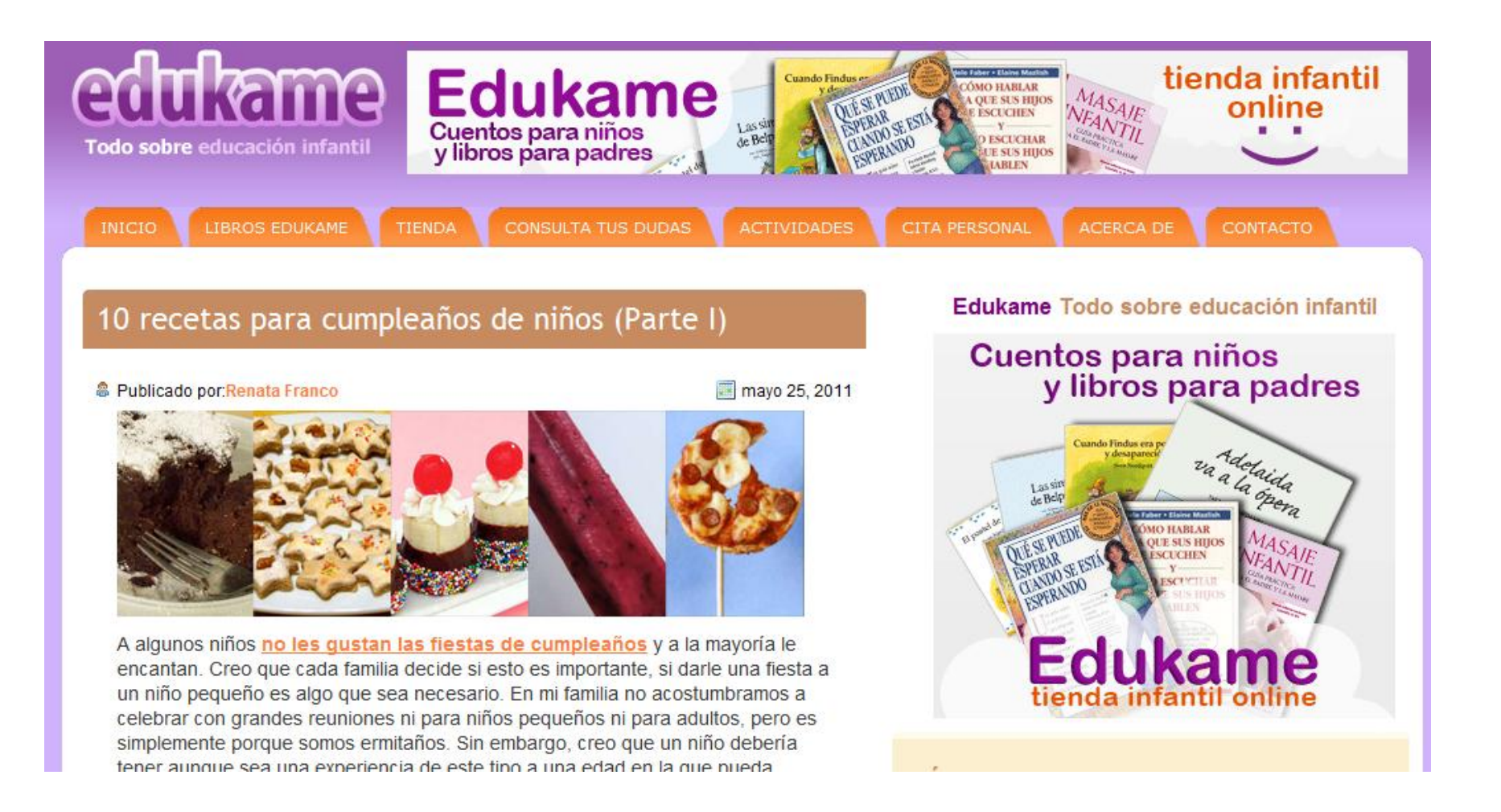

#### [www.edukame.com](http://www.edukame.com/)

#### Motiva a la blogosfera para que hablen de tus productos

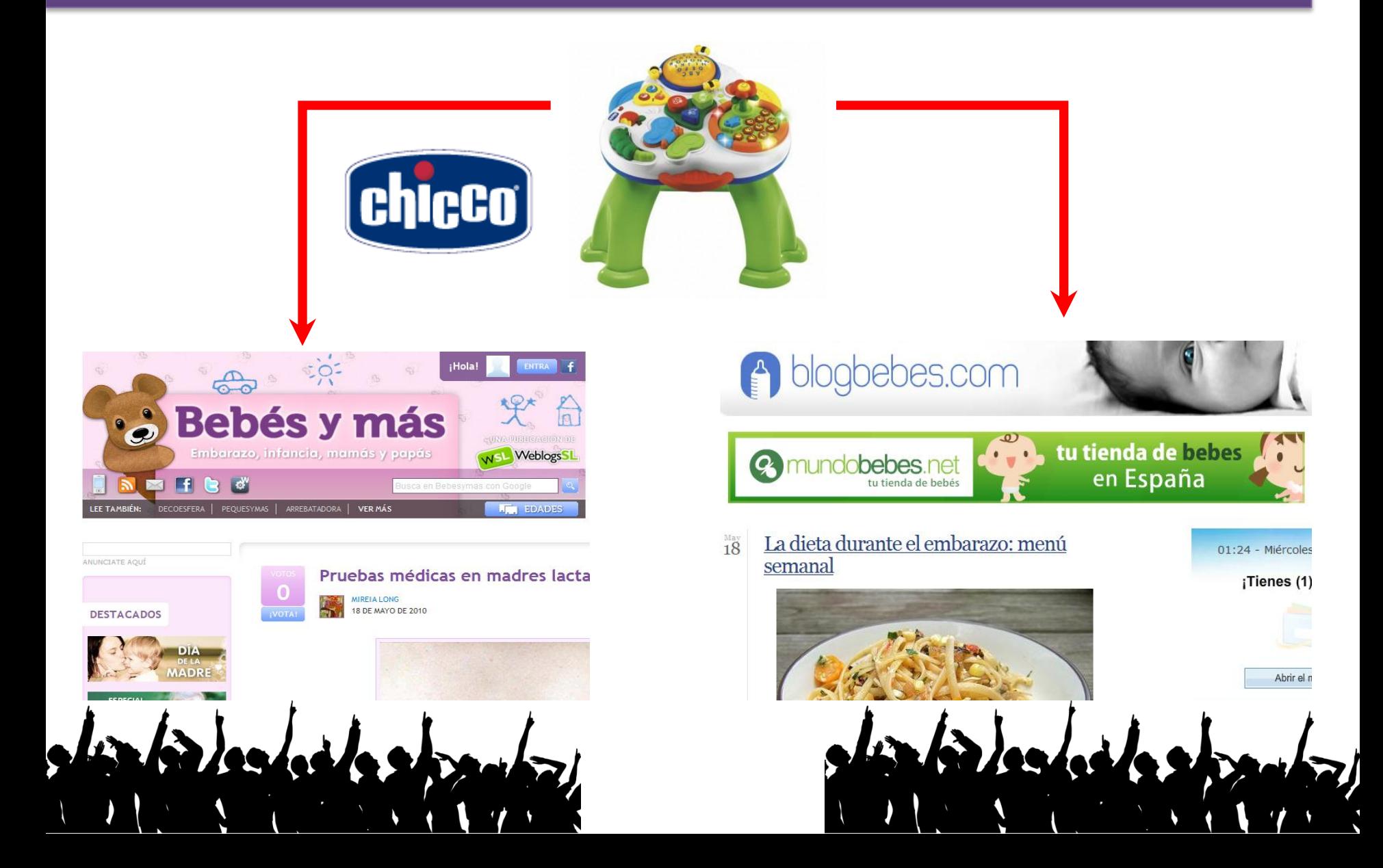
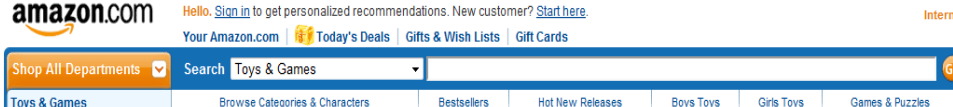

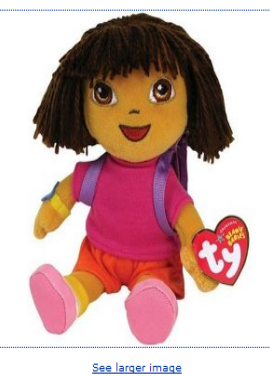

Share your own customer images

#### Ty Beanie Baby Dora the Explorer

Other products by Ty

★★★★★ ▽ (16 customer reviews)

List Price: \$11.99

Price: \$7.20 & eligible for FREE Super Saver Shipping on orders over \$25. Details You Save: \$4.79 (40%)

**In Stock.** 

Ships from and sold by Amazon.com. Gift-wrap available.

Want it delivered Monday, May 17? Order it in the next 9 hours and 46 minutes, and choose One-Day Shipping at checkout. Details

35 new from \$2.35 2 collectible from \$2.00

#### Friday Only: Save up to 50% on Select Toys

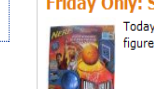

Today only, you can save up to 50% on select outdoor toys, dolls, games, stuffed animals, and action figures. Stock up for summer and save. See more.

# **Reviews de Usuarios: Contenidos gratis** en el lenguaje del cliente

#### **Customer Reviews 16 Reviews** 5 star:  $(10)$ **Average Customer Review**  $4$  star:  $(4)$ **☆☆☆☆** (16 customer reviews)  $(i)$ 3 star: 2 start  $(0)$  $1$  star:  $(1)$ **Most Helpful Customer Reviews** 7 of 7 people found the following review helpful: \*\*\*\* For Dora fans, December 16, 2008 By R. Hartstein  $\nabla$  - See all my reviews **REAL NAME** Durability: AAAAAA Fun: AAAAAA Educational: AAAAAA This review is from: Ty Beanie Baby Dora the Explorer (Toy) My daughter loves this little Dora doll. She takes it everywhere with her since it fits in all her bags. The doll is palm size but it's great for Dora the Explorer lovers. Help other customers find the most helpful reviews Report this Permalink Was this review helpful to you? Yes Mo Comment 3 of 3 people found the following review helpful: \*\*\*\*\* My 3 Year Old Loves Dora, June 28, 2009 By J. Johnson <a>
Ganta Clara, CA) - See all my reviews **REAL NAME** Durability: ANNAN Fun: ANNAN Educational: ANNAN This review is from: Ty Beanie Baby Dora the Explorer (Toy) We got this toy as an airplance travel distraction, and my daughter thought it was the best thing in the world... Until she lost it during the trip. We bought it again for her 3rd birthday, and she is still playing with it. It is one of her

### Contenido Opiniones para potenciar los resultados en Google

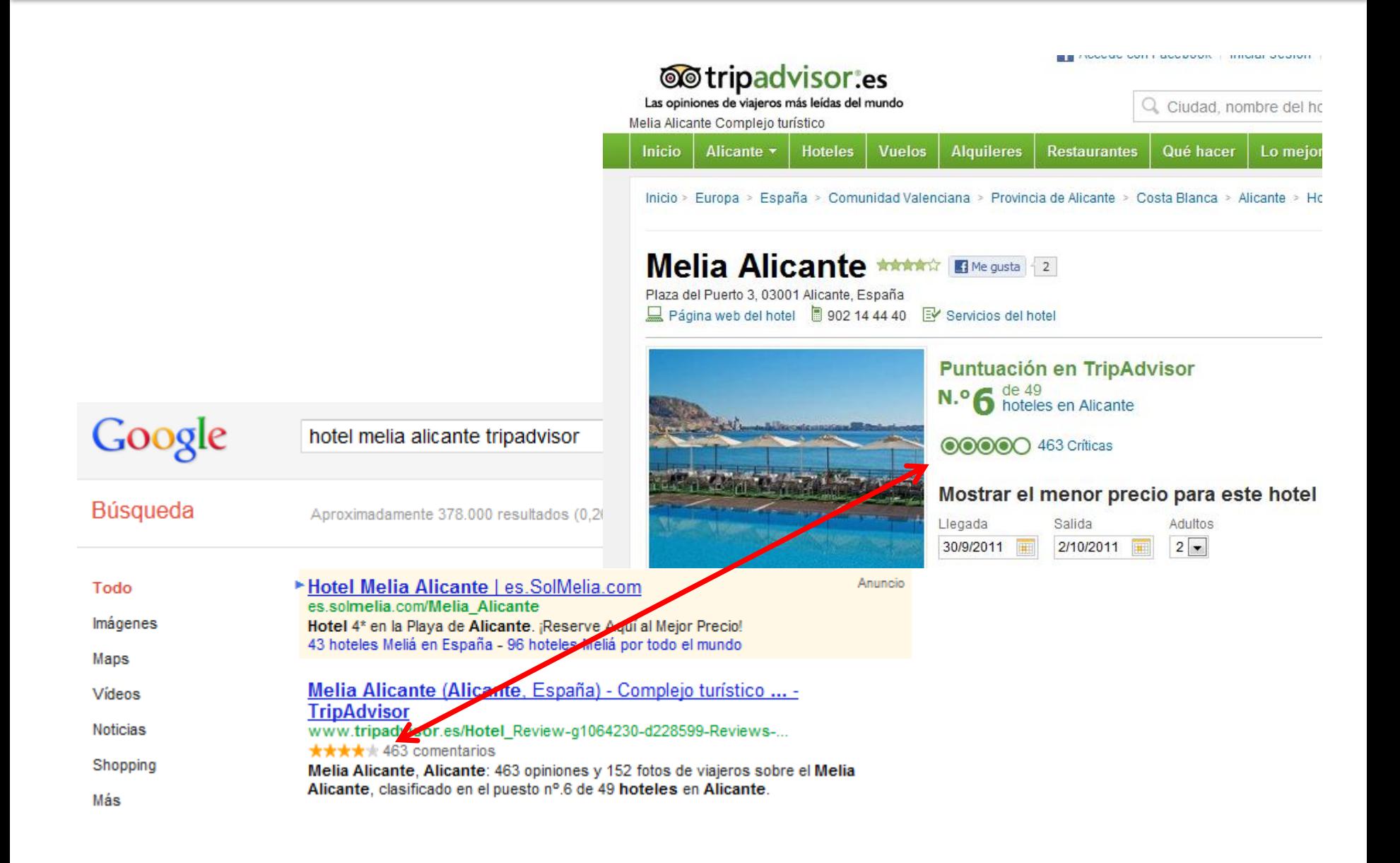

### **Contenidos para mejorar la Reputación Online**

# Google ha pasado de ser un motor de búsqueda...

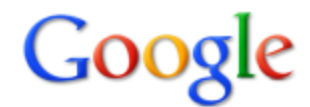

### operarse en clinica baviera

**Buscar** 

Aproximadamente 7.500 resultados (0.27 segundos)

Búsqueda avanzada

**M** Todo l▼ Más

La Web Páginas en español Páginas de España

 $\blacktriangleright$  Más herramientas

### Clinica Oftalmológica Baviera - Lee opiniones

...una de ellas es la clinica Baviera. Antes de decidirme por una de ellas ... de arena para toda esa gente que esté pensando operarse en esta clínica.... www.ciao.es (e.g.) Categorías web > Salud - hace 18 horas - En caché - Similares

#### Clinica Oftalmológica Baviera : Opiniones, valoración y comentarios POR QUE OPERARSE Si os digo la verdad, y se lo digo a quien me pregunta, ... ...una de ellas es la clinica Baviera. Antes de decidirme por una de ellas ... www.ciao.es > Internet > Categorías web > Salud - En caché - Similares

Mostrar más resultados de www.ciao.es

### **Clinica baviera** : Foro enFemenino

5 Jun 2007 ... Clinica baviera, hola buenas soy soraya, tengo 19 años, y estoy interesada operarme de la miopia, estoy mirando y por el precio y tal me qustaria operarme ... foro.enfemenino.com/.../ f326 f224-Clinica-baviera.html - En caché - Similares

Operacion lasik personalizado z100 en clinica baviera - 14 Oct 2008 Conoceis la clinica quiron de valencia, quiero operarme de la ... - 8 Jun 2008 Nogogita información cobre energeixo mienio en elipigo boujoro en  $25 M_{\odot}$ ,  $2007$ 

## ... a un motor de reputación online

### Contenidos para mejorar la Reputación Online

# **Crea una páginas que hablen de tu marca**

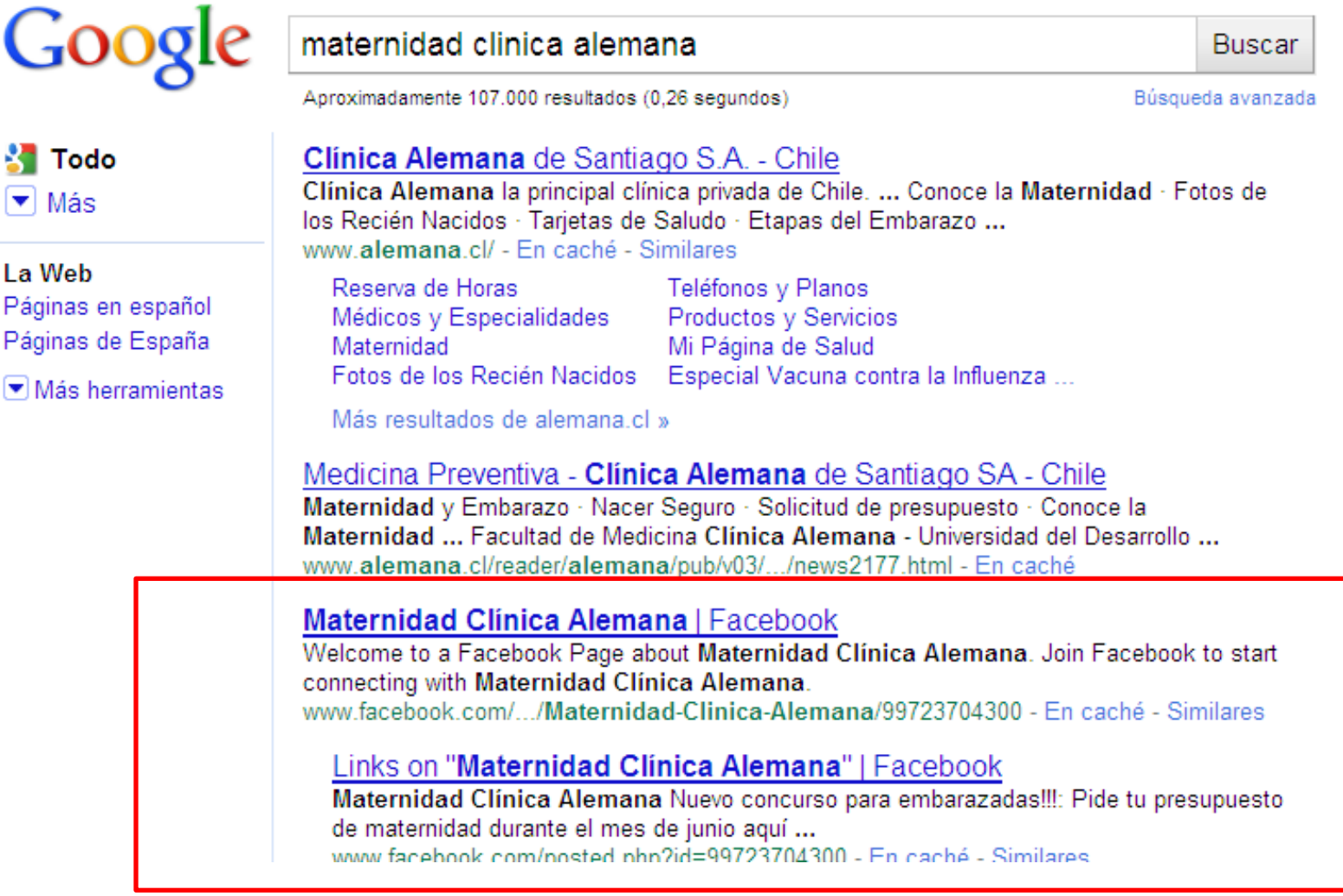

# Más visibilidad del negocio con Google Places

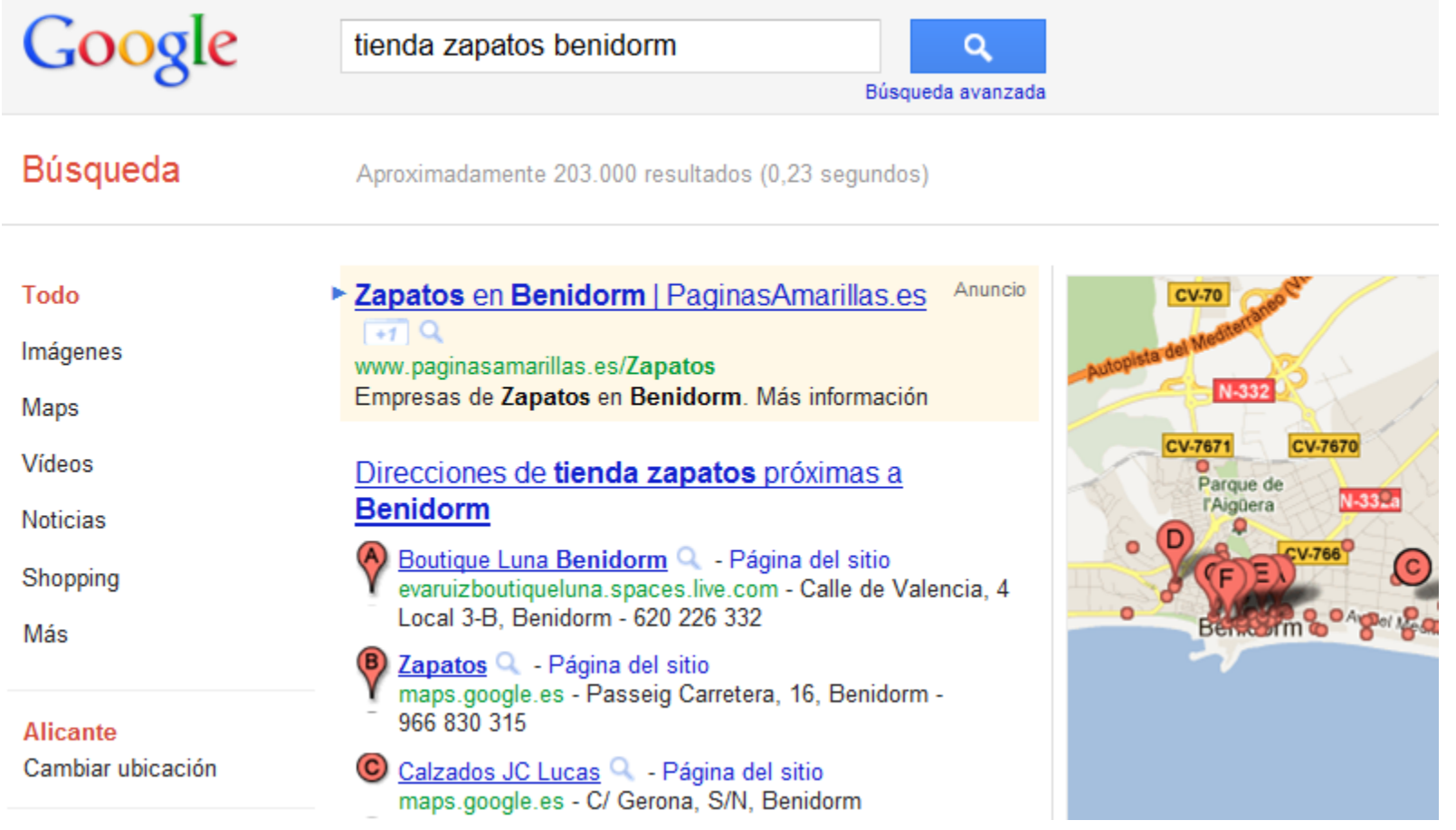

# Estrategia 3

# Crowdsourcing

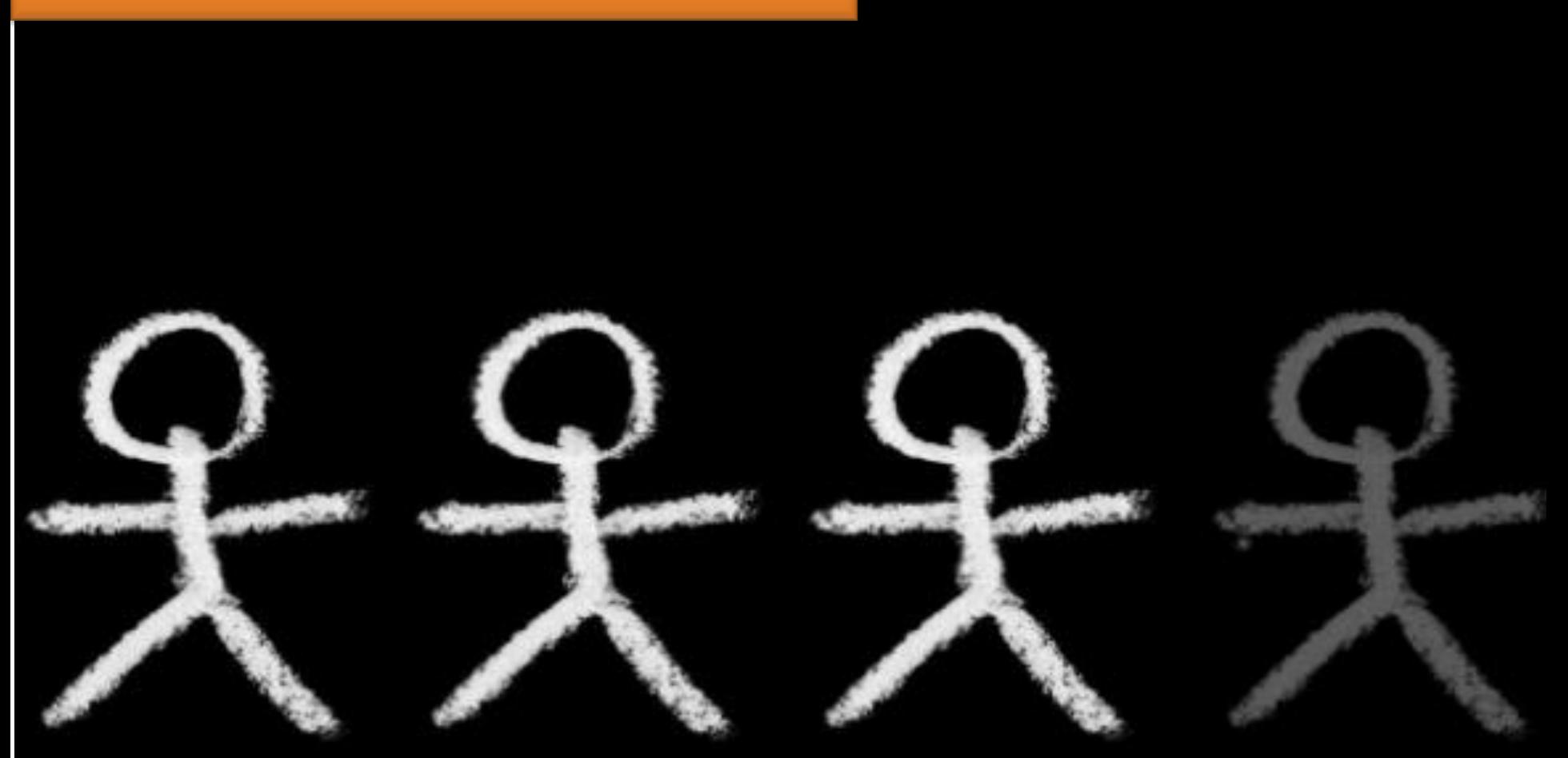

# Crowdsourcing con tu comunidad

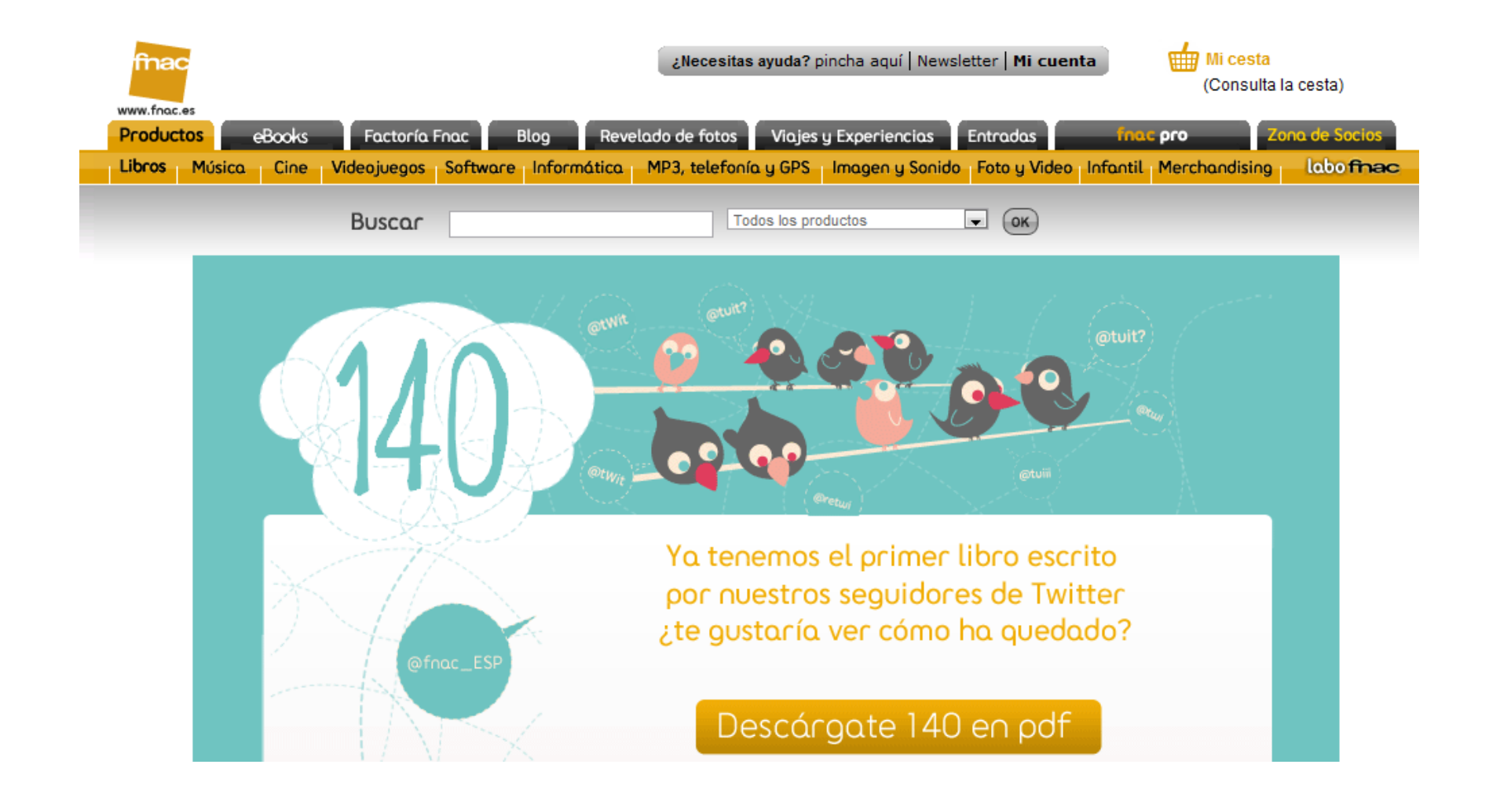

### Crowdsourcing: Recluta fabricantes de contenido profesionales

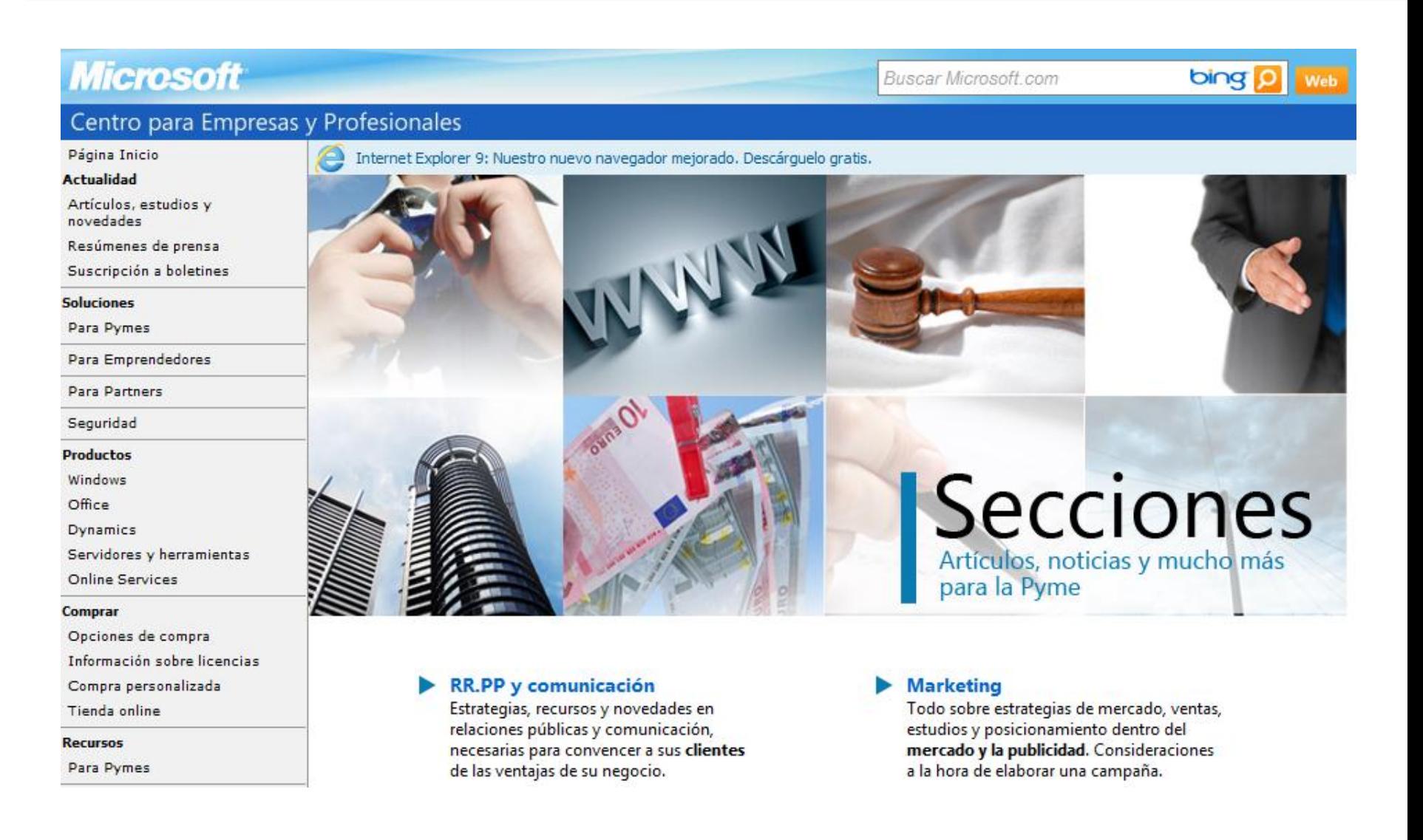

### <http://www.microsoft.com/business/smb/es-es/canales.mspx>

# Guest Blogging

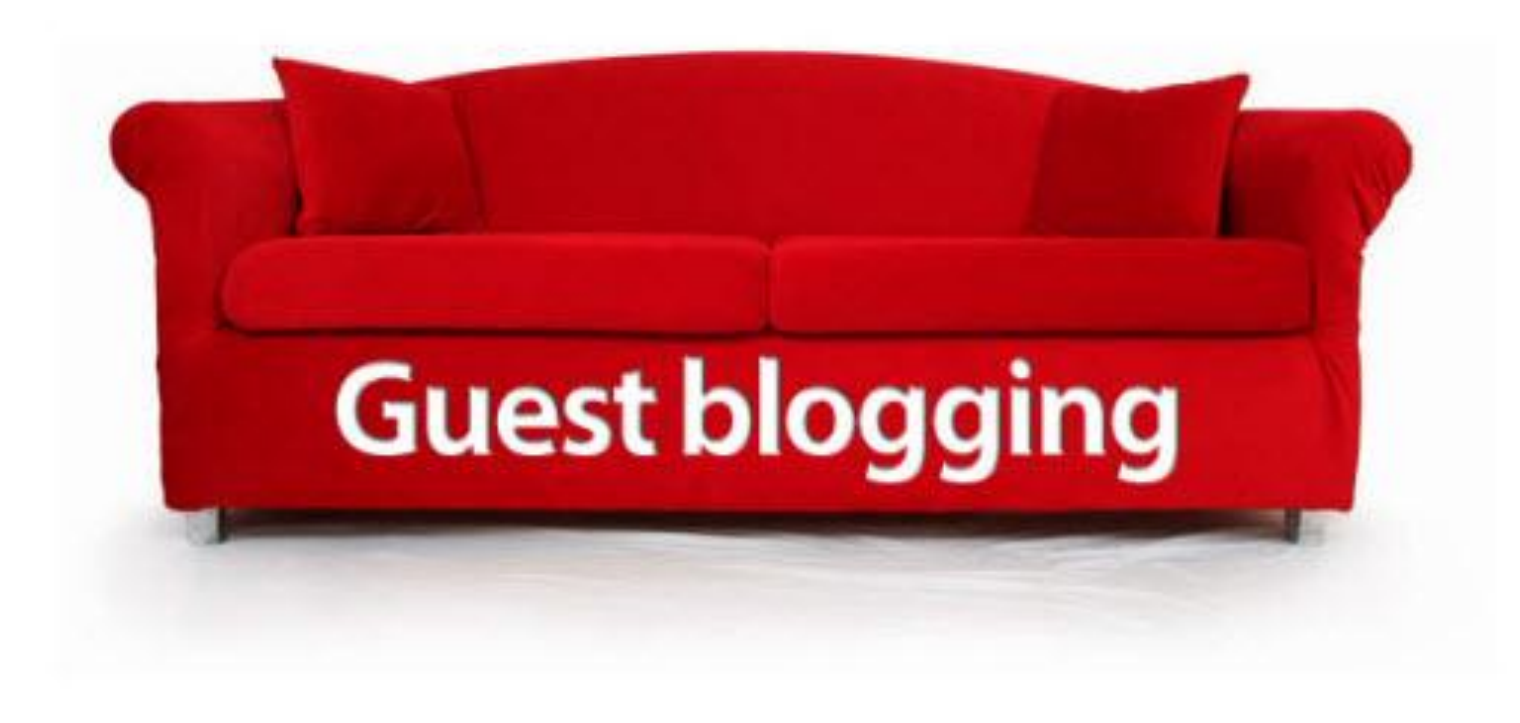

# Concursos y promociones Estrategia 4

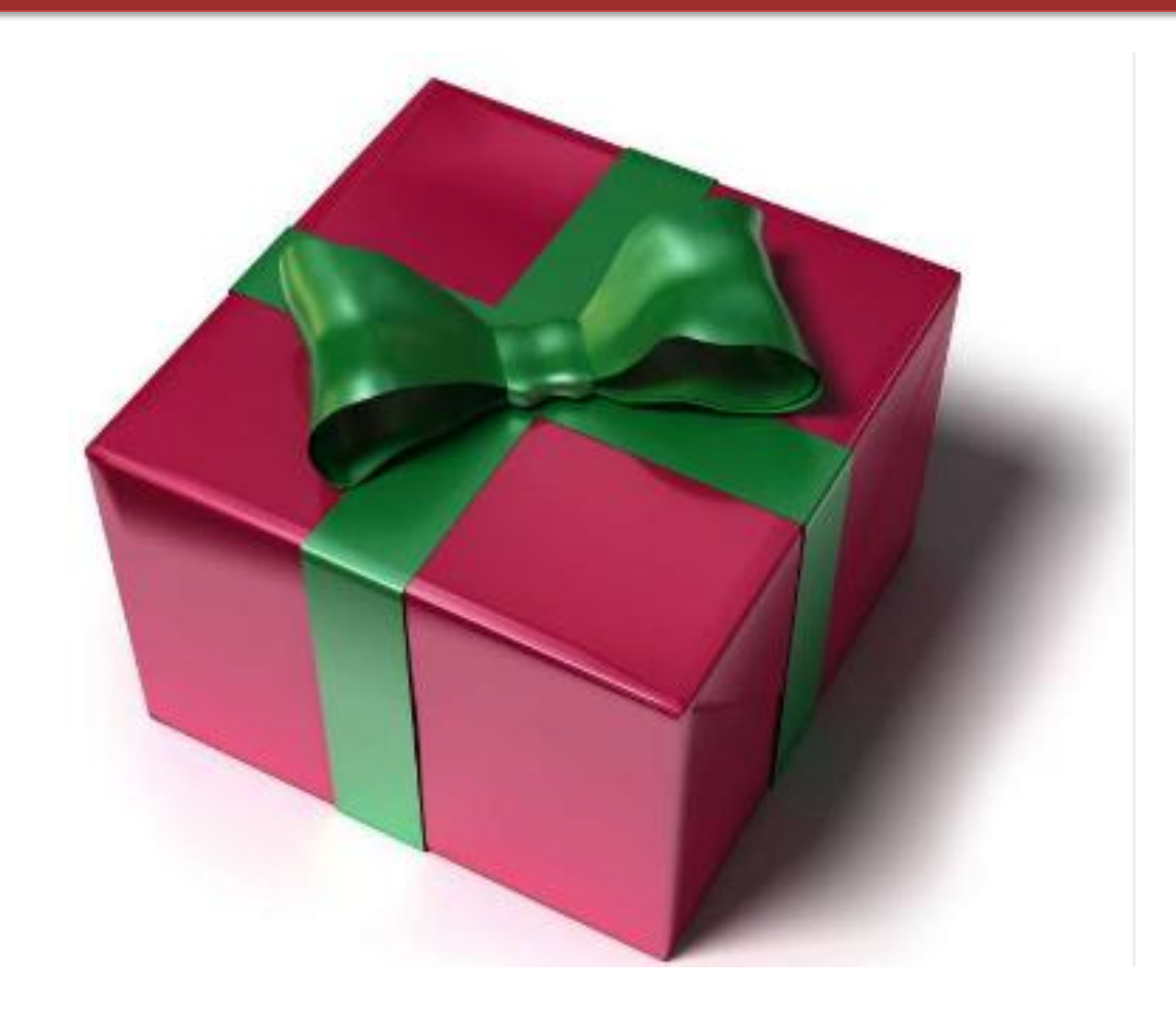

## Ofertas exclusivas para Fans

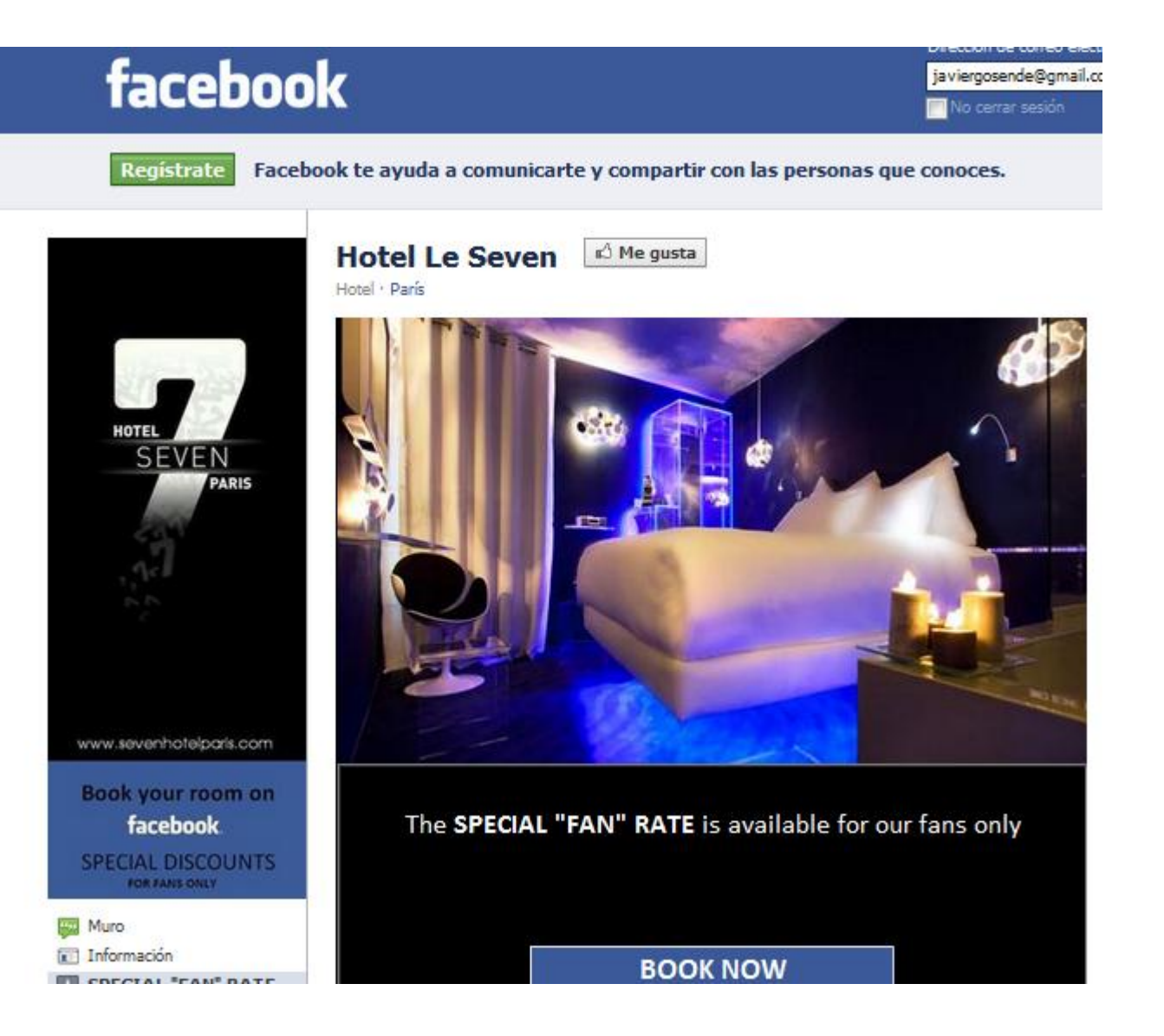

### <http://www.facebook.com/sevenhotelparis>

# **Concursos Facebook**

### **EROSKI CONSUMER > Sorteo Netbook**

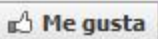

Noticias/Medios de comunicación · Elorrio

EROSKI

**CONSUMER** 

Muro

 $\sqrt{2}$  Fotos

Información

**CONSUMER** 

Me gusta

EROSKI

contine

Á 1.203

Información

Sorteo Netbook

Facebook oficial de EROSKI

personas les gusta esto.

Eroski

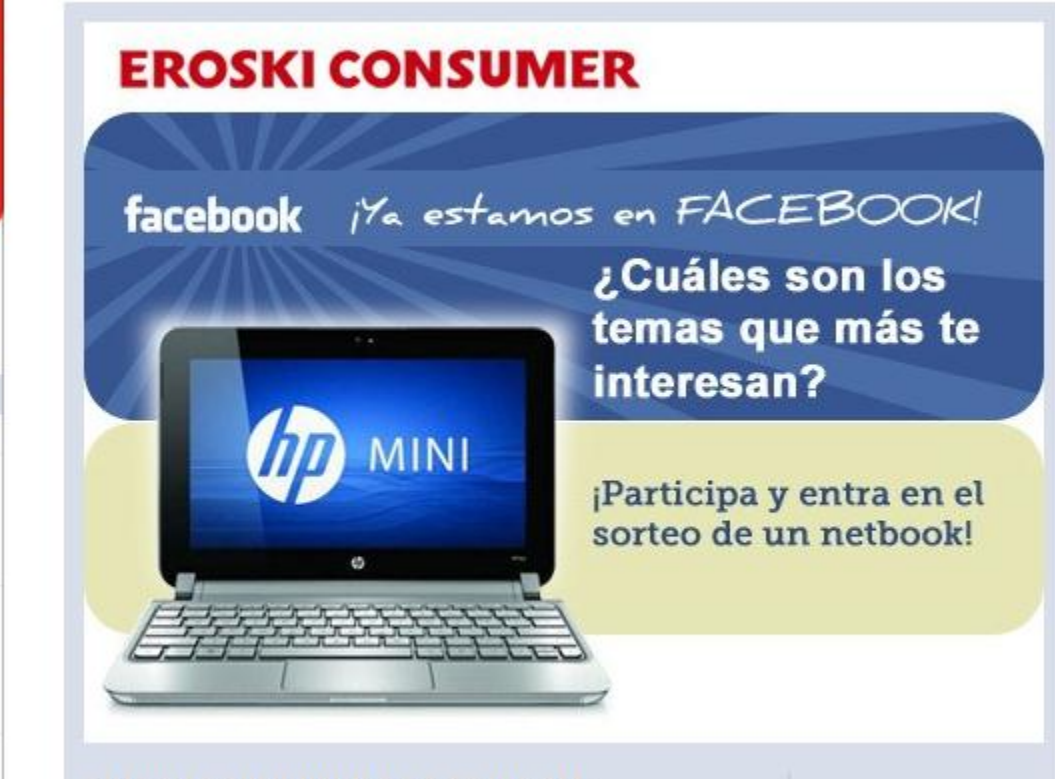

#### **EROSKI CONSUMER A LA ESCUCHA**

Queremos celebrar contigo nuestra recién inaugurada presencia en Facebook. iY qué mejor manera que empezar por conocerte y premiarte por ayudarnos a estar cerca de ti, de tus necesidades, de tus intereses...! Participa y entra en el

Requerimientos:

- Sólo para fans

# Concursos Facebook

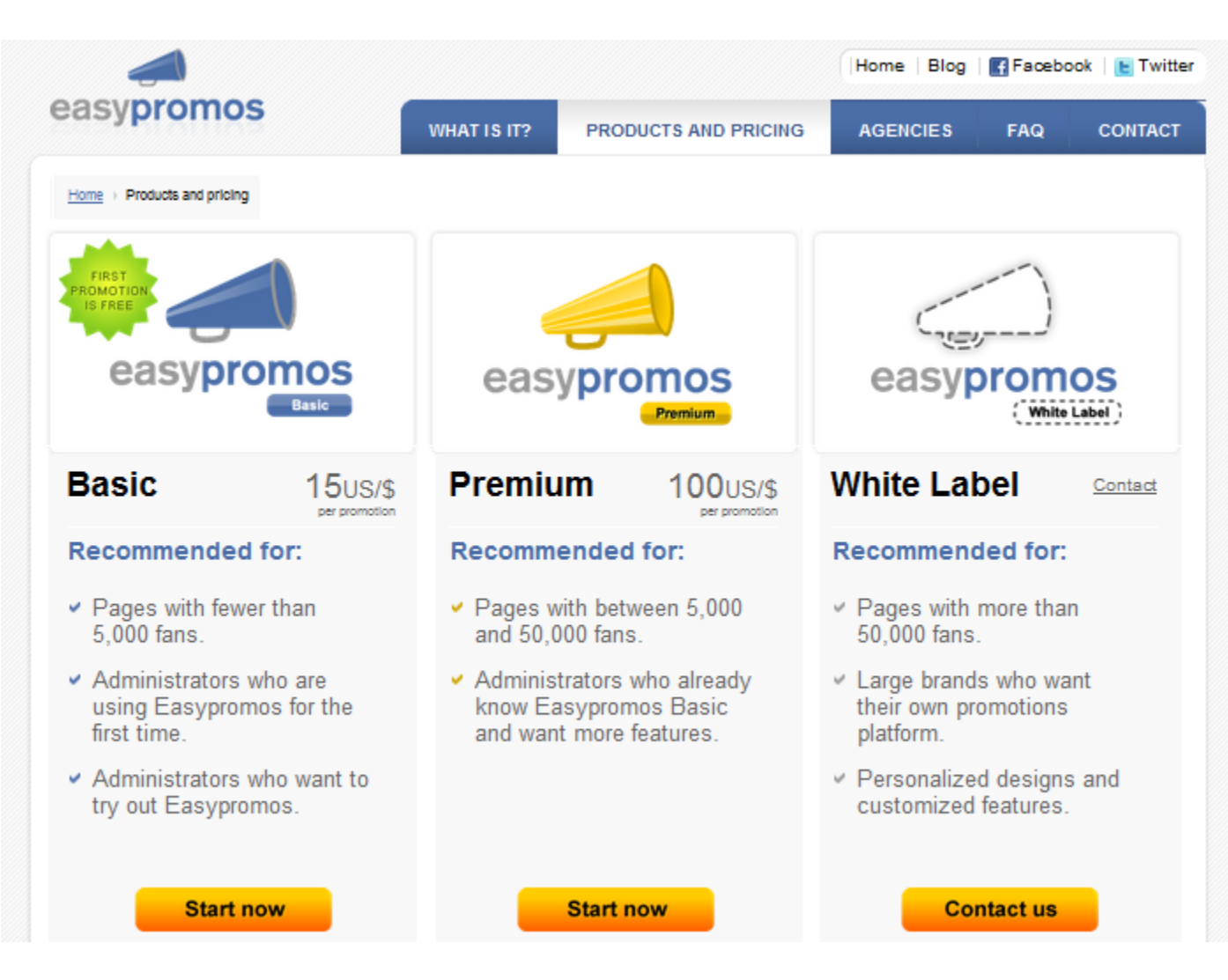

### [http://www.easypromosapp.com](http://www.easypromosapp.com/)

# **Concursos en Facebook**

¿Qué tan rápido te comés 15

(Descubre Doña Dona) Mmmmm qué donas!!! | Bases del concurso | **Servicios** Contactar

### Bases del concurso |

#### ¿Cómo podés demostrar que te qustan las donas?

Para participar sólo tenés que hacer lo siguiente:

1. Acercate a tu Doña Dona más cercano por 15 minidonas de tu sabor preferido.

2. Grabá un video divertido y original de un máximo de 2 minutos, sólo o con tus amigos comiendo 15 minidonas.

- 3. Hacete fan de Doña Dona en Facebook (clic aqui).
- 4. Envianos el video por uno de estos medios:
- Subilo a YouTube y envianos el enlace a promociones@donascr.com
- O bien, envià el video al siguiente correo: promociones@donascr.com

#### "¿Y yo qué gano con eso?" Te preguntarás...

Las categorias y premios son los siguientes:

#### Premio a video más original y divertido (mirá lo que hace éste)

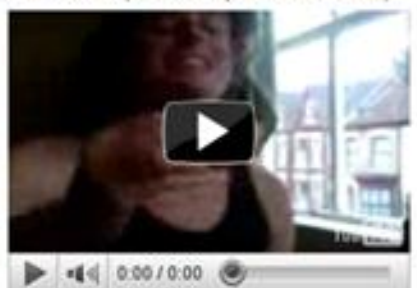

¿Querés ver los es del concurso? + 10.000 fans

# Concursos en Facebook

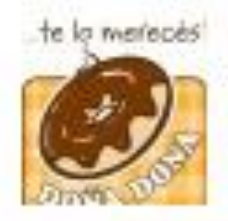

### Doña Dona

iSi este comentario llega a 2000 "me gusta" de acá al viernes al mediodía de esta semana, tendremos 2 x 1 en nuestros puntos de venta! iContale a tus amigos! \*Aplican restricciones.

24 de enero a las 16:14 · Ya no me gusta · Comentar

A ti y a otras 399 personas más os gusta esto.

Ver los 17 comentarios

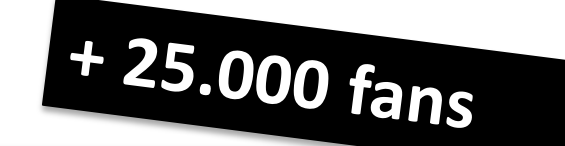

# Motiva a que compartan tu contenido

# Concursos en Facebook

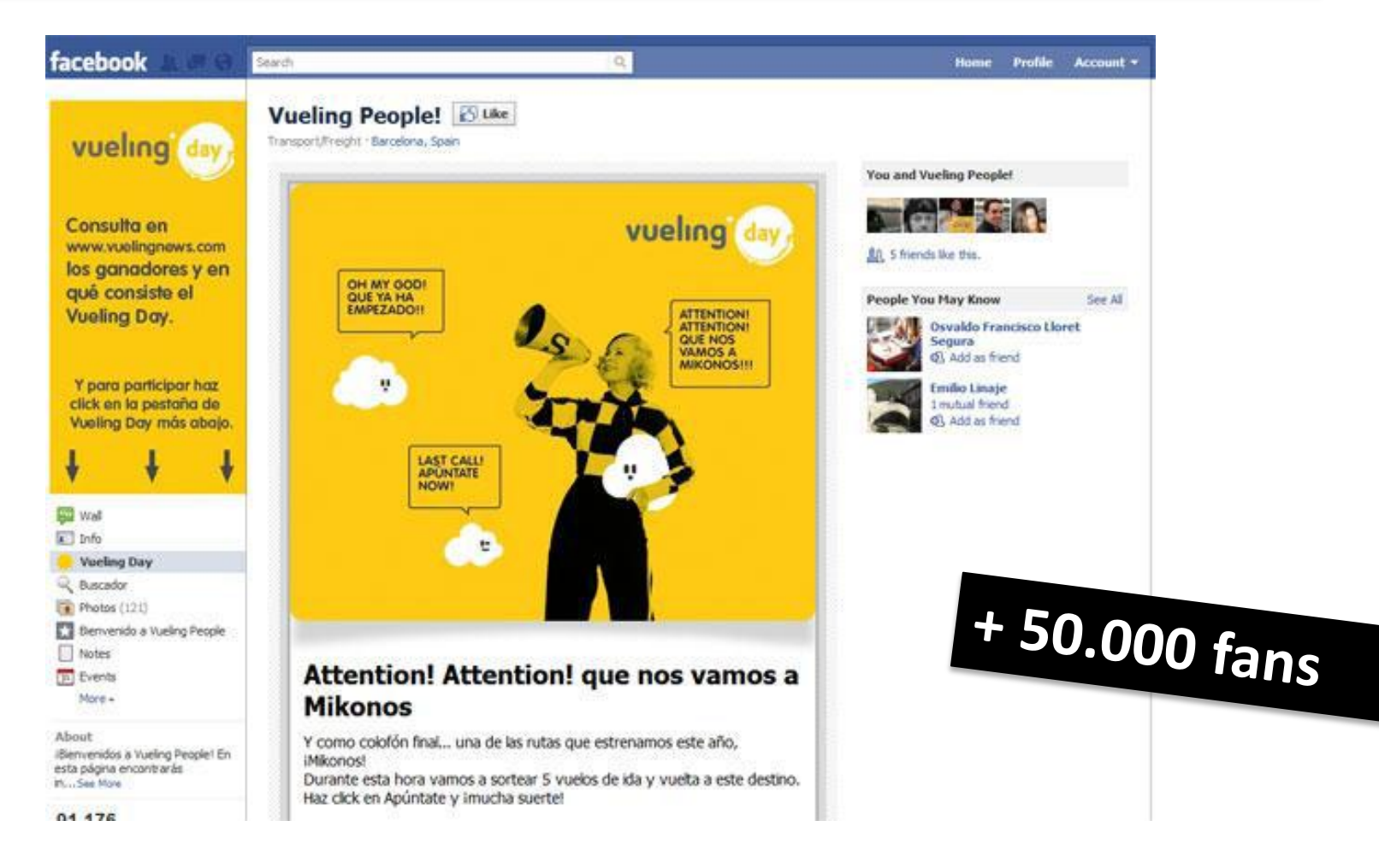

50.000 fans que se registraron dando sus datos de email. 50.000 leads a cambio de regalar 50 pasajes de avión

## **Concursos en Blogs**

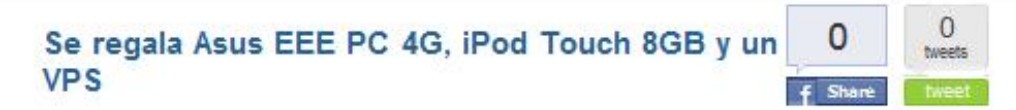

Categorizado en biogosfera, varios

Desde hace ya tiempo quise hacer un concurso para el blog, pero por diferentes motivos y falta de iniciativa no lo he hecho. Pero finalmente aquí está y de la mano de CyberNETicos como patrocinador principal.

Primero vamos a lo más importante y a lo que todos nos interesa, los premios:

1 - Asus EEE PC 4G valorado en 290€

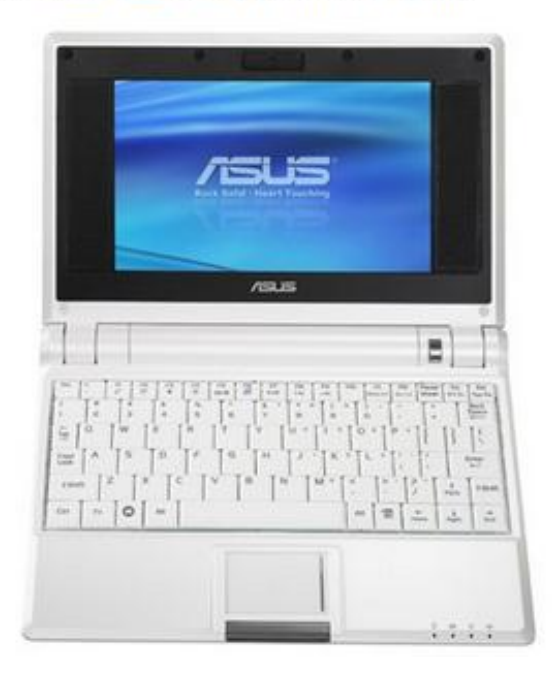

## Video Concurso

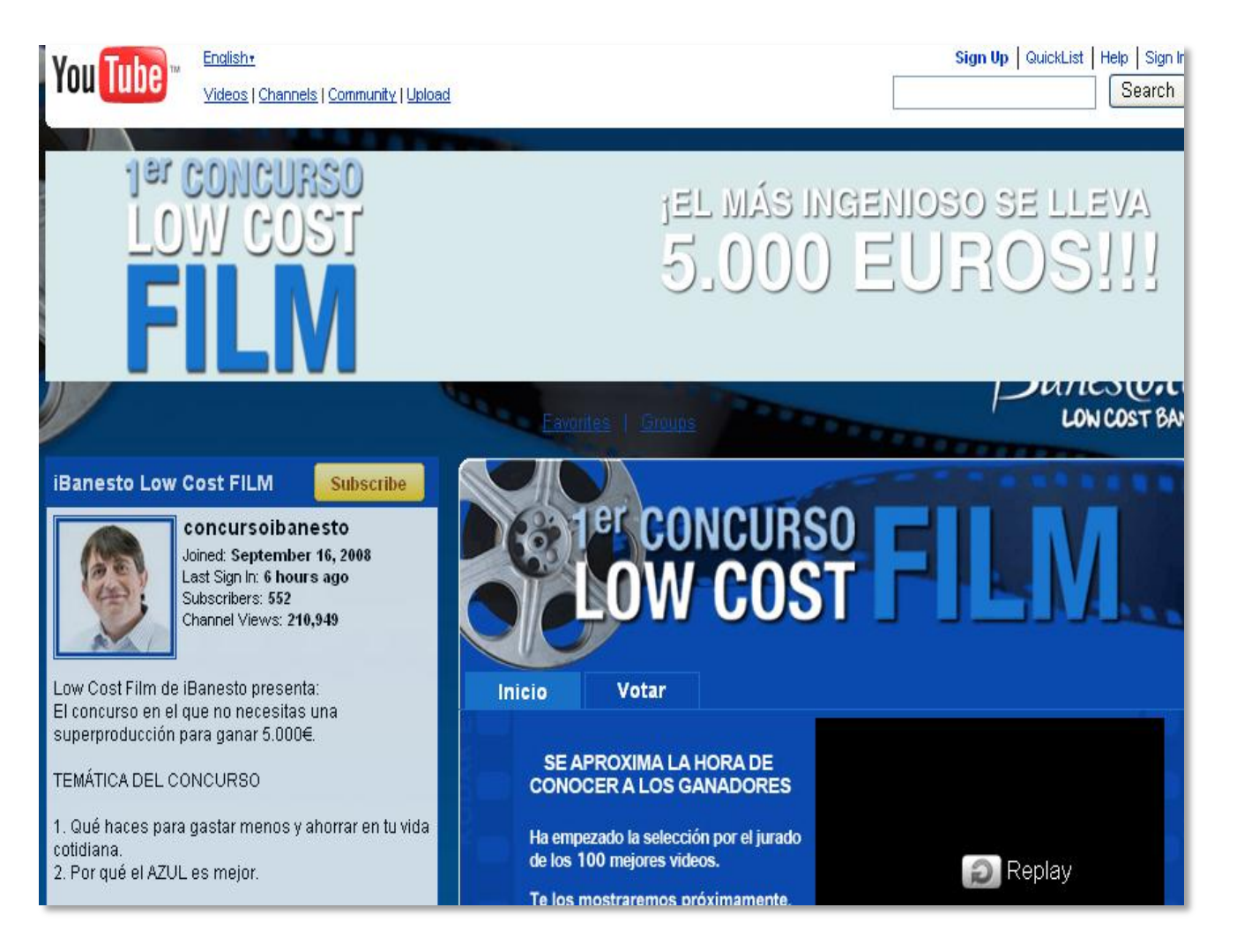

# Estrategia de Afiliados Estrategia 5

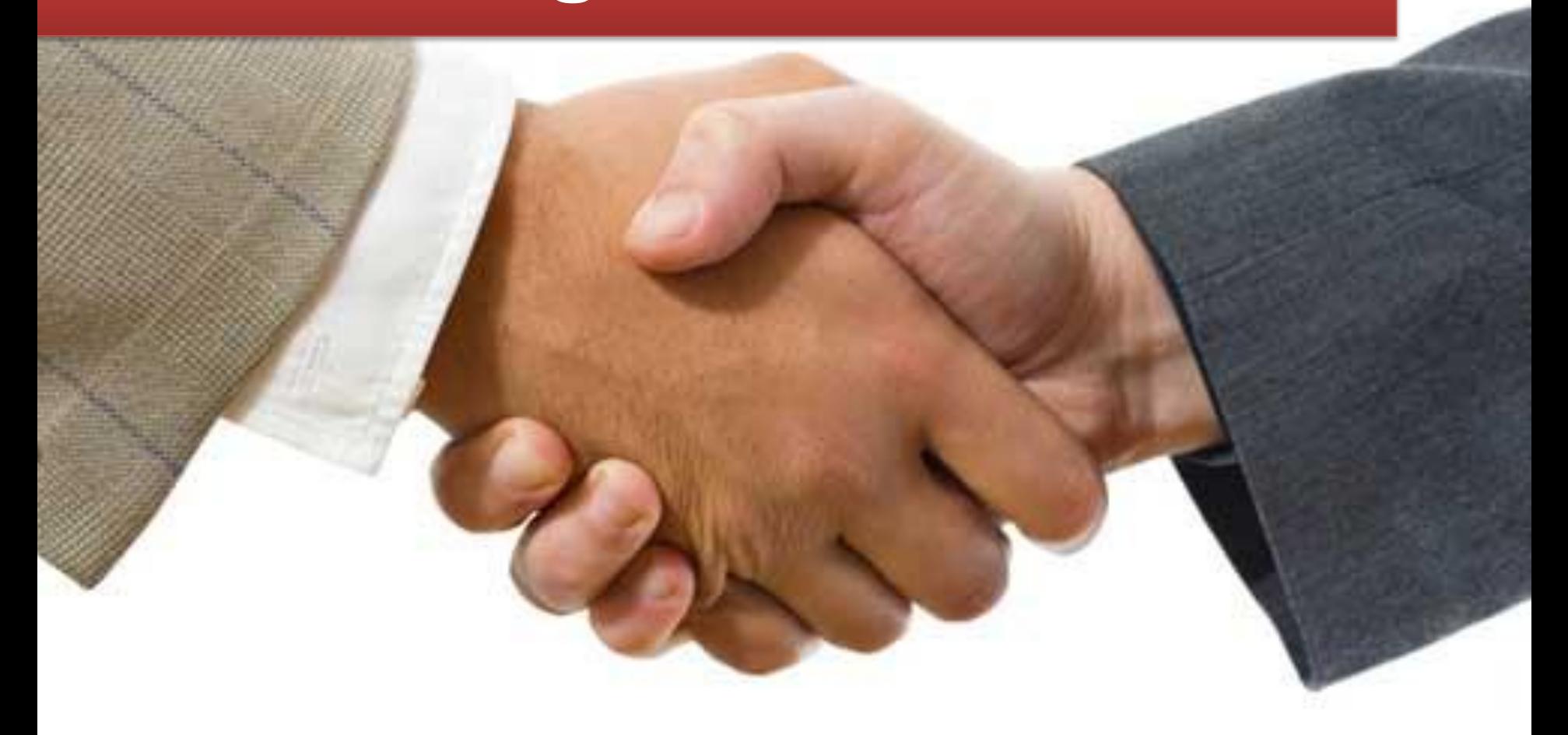

# Programa de Afiliados: Convierta sus costes en variables

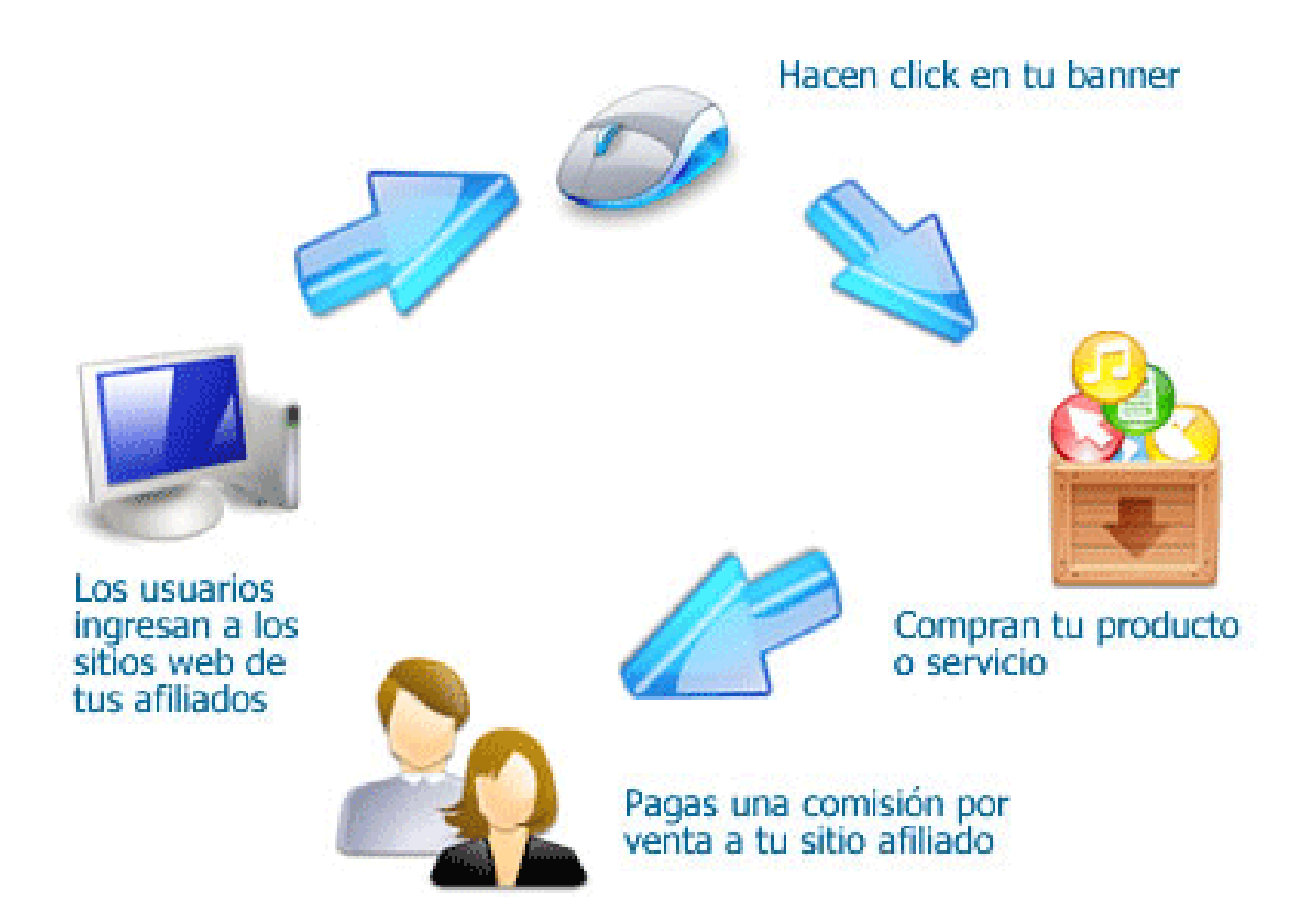

# Programa de Afiliados: Convierta sus costes en variables

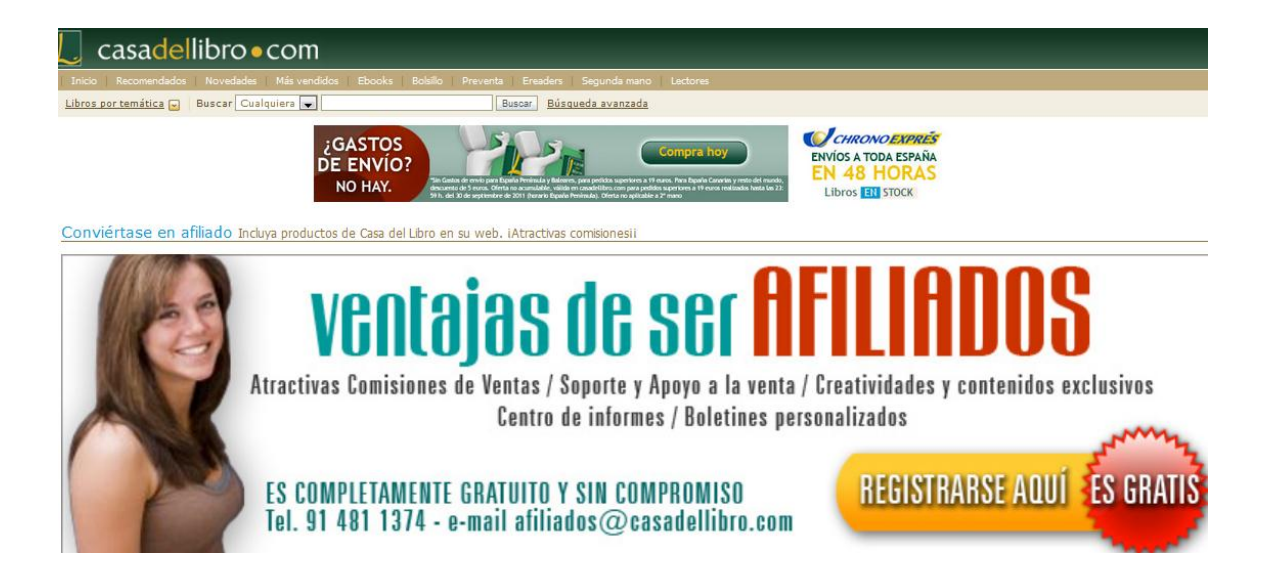

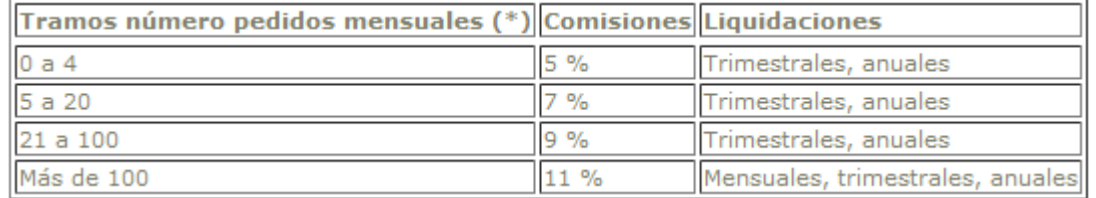

<http://www.casadellibro.com/libros-landing-afiliados/757>

# Modelos de Afiliación

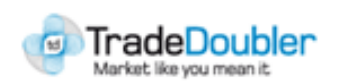

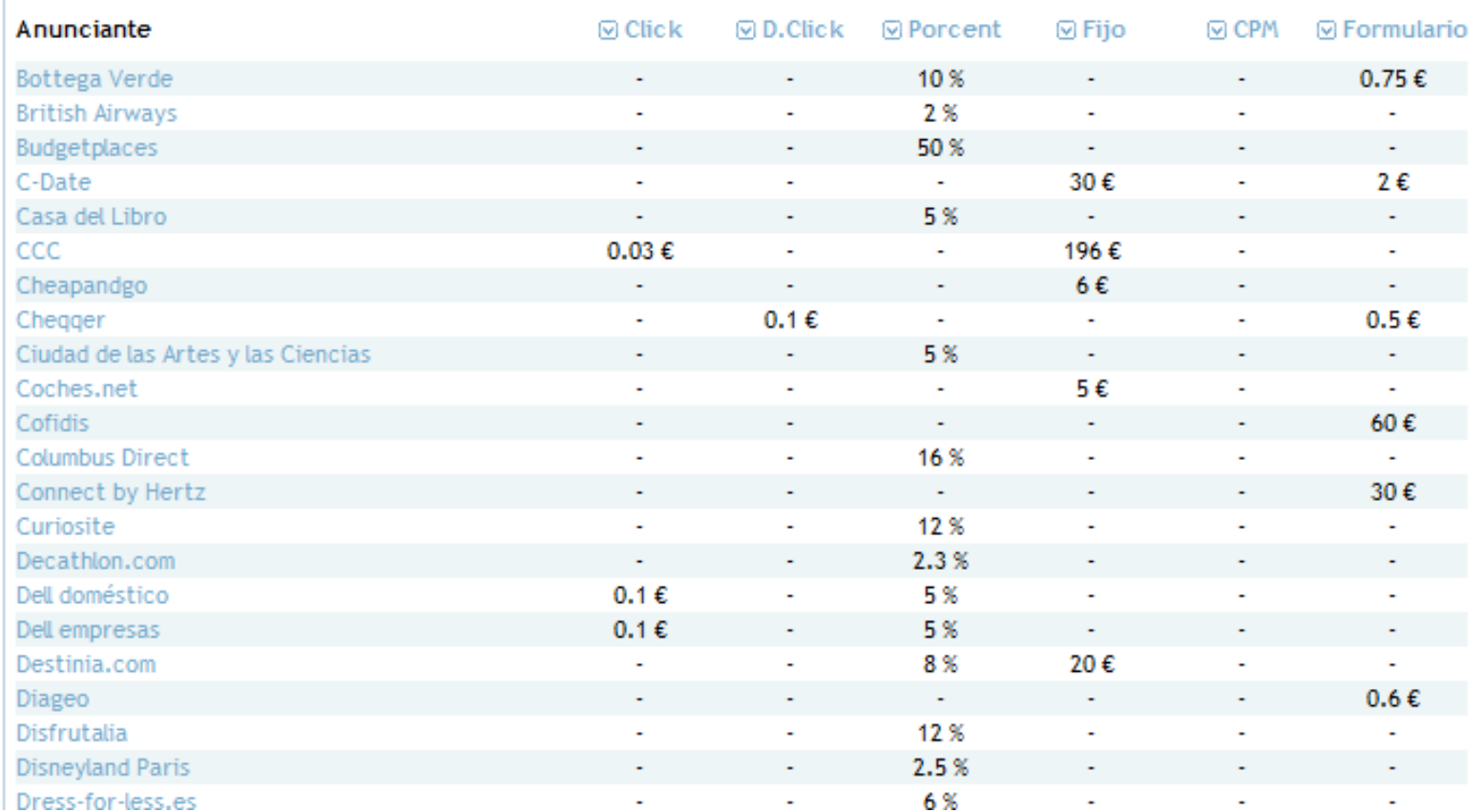

[http://www.rentabilizar-web.com](http://www.rentabilizar-web.com/)

# Video Marketing Estrategia 6

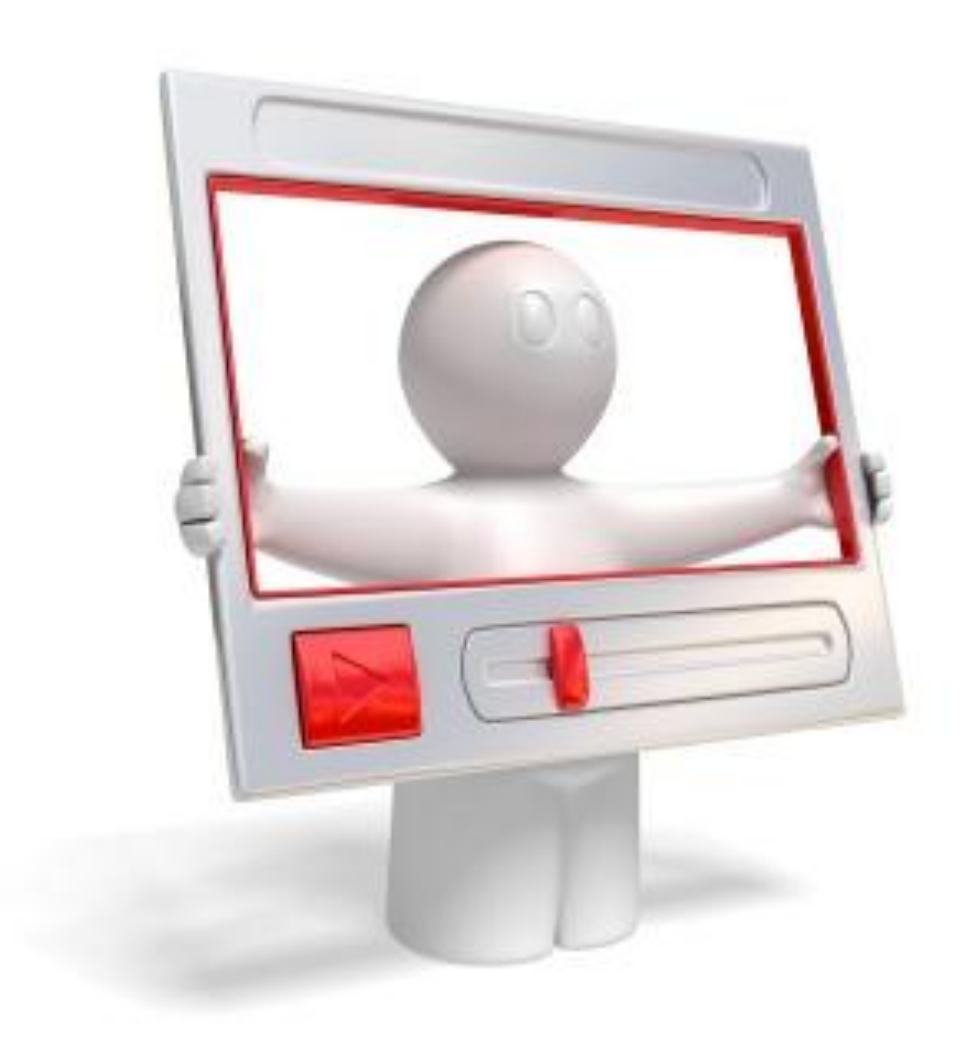

# Tus clientes te pueden encontrar a través del buscador de Youtube

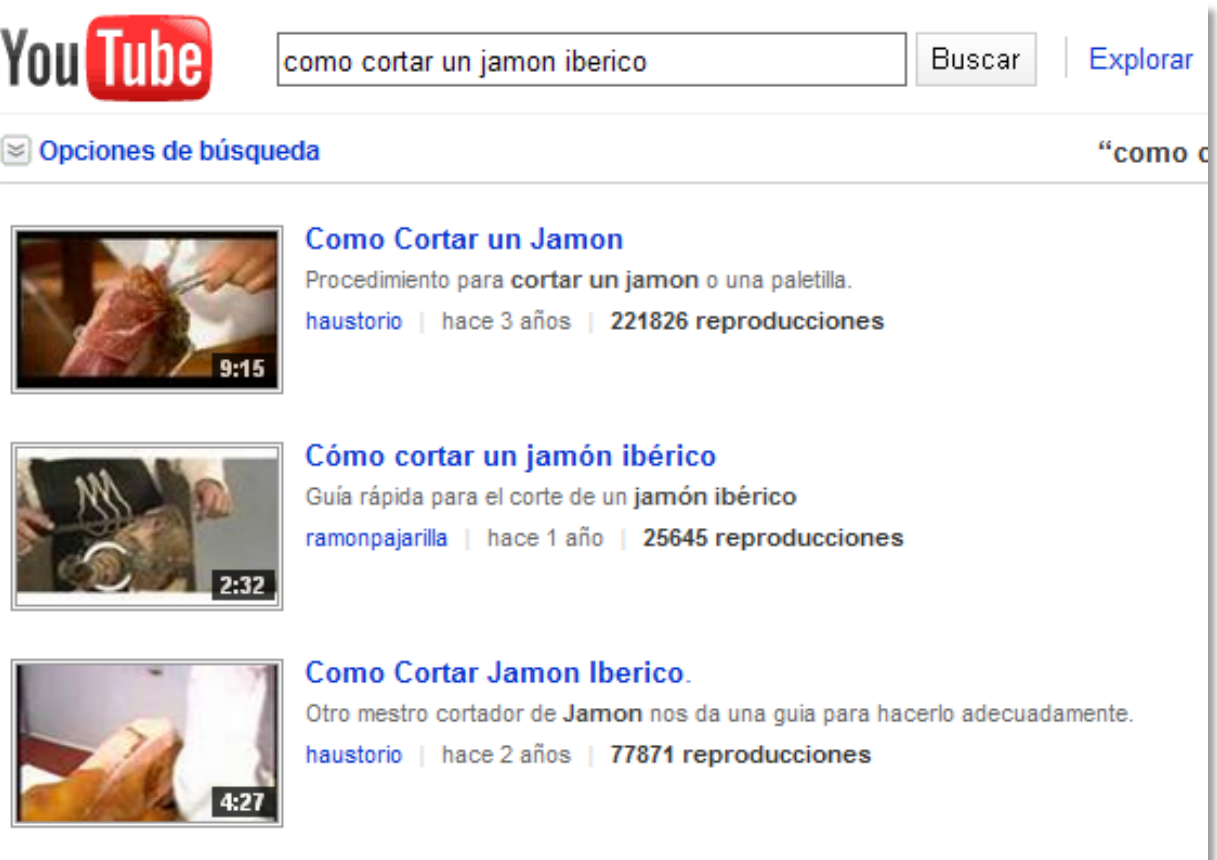

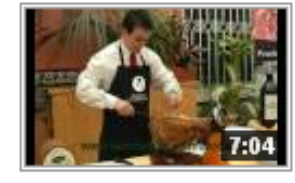

#### Cómo cortar el Jamón Paso a Paso 1/3

www.laandaluza.com/tienda le muestra el corte del Jamón en sencillos pasos, en nuestra web encontrará la mejor calidad en productos del cerdo ...

TiendaLaAndaluza | hace 1 año | 26285 reproducciones

# Google Universal: a posicionar videos

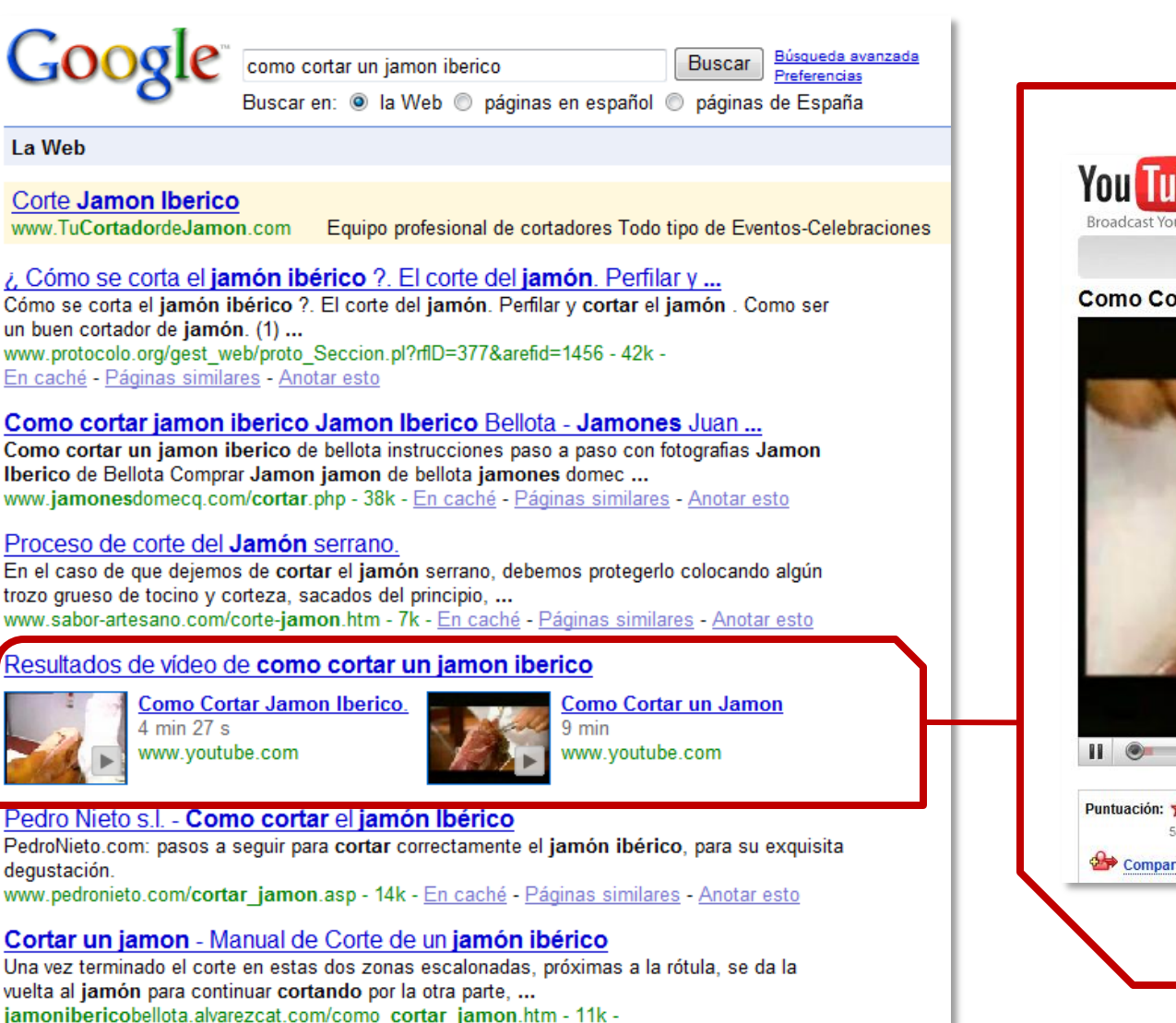

En caché - Páginas similares - Anotar esto

La Web

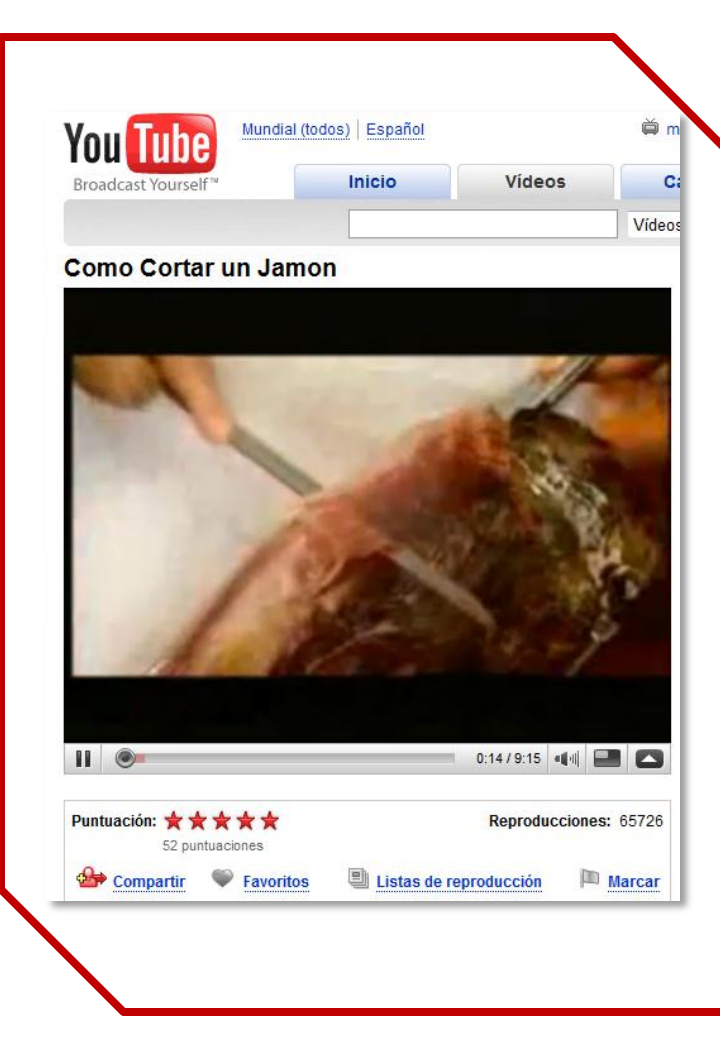

### Investigar que tipo de videos buscan mis usuarios

You Tube Promoted Videos

### Herramienta de palabras clave

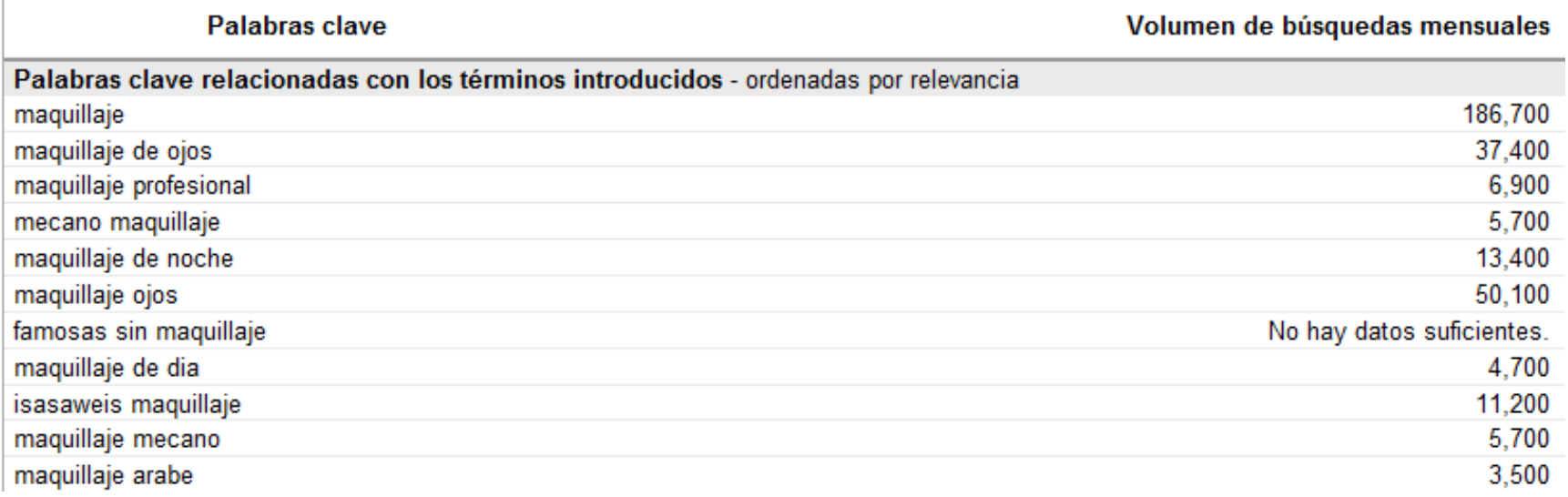

[https://ads.youtube.com/keyword\\_tool](https://ads.youtube.com/keyword_tool)

# Hagamos un video low cost

flip

Name of Project Group Membe but she get irritated when so many and a boy hit her whi people gazed ather and she buy a trade

**Guión** - **Flip Mino HD (130 €)**

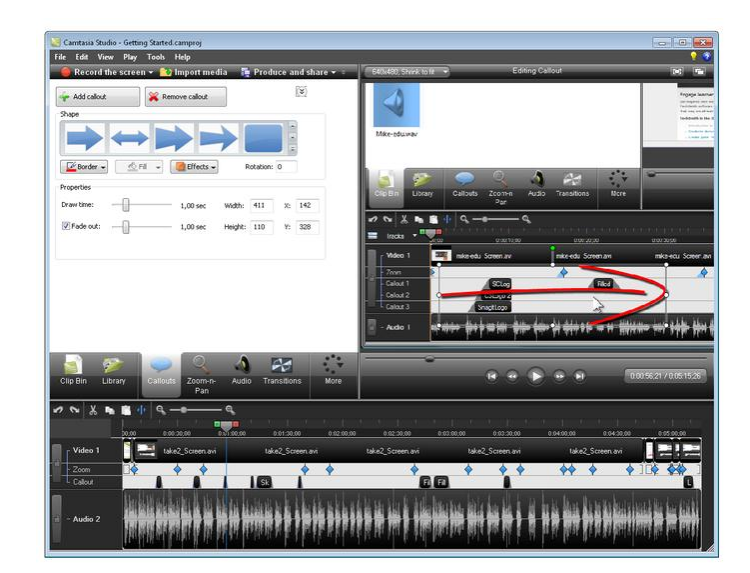

- [-](http://www.amazon.com/Flip-Mino-Camcorder-60-Minutes/dp/images/B002R5BEYC/ref=dp_image_z_2-1_0?ie=UTF8&s=photo&img=0&color_name=2-1) **Windows Media Maker**
- **Camtasia Studio**
- **Jing Project**
- **After Effects**
- **Adobe Premiere**
	- **Sony Vegas**
- **Imovie**

# Adquirir metraje de videos ya realizados con diseño profesional

- [www.istockphoto.com](http://www.istockphoto.com/)
- [http://www.stockfootageforfree.com](http://www.stockfootageforfree.com/)

# Efectos Profesionales para videos

• [http://videohive.net](http://videohive.net/category/after-effects-project-files)

# Música libre de Derechos de Autor

• [http://www.jamendo.com](http://www.jamendo.com/)

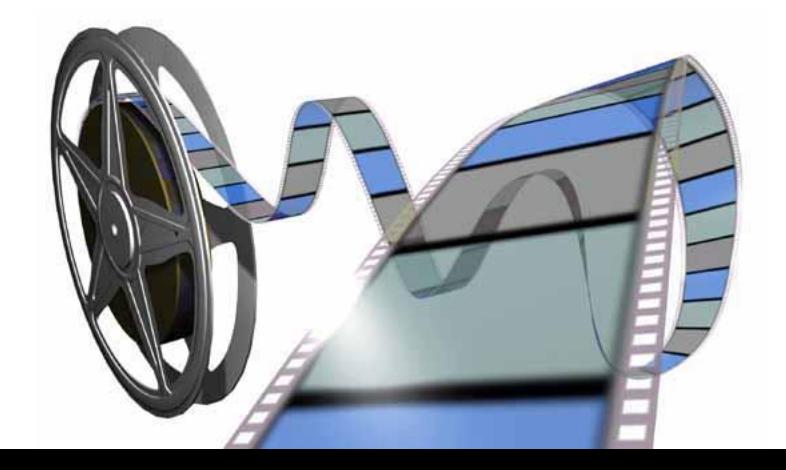

## Algunos efectos profesionales

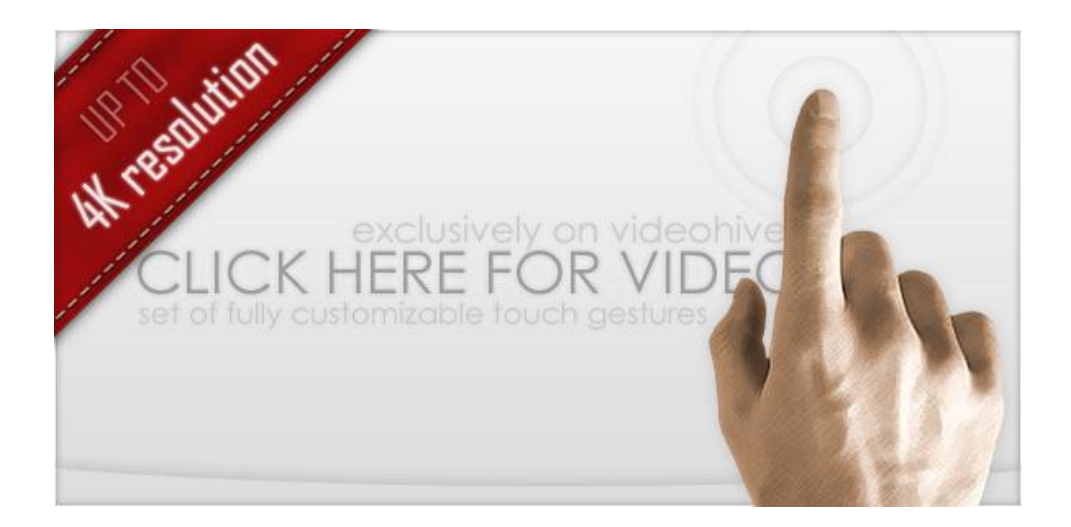

[http://videohive.net/item/professional-touch](http://videohive.net/item/professional-touch-gestures/303783?WT.ac=category_item&WT.seg_1=category_item&WT.z_author=tombalev)[gestures/303783?WT.ac=category\\_item&WT.seg\\_1=c](http://videohive.net/item/professional-touch-gestures/303783?WT.ac=category_item&WT.seg_1=category_item&WT.z_author=tombalev) [ategory\\_item&WT.z\\_author=tombalev](http://videohive.net/item/professional-touch-gestures/303783?WT.ac=category_item&WT.seg_1=category_item&WT.z_author=tombalev)

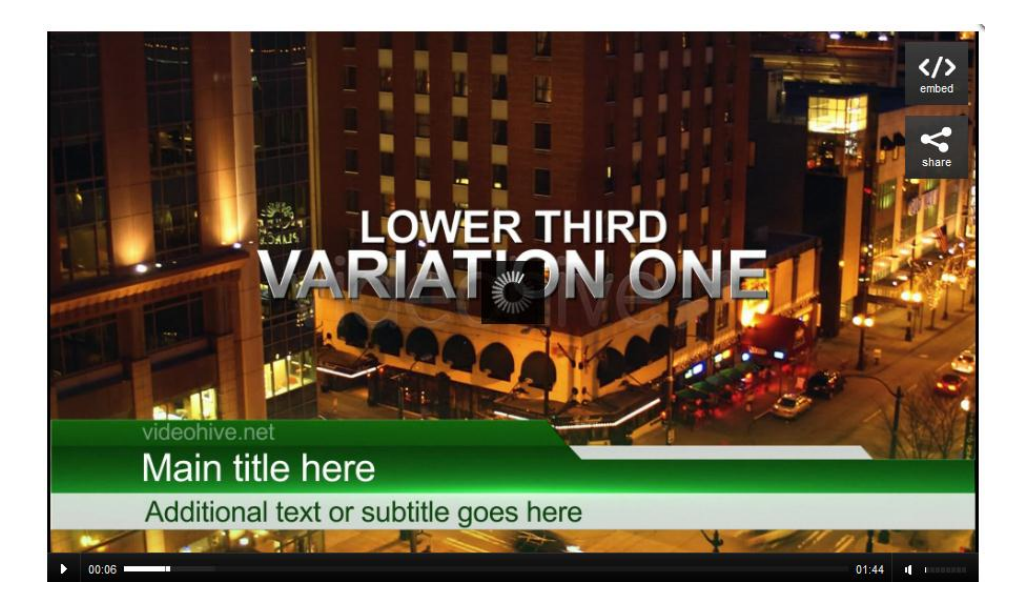

[http://videohive.net/item/lowerthird](http://videohive.net/item/lowerthird-pack/506118?WT.ac=category_item&WT.seg_1=category_item&WT.z_author=ruslan-ivanov)[pack/506118?WT.ac=category\\_item&WT.seg\\_1=cat](http://videohive.net/item/lowerthird-pack/506118?WT.ac=category_item&WT.seg_1=category_item&WT.z_author=ruslan-ivanov) [egory\\_item&WT.z\\_author=ruslan-ivanov](http://videohive.net/item/lowerthird-pack/506118?WT.ac=category_item&WT.seg_1=category_item&WT.z_author=ruslan-ivanov)

# **Videos tutoriales**

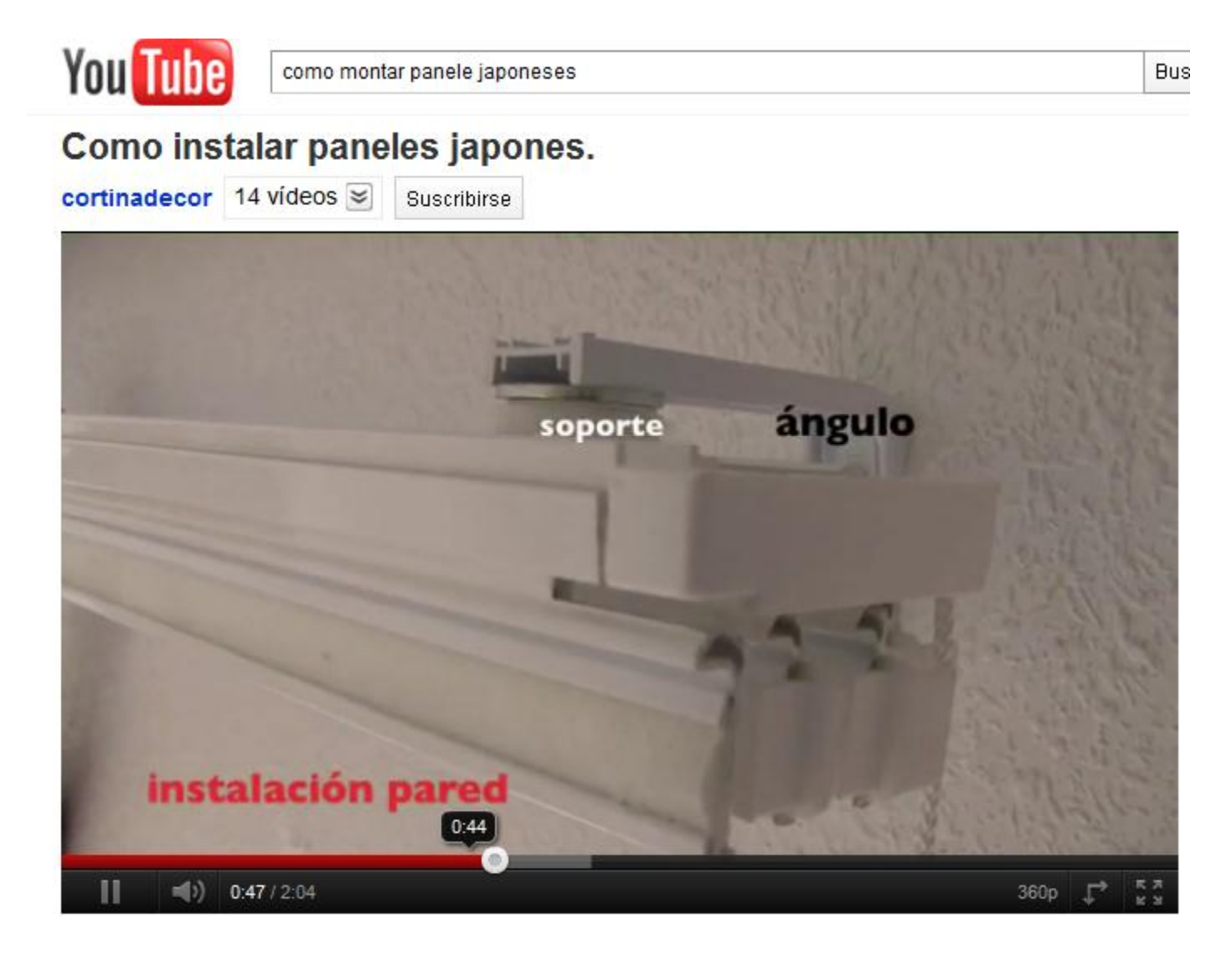

http://www.youtube.com/watch?v=A-iINEEx7ww

### Videos Testimoniales

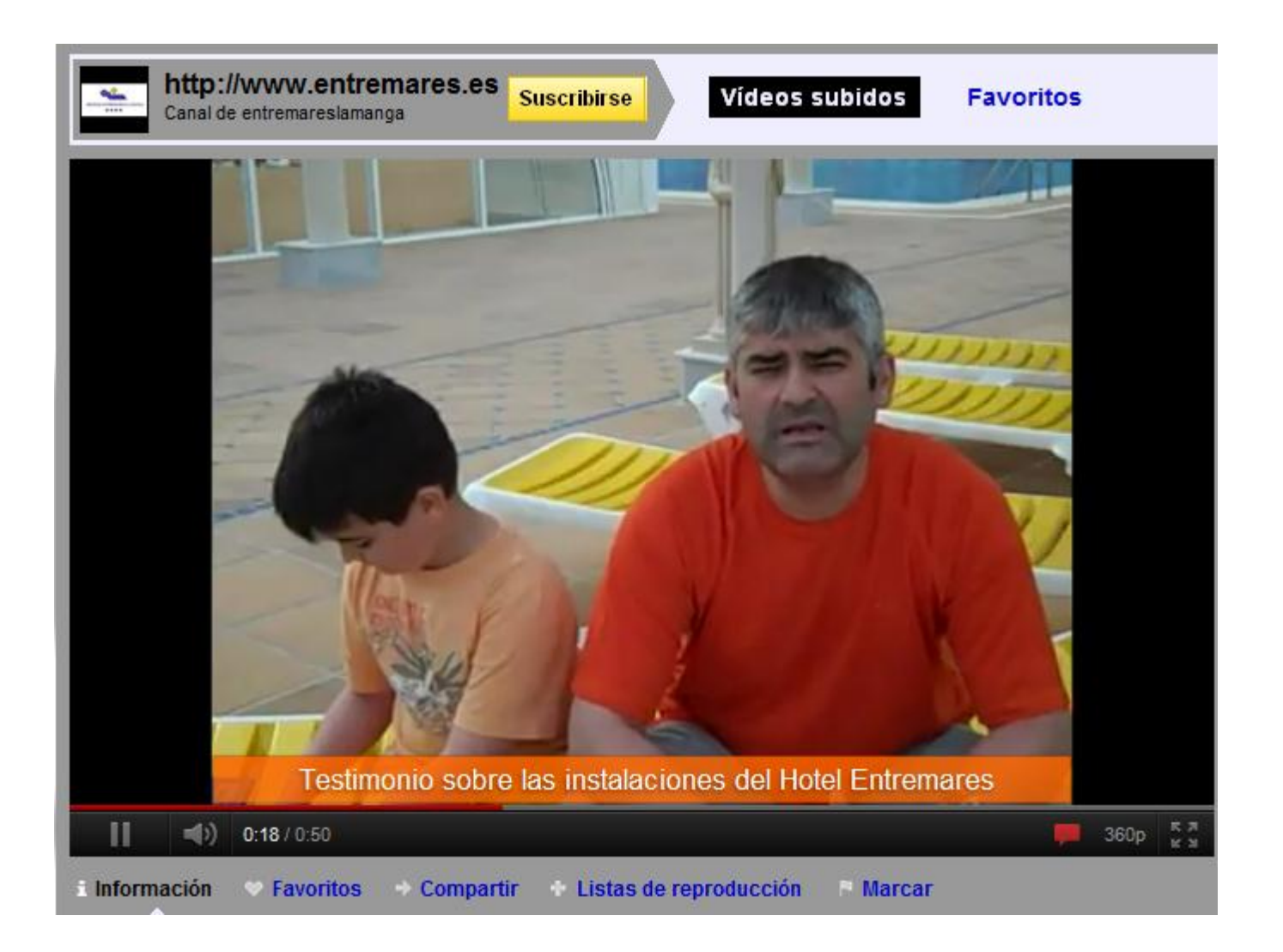

### [http://www.youtube.com/user/entremareslamanga#p/u/10/0mb4ofCcAsE](http://www.youtube.com/user/entremareslamanga)

# ¿Cómo etiquetar un video en Youtube?

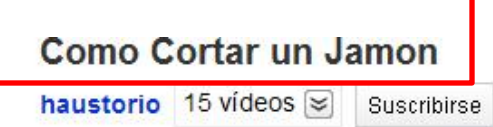

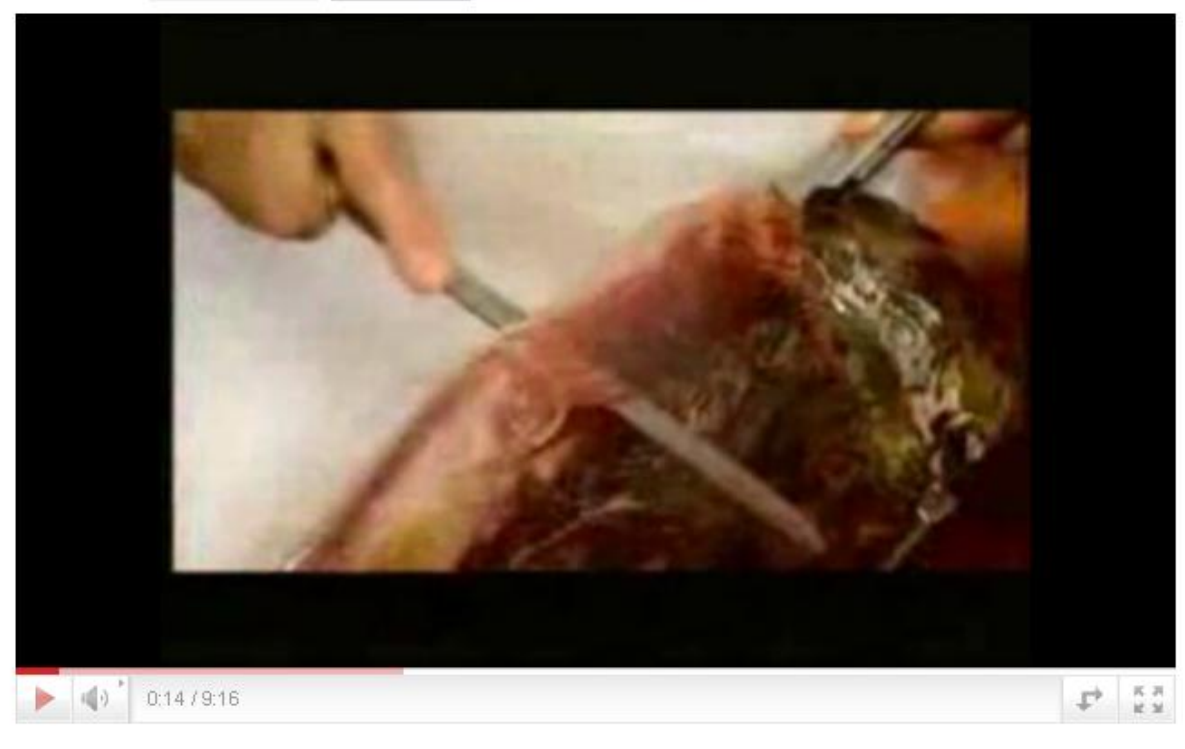

haustorio - 12 de noviembre de 2006 - Procedimiento para cortar un jamon o una paletilla.

#### Categoría:

Instrucc. varias y estilo

#### **Etiquetas:**

Jamon paletilla cortar corte como

### Promocionar el video

### Subirlo a varias plataformas

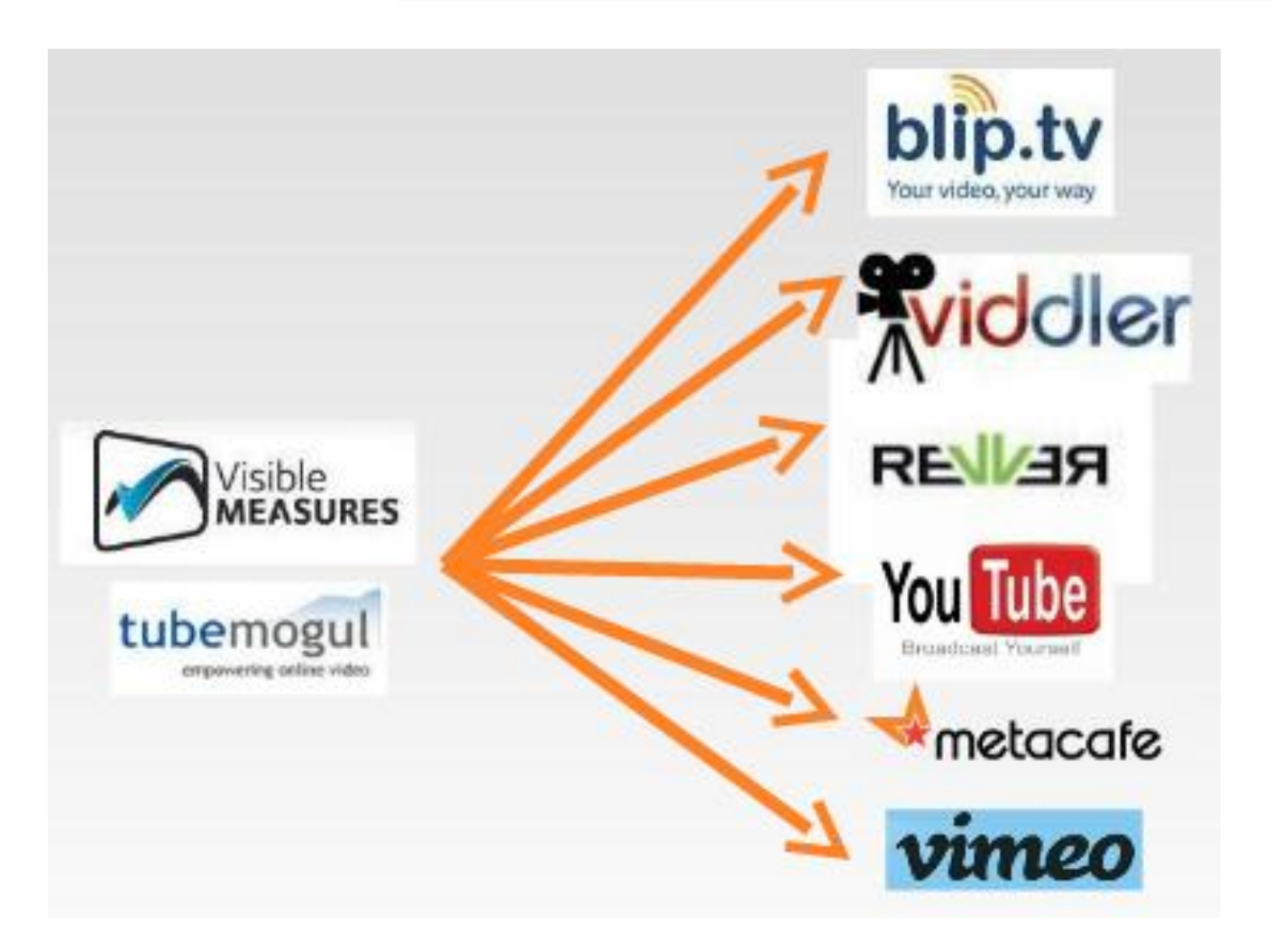

# Email Marketing Estrategia 7

## **E Mail Publicitario Específico Boletín o Newsletter**

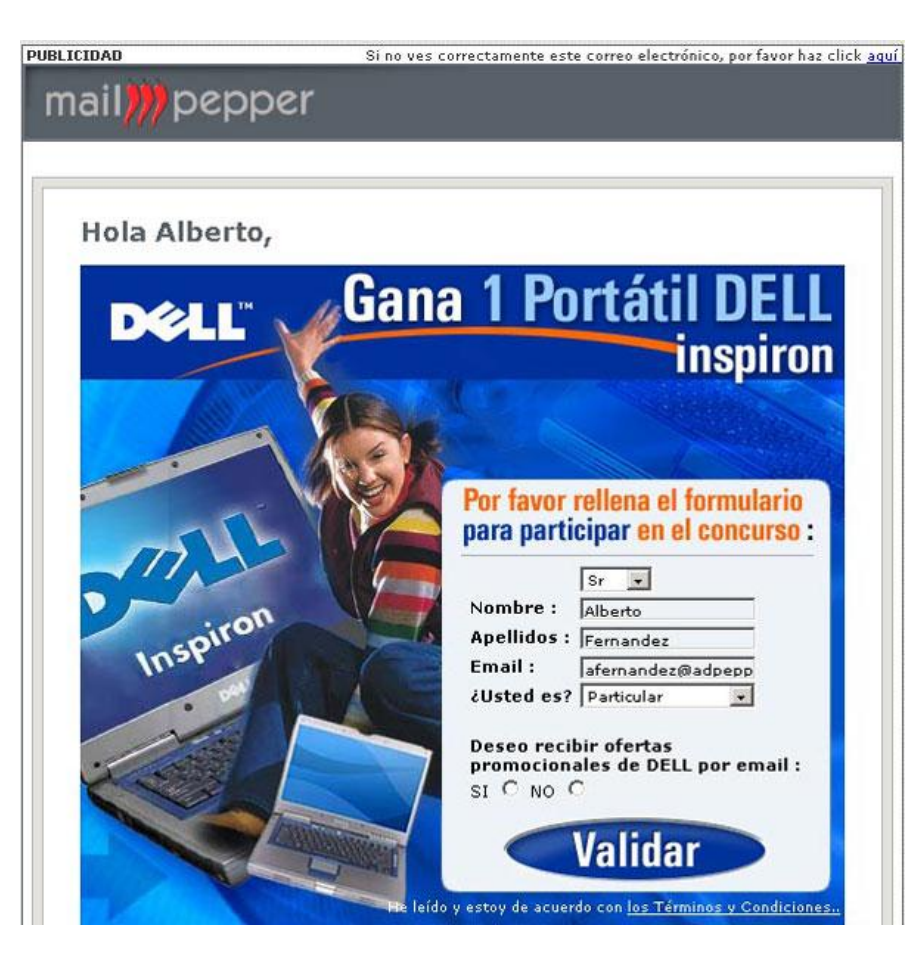

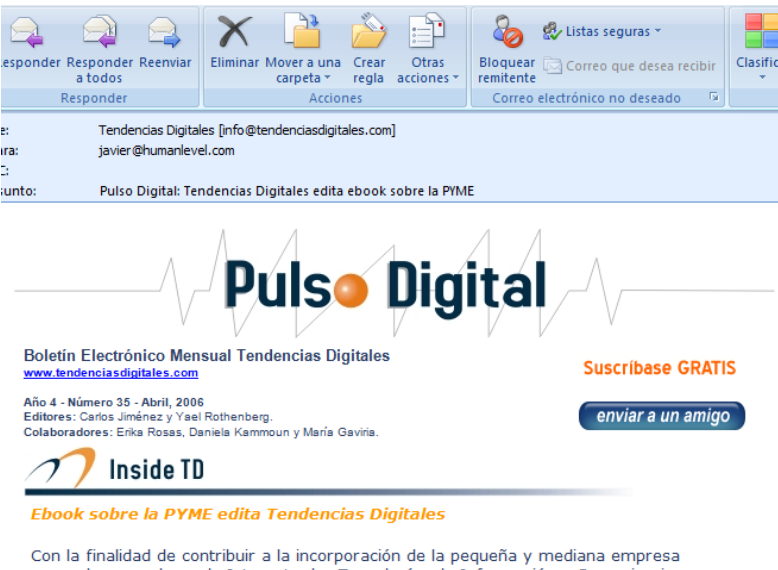

venezolana en el uso de Internet y las Tecnologías de Información y Comunicaciones en general (Tics), Tendencias Digitales edita su primer ebook dedicado a la Pyme y las estrategias para estar en Internet. Este documento presenta la perspectiva de seis reconocidos expertos en el mundo de Internet en Venezuela y los resultados de una investigación realizada por Tendencias Digitales en una muestra de 429 empresarios. El ebook será publicado durante el segundo trimestre de 2006. Si quiere participar como patrocinante puede escribir a ebook@tendenciasdigitales.com

### Tendencias Identificadas

Venezolanos buscan más información en la red, peruanos mandan más correos electrónicos

Los principales usos de Internet son el correo-e y la búsqueda de información, pero cada país de los cinco analizados (Chile, Argentina, Perú, Colombia y Venezuela) en el estudio de Usos de Internet en América Latina tiene sus particularidades. Los países con menor nonderselên (Colombia u Dorú) la oboraza massar importancia al corros o u cua seluidador

# Email Marketing

# Convence a tus usuarios para que den sus datos de contacto

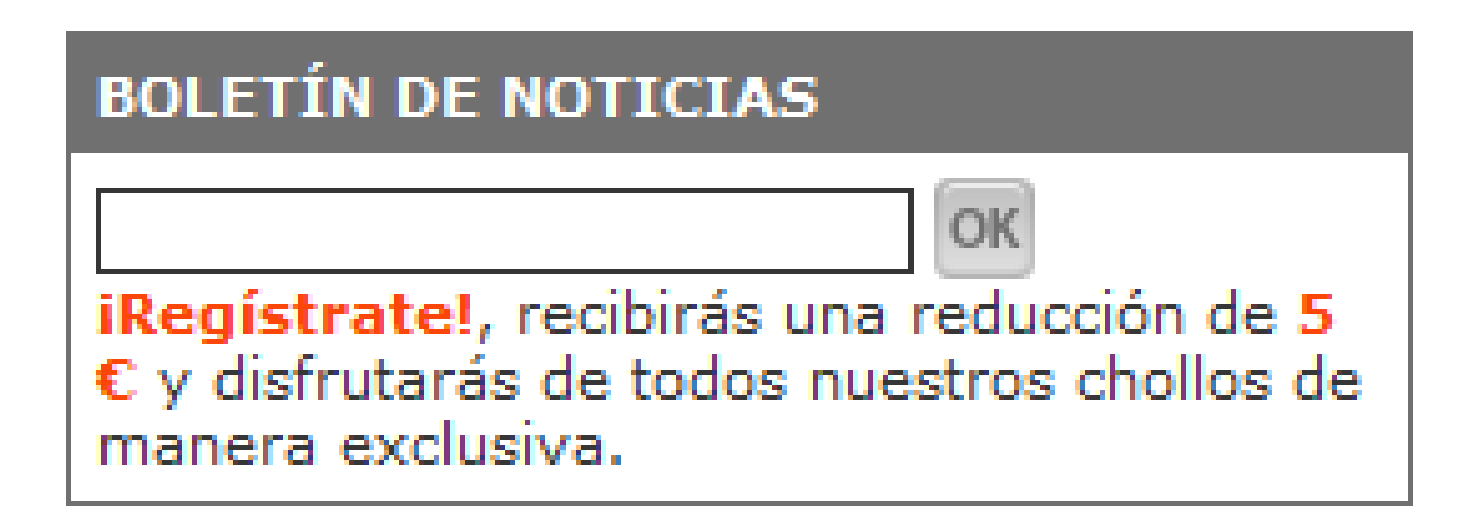

# Email Marketing Herramientas

### **Template Layouts Included**

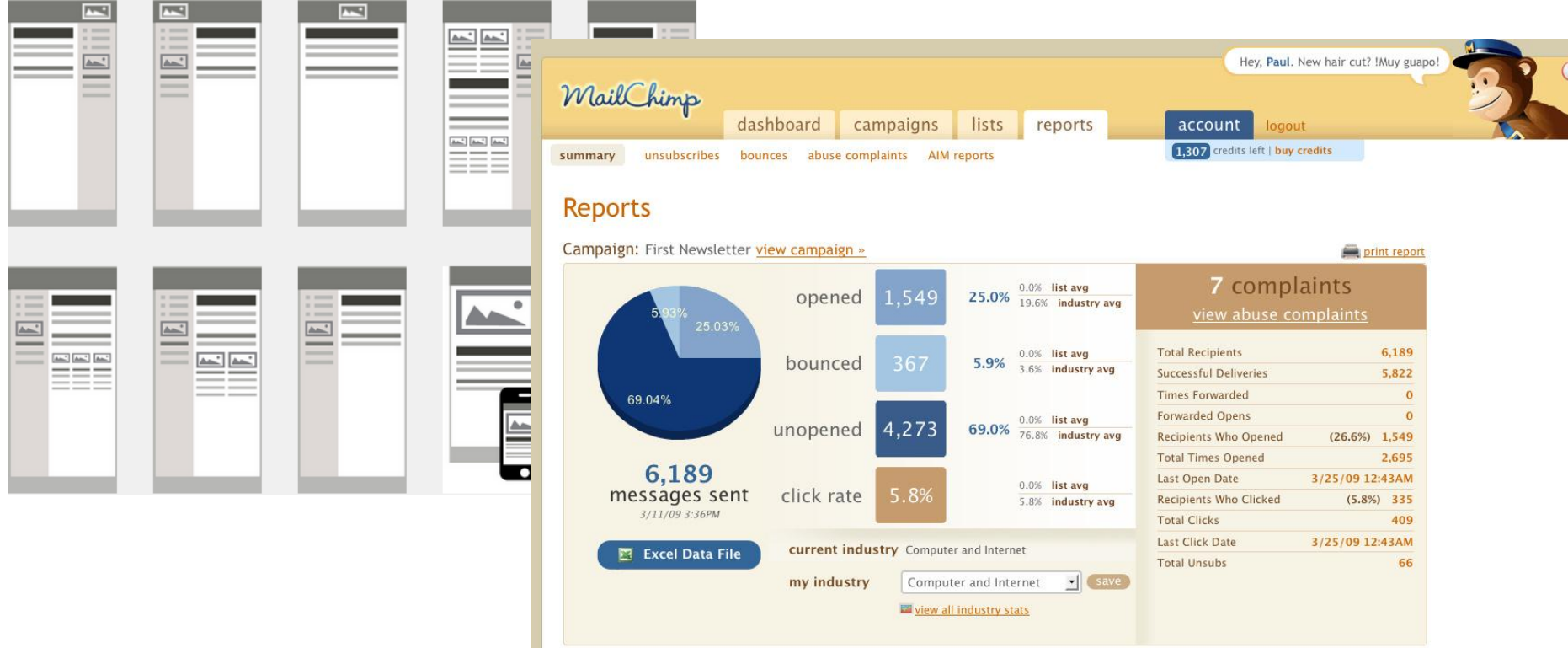

#### **Advice from MailChimp**

Wowzers, your open rate was 7% higher than your industry average and 26.6% higher than this lists's average! Rock on!
### Email Marketing

#### Herramientas

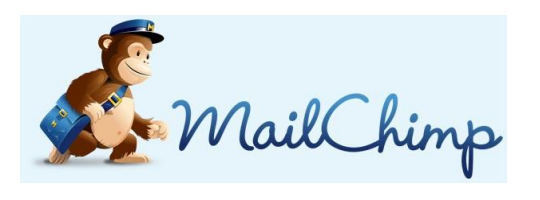

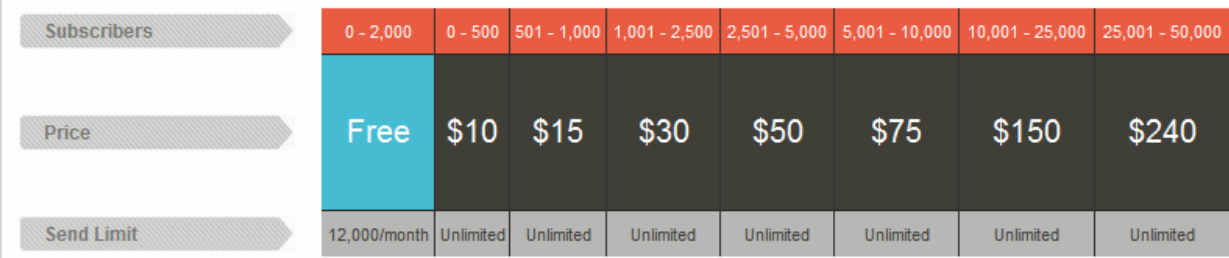

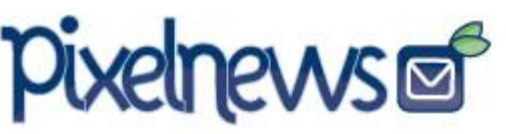

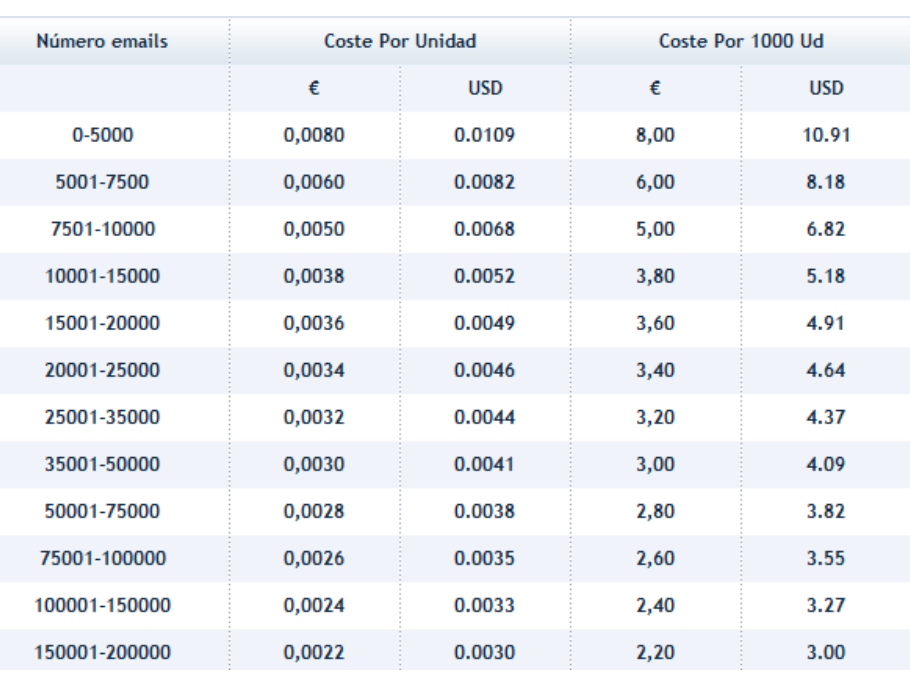

## Estrategias Low Cost Más Clientes al menor coste

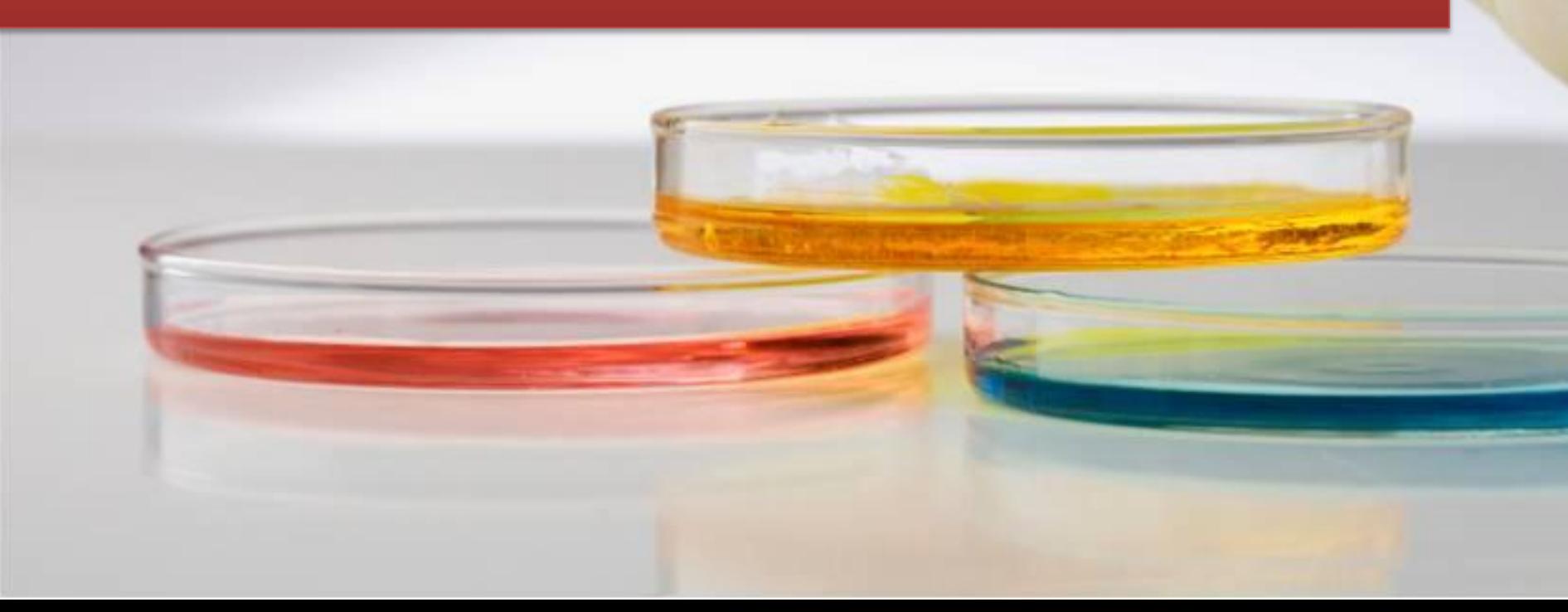

# **Estrategias Low Cost para promocionarse en Internet**

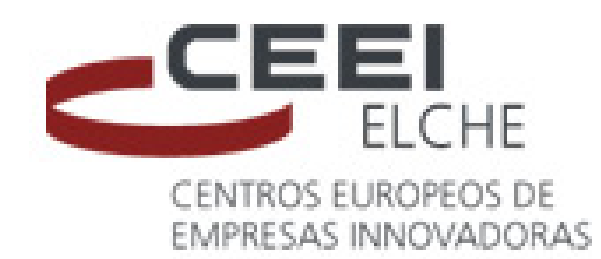

#### **Javier Gosende**

**[javiergosende@gmail.com](mailto:javiergosende@gmail.com)**

**@javiergosende**

**Septiembre - 2011**